### SOFTWARE PARA EL CÁLCULO Y DISEÑO PRELIMINAR DE LAS UNIDADES CONSTRUCTIVAS DE LA EMPRESA COLOMBIANA DE GAS – ecogás -

### JOHN ALEXANDER MANTILLA VALENZUELA

# CARLOS ANDRÉS RODRÍGUEZ ARAQUE

UNIVERSIDAD INDUSTRIAL DE SANTANDER FACULTAD DE INGENIERÍAS FÍSICO-QUÍMICAS ESCUELA DE INGENIERÍA DE PETRÓLEOS 2004

### SOFTWARE PARA EL CÁLCULO Y DISEÑO PRELIMINAR DE LAS UNIDADES CONSTRUCTIVAS DE LA EMPRESA COLOMBIANA DE GAS – ecogás -

### JOHN ALEXANDER MANTILLA VALENZUELA

### CARLOS ANDRÉS RODRÍGUEZ ARAQUE

Trabajo de Grado presentado como requisito parcial para optar al título de Ingeniero de Petróleos.

### Director: Ing. JULIO CÉSAR PÉREZ ÁNGULO

Codirectores:

Ing. HÉCTOR HERNANDO BERNAL

Ing. WILSON ANTONIO CAÑAS

UNIVERSIDAD INDUSTRIAL DE SANTANDER FACULTAD DE INGENIERÍAS FÍSICO-QUÍMICAS ESCUELA DE INGENIERÍA DE PETRÓLEOS 2004

### **AGRADECIMIENTOS**

Los autores del presente trabajo quieren agradecer a las siguientes personas e instituciones por el apoyo recibido para la conclusión del mismo.

- A la UNIVERSIDAD INDUSTRIAL DE SANTANDER, por fomentar un ambiente propicio para la investigación y el desarrollo de aplicaciones útiles a la sociedad.
- A la ESCUELA DE INGENIERÍA DE PETRÓLEOS, por aquellos conocimientos brindados a lo largo de nuestra formación profesional.
- Al profesor JULIO CÉSAR PÉREZ ANGULO, director de nuestro proyecto, por toda su colaboración prestada para el desarrollo del presente trabajo.
- A los Ingenieros HECTOR HERNANDO BERNAL Y WILSON ANTONIO CAÑAS, codirector de nuestro proyecto por toda su colaboración y asesoría técnica.
- Al Ingeniero CARLOS ALBERTO MANTILLA, por su asesoría y desinteresado apoyo en el desarrollo del proyecto.
- Al Ingeniero CESAR AUGUSTO NIÑO, gerente de la Empresa H&S, por su colaboración en el desarrollo de este proyecto.
- A los Ingenieros JORGE EDUARDO LINERO, EDUARDO CRISTANCHO, Y SERGIO BLANCO por su asesoría técnica prestada.
- A los Ingenieros JOHAN MARCELO AYALA y EDWIN PINEDA por sus aportes creativos aplicados en el Software.
- A todos nuestros compañeros, amigos y profesores por acompañarnos durante nuestra vida universitaria y ser una fuente de apoyo.

### **DEDICATORIA**

*A Dios por inspirar este trabajo A mi Papá, por apoyarme en todo momento, por ser mi amigo y quererme tanto A mi Mamá, por todo su amor, sus consejos y sus cuidados A mis Abuelas por sus oraciones y constante preocupación por sus familias A mis Hermanos por su ánimo y apoyo A mi Noviecita linda, por compartir su vida conmigo y alegrarme cada instante de la mía. A Sandy por su paciencia y dedicación a este trabajo* 

### CARLOS ANDRES RODRIGUEZ

### **DEDICATORIA**

*A Dios por darme una familia tan hermosa, por darme la fuerza en los momentos más difíciles y por ser la luz que guía mi vida A mi Padres, por darme la vida, por darme siempre lo mejor uds me formaron y a uds les debo todo. Los quiero mucho A mis Hermanos, que han sido esos grandes modelos de hombres a seguir gracias por ser siempre mis ángeles de la guarda A mi Novia, mi nena hermosa por acompañarme y darme su apoyo incondicional A Charles por tener tanta paciencia en aquellos momentos difíciles y por hacer de este un proyecto muy agradable* 

JOHN ALEXANDER MANTILLA

### **CONTENIDO**

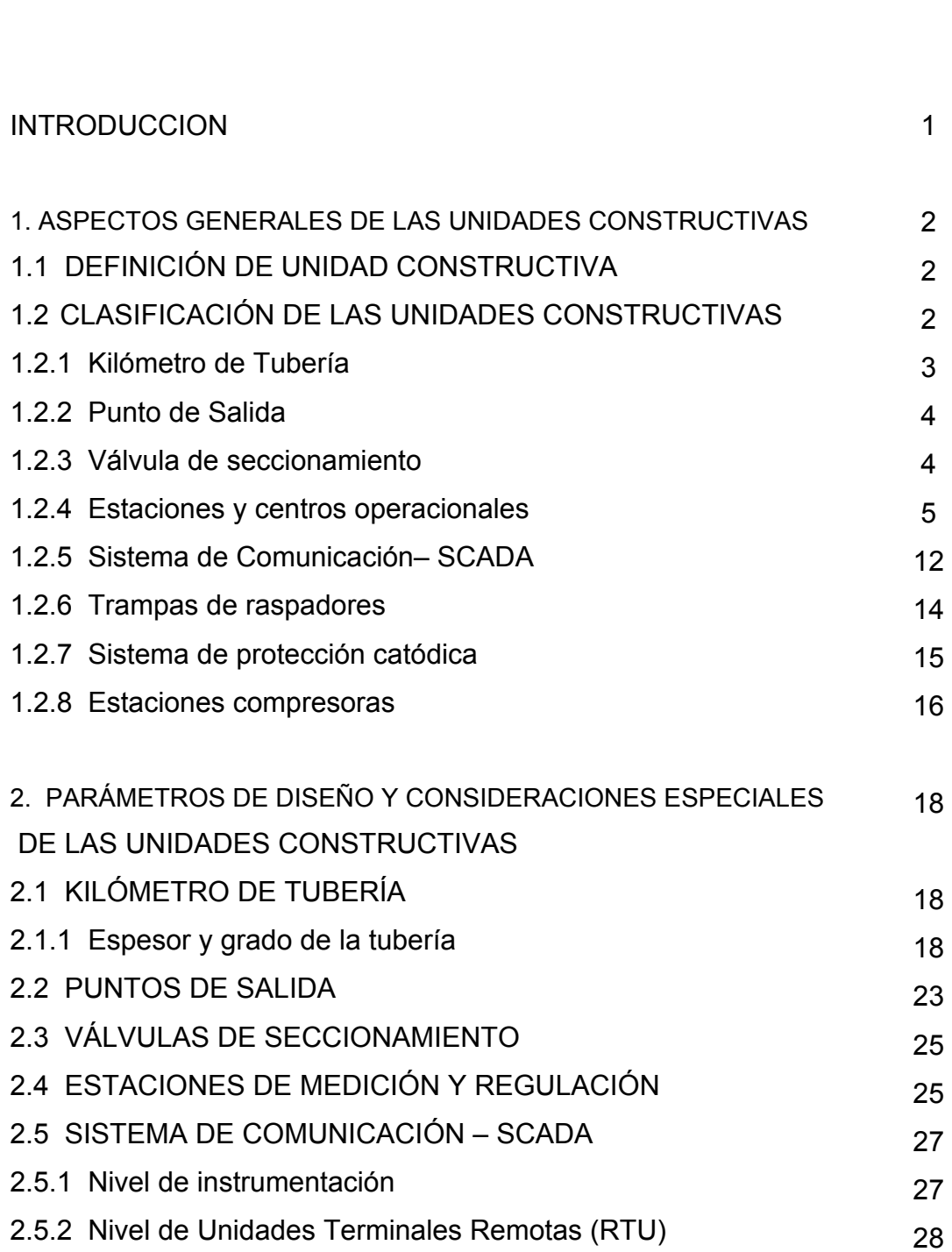

**pág.** 

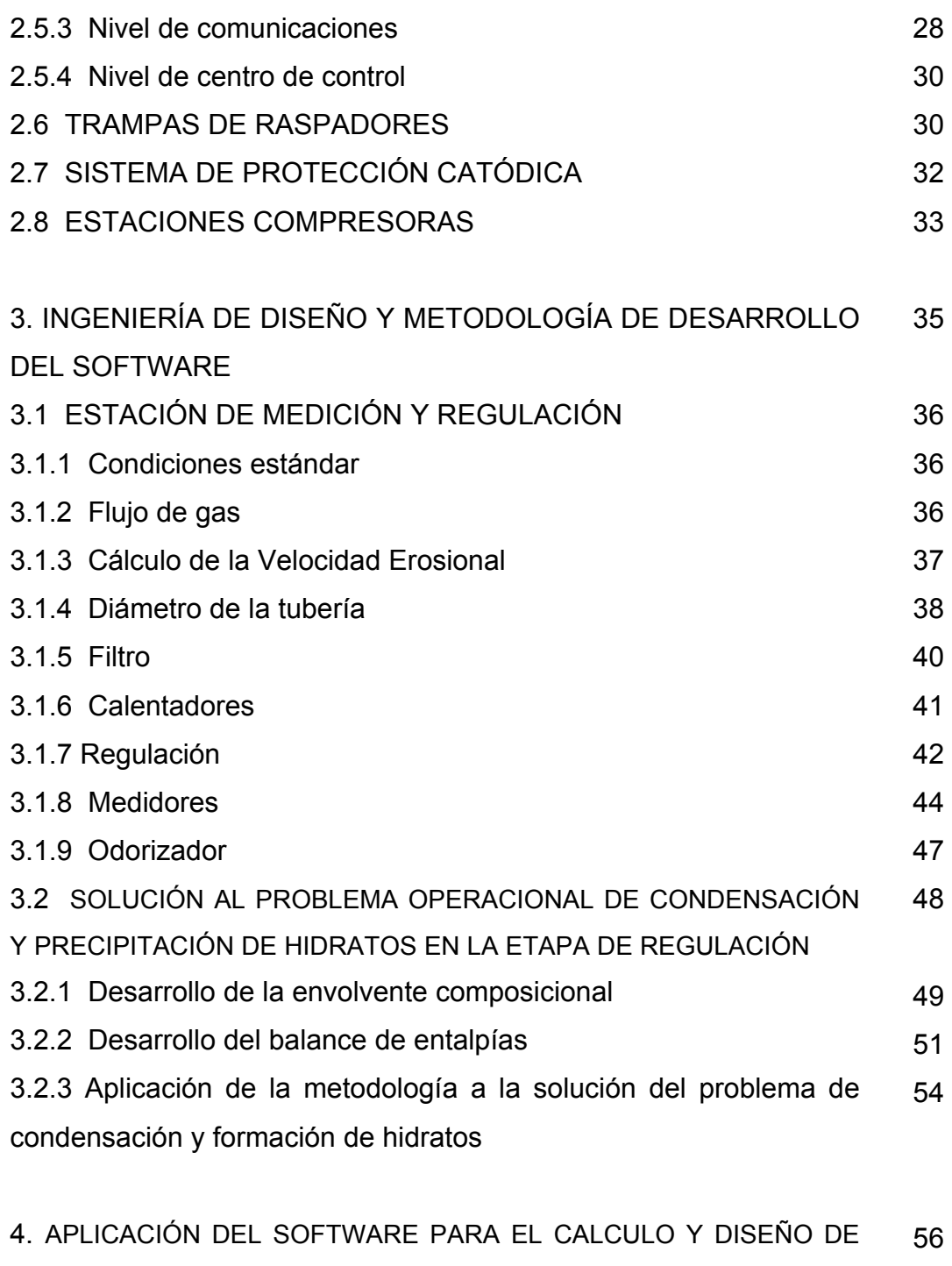

LAS UNIDADES CONSTRUCTIVAS

4.1 ESTACIONES DE MEDICIÓN Y REGULACIÓN 56

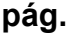

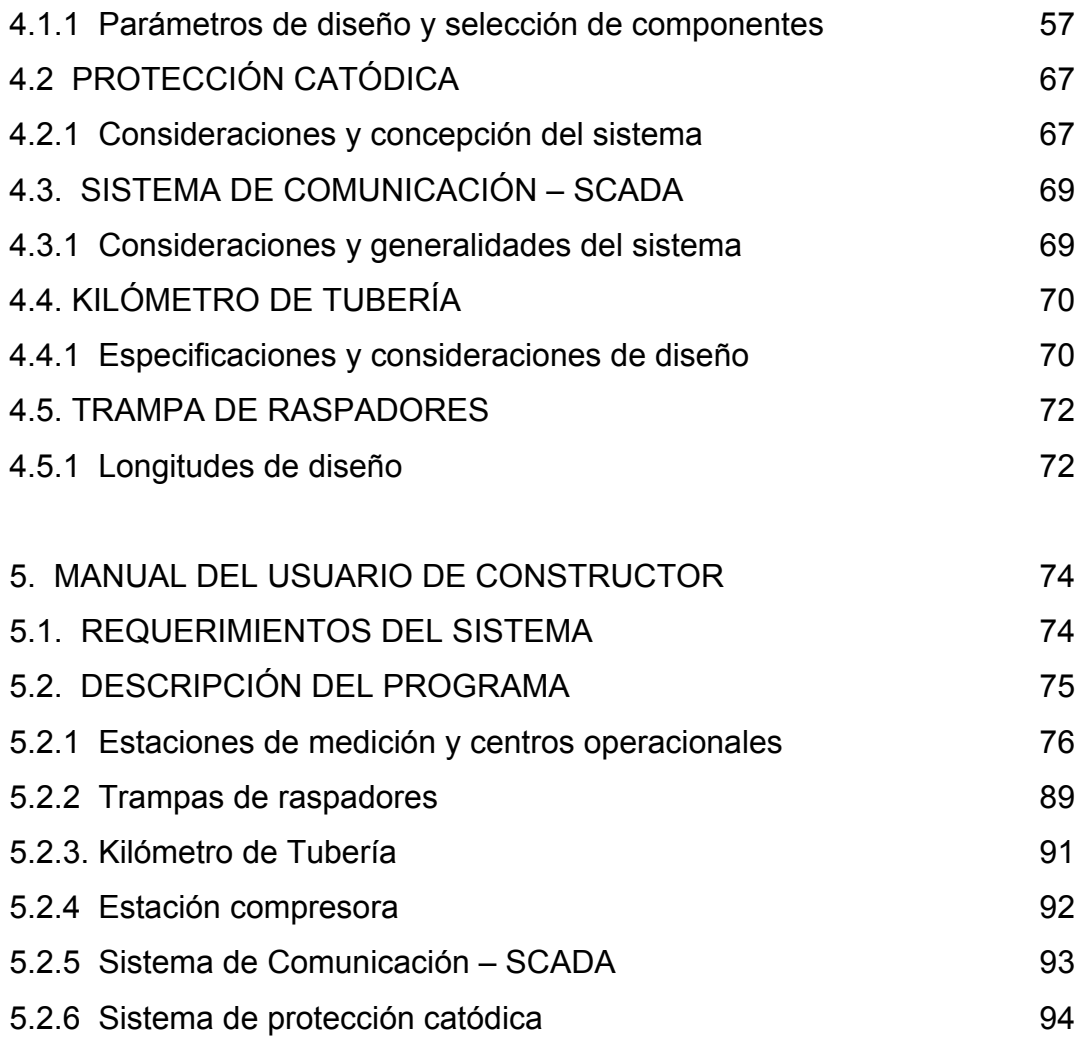

LISTA DE TABLAS LISTA DE FIGURAS **CONCLUSIONES** BIBLIOGRAFIA

# **LISTA DE TABLAS**

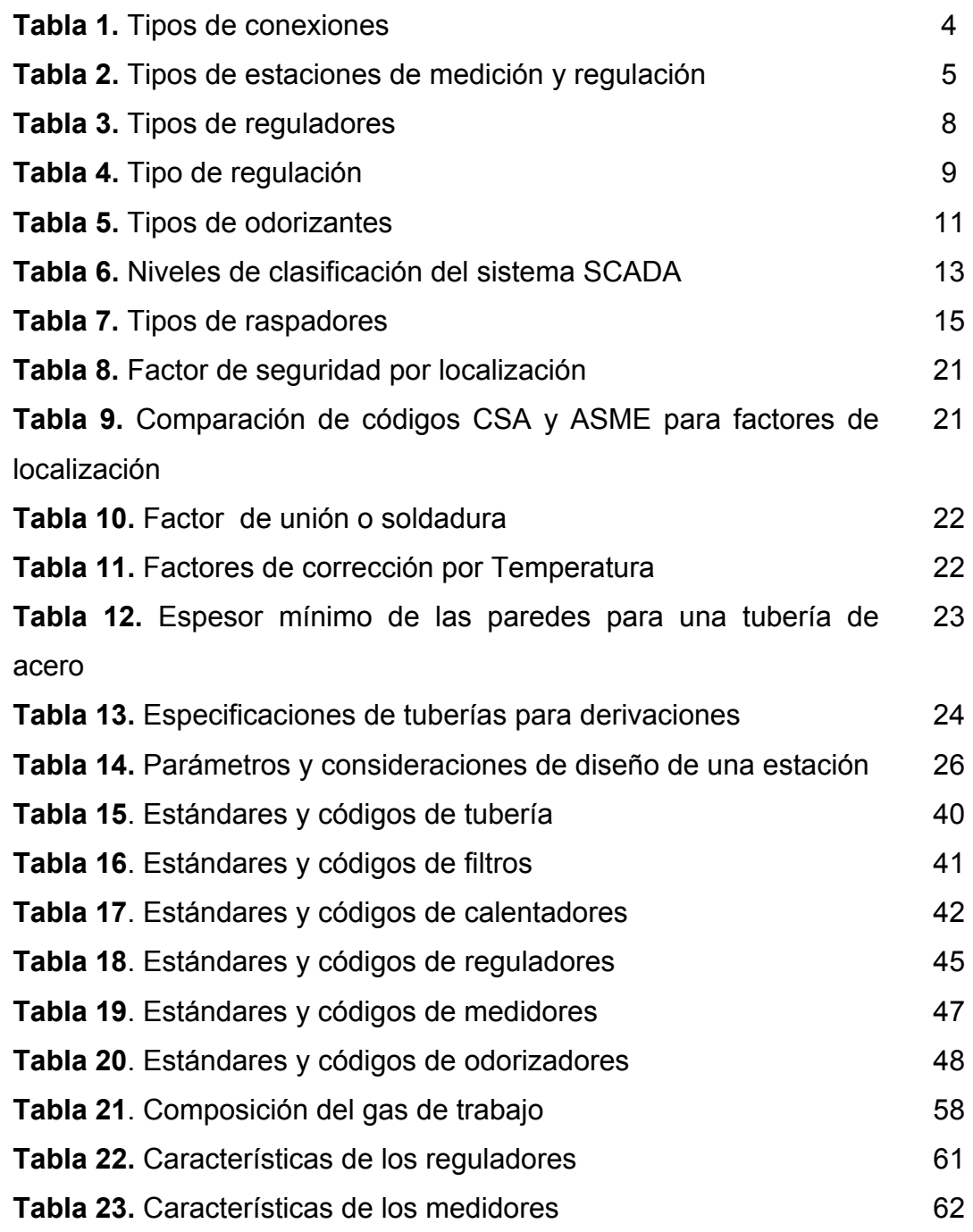

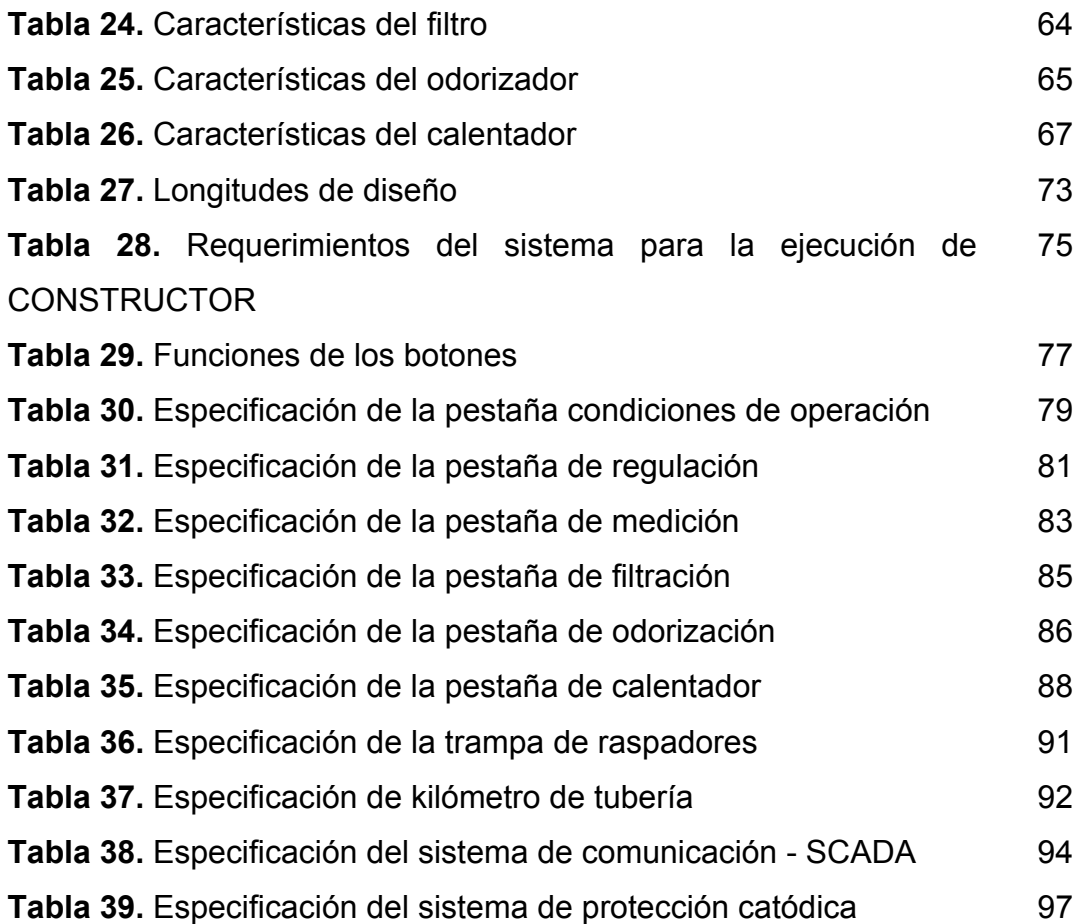

## **LISTA DE FIGURAS**

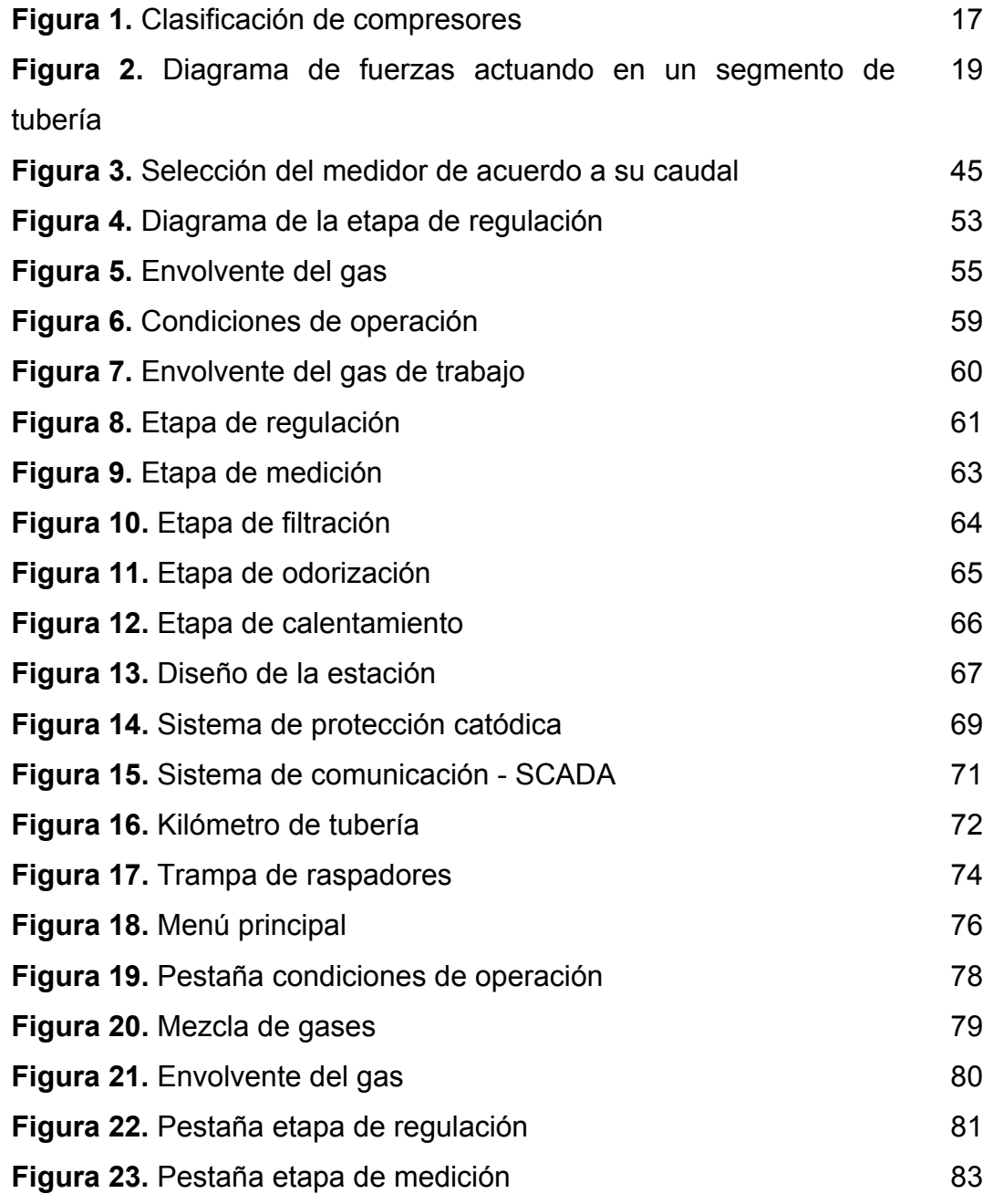

**pág.** 

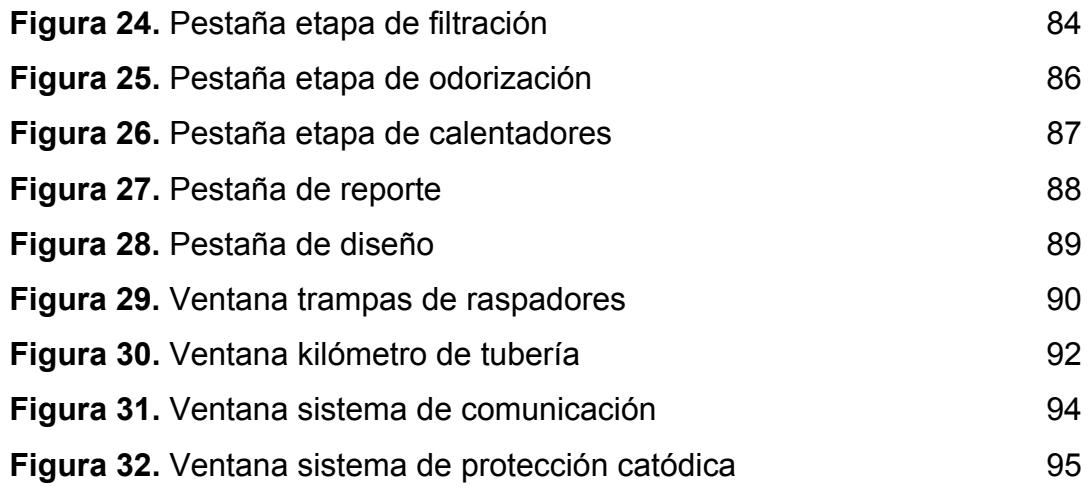

#### **RESUMEN**

- TÍTULO: SOFTWARE PARA EL CÁLCULO Y DISEÑO PRELIMINAR DE LAS UNIDADES CONSTRUCTIVAS DE LA EMPRESA COLOMBIANA DE GAS – ecogás -
- AUTORES: JOHN ALEXANDER MANTILLA VALENZUELA, Ing. de Petróleos CARLOS ANDRÉS RODRÍGUEZ ARAQUE, Ing. de Petróleos [\\*\\*](#page-12-1)
- PALABRAS CLAVES: Unidades Constructivas, Ingeniería de Gas, Estaciones de Medición y Regulación, Sistema SCADA, Estaciones Compresoras, Kilómetro de Tubería, Protección Catódica, Trampas de Raspadores.

La Empresa Colombiana de Gas – ecogás – se encuentra en un proceso de clasificación de sus activos en Unidades Constructivas, generando la necesidad de establecer criterios que le permitan la toma de decisiones en la implementación de tales Unidades. La Unidad Constructiva para ecogás se refiere al conjunto de activos que forman un sistema dando valor agregado a la actividad de transporte de gas natural por gasoductos. De acuerdo a la anterior definición, ecogás ha clasificado las siguientes unidades constructivas: Estaciones de Medición y Regulación, Centros Operacionales, Puntos de Salida, Válvulas de Seccionamiento, Unidad de Transmisión de datos SCADA, Kilómetro de Tubería, Estaciones Compresoras, Sistema de Protección Catódica y Trampas de Raspadores.

Con este trabajo de grado que consiste del software "constructor", ecogás organizará y clasificará de forma práctica sus activos mediante la implementación de Unidades Constructivas, que comprenden todos los procesos involucrados en el transporte de gas natural, buscando mediante el análisis costo – beneficio detallado de cada una de ellas, disminuir los costos operacionales y mejorar el servicio a la comunidad contribuyendo al desarrollo del país.

El software "constructor" establece un esquema de diseño propio para ecogás, donde se abarcan todos los parámetros y normas pertinentes, además se crea una secuencia de diseño operacional preliminar basado en el criterio de los autores, la cual podría ser estudiada y establecida por las entidades y empresas involucradas con el transporte de gas natural en el ámbito nacional e internacional.

 $\overline{a}$ 

<span id="page-12-0"></span>Trabaio de Grado

<span id="page-12-1"></span><sup>\*\*</sup> Facultad de Fisicoquímica. Escuela de Ingeniería de Petróleos. Director: Ing. Julio César Pérez

#### **ABSTRACT**

#### **TITLE**: SOFTWARE FOR CONSTRUCTIVE UNIT PRE-DESIG AND CALCULUS FOR THE COLOMBIAN GAS ENTERPRISE - ECOGAS

#### **AUTHORS:** JOHN ALEXANDER MANTILLA VALENZUELA CARLOS ANDRÉS RODRÍGUEZ ARAQUE [\\*\\*](#page-13-1)

**KEYWORDS:** CONSTRUCTIVE UNITS – GAS ENGINEERING- MEASUREMENT AND REGULATION STATIONS – SCADA SYSTEM- COMPRESSION STATIONS – PIPELINE KILOMETER – CATHODE PROTECTION – SCRAP TRAPS

The Colombian gas enterprise – ecogas - is going trough an active classification process of its constructive units, generating the need of establishing solid criteria in the implementation of decision making for such constructive units. The constructive unit for ecogas is referred to a set of actives that belongs to a system increasing the aggregated value to the activity of gas transport inside pipelines. According to the last definition, ecogas has classified the following constructive units: Regulation and Measurement Stations, Operational Centers, Out Points, Sectioning Valves, Data Transmission Unit SCADA, Pipeline Kilometer, Compression Stations, Cathode Protection System and Scrap Traps.

With this degree project which consists in a "constructor" software, ecogas will organize and classify in a practice way its actives by the implementation of Constructive Units , which includes all the involved processes in the natural gas transportation , searching with the detailed benefit –cost analysis of each one of them, decrease the operational costs and improve the community service contributing with the country development.

The constructor software establishes an own design sketch for ecogas, where all the parameters and pertinent norms are included, plus a preliminary operational design sequence is based on author criteria , which could be studied and established by organizations and enterprises involved in natural gas transportation in the national and international field.

 $\overline{a}$ 

<span id="page-13-0"></span><sup>\*</sup> Degree Project

<span id="page-13-1"></span>Faculty of Physics-Chemistry. School of Petroleum Engineering. Director: Julio César Pérez

### **INTRODUCCIÓN**

La Empresa Colombiana de Gas – ecogás – se encuentra en un proceso de clasificación de sus activos en Unidades Constructivas, generando la necesidad de establecer criterios que le permitan la toma de decisiones en la implementación de sus Unidades Constructivas, para garantizar un mejor servicio y funcionamiento, disminuyendo los costos operacionales.

Con esta tesis de grado que consiste del software "constructor", la Empresa Colombiana de Gas – ecogás – organizará y clasificará de forma práctica sus activos mediante la implementación de Unidades Constructivas, que comprenden todos los procesos involucrados en el transporte de gas natural, buscando mediante el análisis costo – beneficio detallado de cada una de ellas, disminuir los costos operacionales y mejorar el servicio a la comunidad contribuyendo al desarrollo del país.

El desarrollo de este software fue basado en el criterio propio de los autores, para establecer una secuencia de diseño operacional preliminar, que involucró todos los parámetros y normas pertinentes en el transporte de gas natural por gasoductos, este estudio puede ser aplicado o implementado por todas las entidades involucradas con el transporte y distribución de gas natural en el ámbito nacional e internacional.

## **1. ASPECTOS GENERALES DE LAS UNIDADES CONSTRUCTIVAS**

La tendencia mundial en los sectores de producción y servicios, es organizar los activos de las empresas como Unidades Constructivas y productivas para la evaluación de proyectos. La definición de estas Unidades Constructivas es inherente al concepto que quiera darle cada empresa en particular.

En este capítulo se define el término Unidad Constructiva para la Empresa Colombiana de Gas –ecogás-, con su respectiva clasificación. Además se presenta un breve marco teórico de cada una de las Unidades Constructivas.

## **1.1 DEFINICIÓN DE UNIDAD CONSTRUCTIVA[1](#page-15-0)**

La Unidad Constructiva para –ecogás– se refiere al conjunto de activos que forman un sistema, que dan valor agregado a la actividad de transporte de gas natural por gasoductos.

## **1.3 CLASIFICACIÓN DE LAS UNIDADES CONSTRUCTIVAS**

De acuerdo a la definición de unidad constructiva, la Empresa Colombiana de Gas –ecogás – ha clasificado y definido las siguientes unidades constructivas:

- Kilómetro de Tubería
- Punto de Salida
- Válvula de Seccionamiento

<span id="page-15-0"></span> $\overline{a}$ <sup>1</sup> Empresa Colombiana de Gas - ecogás.

- Estaciones y Centros Operacionales
- Sistema de Comunicación SCADA
- Trampas de Raspadores
- Protección Catódica

 $\overline{a}$ 

• Estaciones Compresoras

**1.2.1 Kilómetro de Tubería<sup>2</sup> Dentro de la selección y clasificación de la** tubería a utilizar en la construcción y diseño de un gasoducto, se deben tener en cuenta códigos y estándares aplicables a todos los componentes del sistema de transporte, así como las especificaciones de materiales y dimensiones de todos los elementos que componen el sistema.

El manejo del gas exige el cumplimiento de ciertos criterios que determinan el dimensionamiento de equipos y tubería, tal como la velocidad del gas, el nivel de ruido y el diferencial de presión, entre otros.

La tubería que compone el sistema de transporte de gas natural debe facilitar las labores de operación y mantenimiento, poseer una identificación en cuanto a capacidad, localización y servicio.

Para la construcción y montaje de los gasoductos se deben cumplir los procedimientos de soldadura, calificación de soldadores y pruebas e inspecciones que garanticen una construcción de alta calidad.

<span id="page-16-0"></span><sup>&</sup>lt;sup>2</sup> RUIZ, Alvaro. Especialización en Ingeniería de Gas: Diseño, Construcción, Operación y Mantenimiento de Gasoductos. Ciclo III / Universidad Industrial de Santander..Bucaramanga: Febrero de 2004. p 56.

**1.2.2 Punto de Salida<sup>[3](#page-17-0)</sup> Son conexiones de menor diámetro que se hacen** del gasoducto principal a uno secundario, en el cual la empresa encargada del transporte, transfiere la custodia del gas natural a una empresa distribuidora. Es a partir de aquí donde se produce la entrega de gas al consumidor final a cambio de la contraprestación económica establecida.

Existen dos tipos de conexiones las cuales se explican en la Tabla 1.

| <b>Tipo de Conexión</b>          | <b>Definición</b>                            |
|----------------------------------|----------------------------------------------|
| Conexión en frío                 | Se refiere a la conexión de un gasoducto     |
|                                  | principal a uno secundario, sin estar        |
|                                  | transportando gas natural, es decir, el      |
|                                  | gasoducto está fuera de servicio.            |
| Conexión en caliente o "Hot Tap" | Se utiliza una máquina llamada "Tapping      |
|                                  | Machine", que no interrumpe el flujo cuando  |
|                                  | se esta perforando la tubería principal y    |
|                                  | usando una válvula se limita el flujo por la |
|                                  | derivación.                                  |

**Tabla 1.** Tipos de Conexiones

**Fuente**: Empresa Colombiana de Gas - ecogás

**1.2.3 Válvula de seccionamient[o4](#page-17-1)** Sirve para proteger el sistema de transporte de gas natural y todos sus componentes de sobrepresiones y evitar el desempaquetamiento del sistema por fugas o grandes consumos no programados.

<span id="page-17-0"></span> 3 RUIZ, Alvaro. Especialización en Ingeniería de Gas: Diseño, Construcción, Operación y Mantenimiento de Gasoductos. Op. Cit., p 2. Febrero de 2004.

<span id="page-17-1"></span> $<sup>4</sup>$  Ibid, p 67</sup>

La tecnología actual incorpora a las válvulas de seccionamiento el actuador como un dispositivo electrónico inteligente, el cual opera de manera automática en caso de presenciar una diferencia de presión con respecto a un valor programado o predeterminado, permitiendo una respuesta inmediata frente a una situación de emergencia.

**1.2.4 Estaciones y centros operacionales[5](#page-18-0) [6](#page-18-1)** El objetivo de las estaciones y los centros operacionales, es el de proporcionar un control automático de presión, con el fin de proteger los equipos que se encuentran aguas abajo de dichas estaciones, los cuales están diseñados para una menor presión de operación.

Por otra parte, las estaciones y los centros operacionales permiten controlar el sistema de suministro de gas, recolectando la información acerca del volumen que fluye en la línea y la presión en los puntos de salida. En la Tabla 2 se presenta la clasificación de las estaciones, de acuerdo a la presión de recibo y de entrega del gas.

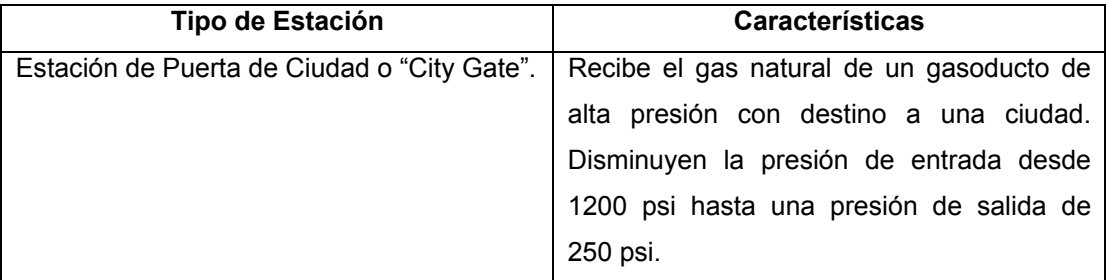

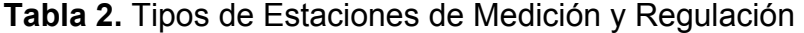

 $\overline{a}$ 

<span id="page-18-0"></span><sup>5</sup> RUIZ, Alvaro. Especialización en Ingeniería de Gas: Diseño, Construcción, Operación y Mantenimiento de Gasoductos, Op. Cit., p 105. Febrero de 2004.

<span id="page-18-1"></span><sup>&</sup>lt;sup>6</sup> SILVA ALARCON, Mario Rene. Especificaciones para el diseño y selección de componentes de estaciones de regulación y medición.

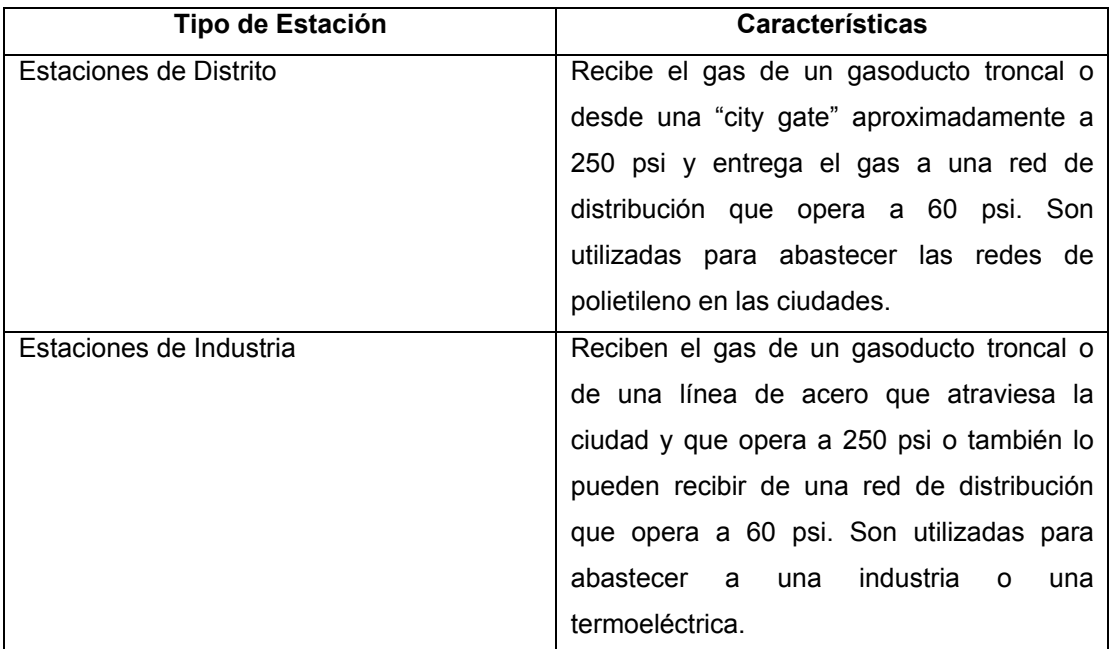

**Fuente:** SILVA ALARCÓN, Mario Rene. Especificaciones para el diseño y selección de componentes de estaciones.

Con el fin de cumplir con el objetivo de las estaciones de medición y regulación, y teniendo en cuenta las normas de transporte y distribución de gas se establecen las etapas de filtración, calentamiento, regulación, medición y odorización. Las cuales se definen a continuación:

• **Etapa de Filtración**. Para proteger los equipos de la estación se usan los filtros de gas, si se tiene en cuenta que dentro de la tubería se pueden hallar depósitos de polvo, del cual una buena porción es oxido de hierro, originado de diferentes fuentes, estos depósitos con frecuencia permanecen en reposo en la tubería hasta que se incrementa la velocidad a niveles críticos.

Para las estaciones de entrega de gas se pueden considerar diferentes tipos de filtros, tales como, limpiadores con contacto de aceite o "scrubbers", filtros secos, separadores centrífugos o inerciales, precipitadores electroestáticos y aglomeradores ultrasónicos.

• **Etapa de Calentamiento.** La reducción de presión da como resultado una caída de la temperatura debido a la expansión del gas (Efecto Joule Thompson)<sup>[7](#page-20-0)</sup>. De acuerdo a la capacidad de flujo, el diferencial de presión en el regulador y la temperatura del gas, se puede determinar el calor requerido necesario para evitar la formación de condensados y la precipitación de hidratos, los cuales ocasionan taponamientos en el regulador y en las tuberías.

En las estaciones de entrega de gas se pueden considerar varios tipos de calentadores, tales como, calentadores eléctricos, calentadores de fuego directo, celdas combustibles alimentadas con gas y calentadores catalíticos.

El sistema de calentamiento es opcional ya que su uso solo depende de las condiciones de operación del sistema.

• **Etapa de Regulación.** Todos los componentes en el sistema de tuberías, incluyendo válvulas, bridas, accesorios, deben diseñarse para que resistan la máxima presión de operación más un factor de seguridad, estos componentes se seleccionan de tal manera que su diseño permita soportar las presiones de prueba a las cuales son sometidos, sin falla o escape y sin disminución de la seguridad en su servicio.

 $\overline{a}$ 

<span id="page-20-0"></span><sup>&</sup>lt;sup>7</sup> PRATT, Donald M., Thermodynamic Properties Involving Derivates. En: Chemical Engineering Education. 2001.

En el diseño de una estación, se deben considerar todos los problemas que se puedan presentar, junto con sus posibles efectos sobre los equipos y sistemas de procesos que se encuentran aguas abajo de la etapa de regulación, para esto se eligen los reguladores de gas más apropiados para los diseños.

Los reguladores de gas se pueden dividir en diferentes tipos, dependiendo de su aplicación, tal como se muestra en la Tabla 3.

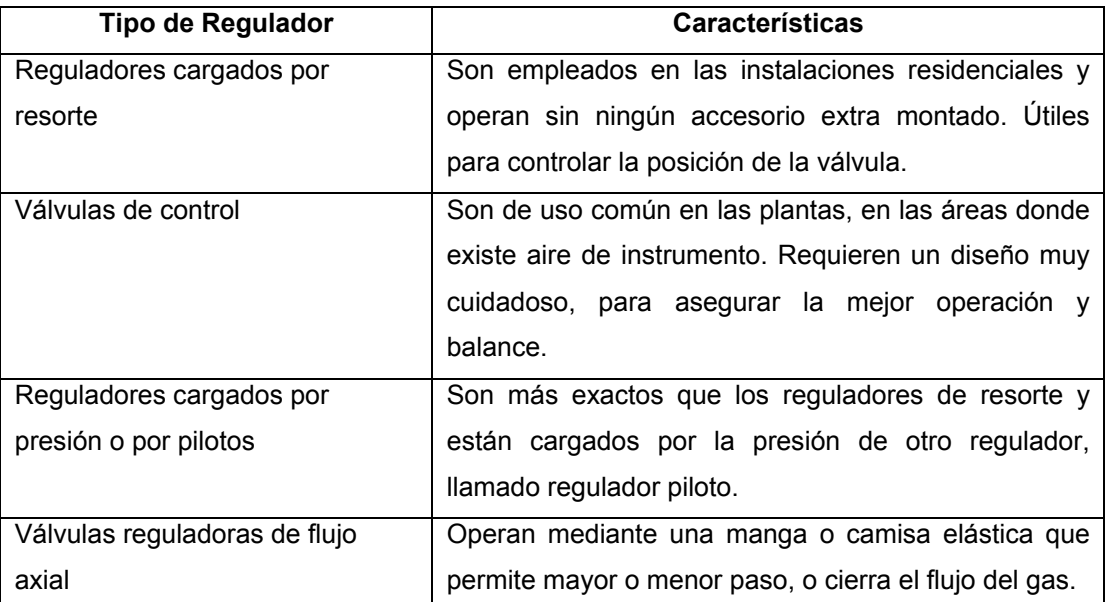

#### **Tabla 3.** Tipos de Reguladores

**Fuente:** RUIZ, Álvaro. Especialización en Ingeniería de Gas: Diseño, Construcción, Operación y Mantenimiento de Gasoductos

Dependiendo del servicio al que esté destinada la estación y sus características, la regulación puede presentarse en varios arreglos, los cuales se muestran en la Tabla 4.

#### **Tabla 4.** Tipo de Regulación

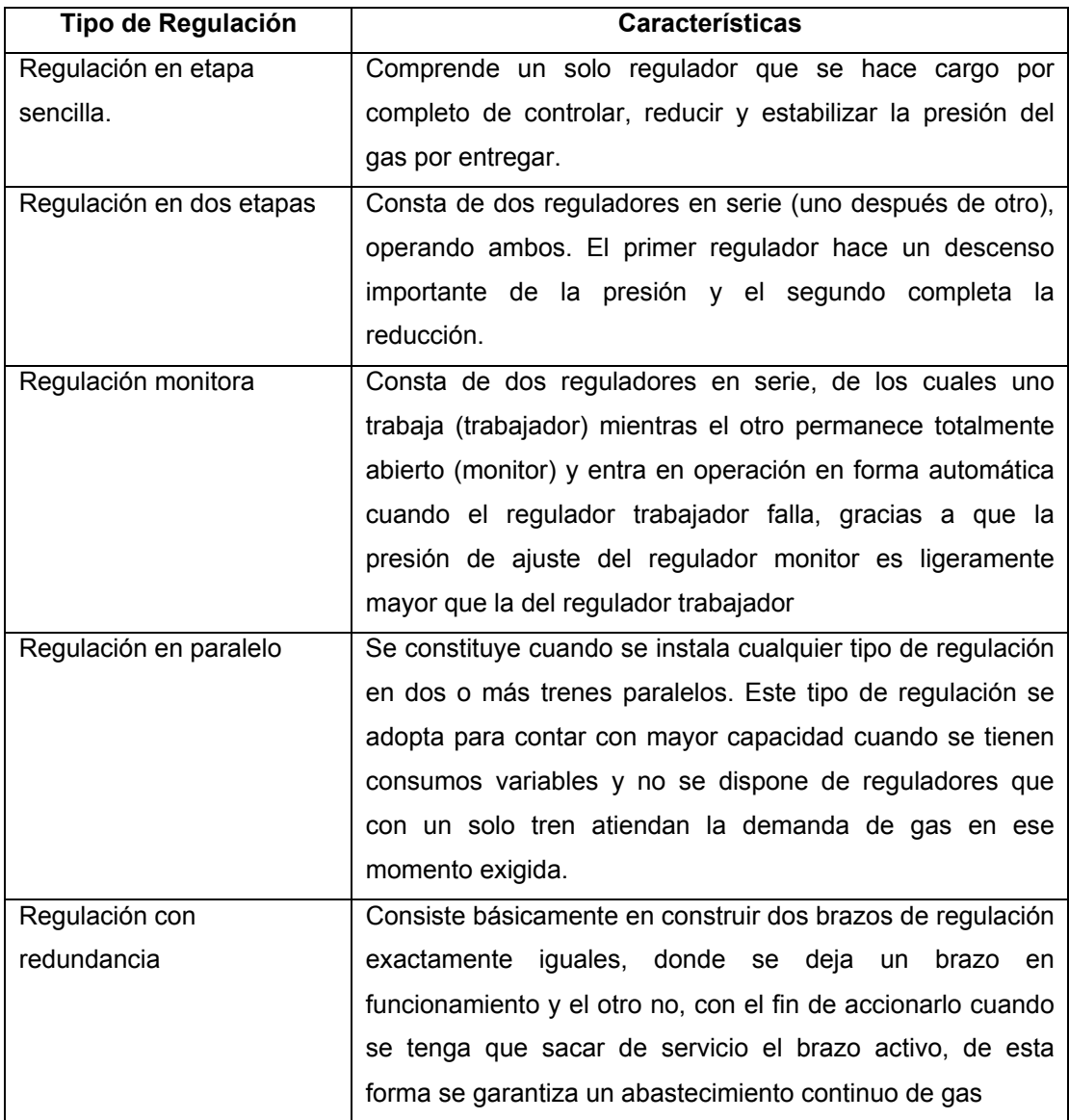

**Fuente:** RUIZ, Álvaro. Especialización en Ingeniería de Gas: Diseño, Construcción, Operación y Mantenimiento de Gasoductos

• **Etapa de Medición.** Una medición confiable y exacta del flujo de un fluido exige un conjunto de actividades de ingeniería que involucran, en primer lugar, un entendimiento profundo del proceso a ser medido, después la selección del instrumento de medición, su instalación, la operación, el mantenimiento y la interpretación correcta de los resultados obtenidos.

Los medidores de gas son instrumentos de precisión de alta tecnología y están disponibles en diferentes configuraciones. Un sistema de medición debe considerarse globalmente como un conjunto integrado por el medidor, los tramos de tubería aguas arriba y aguas abajo y el computador de flujo que corrige el volumen de gas de condiciones de operación a las condiciones contractuales. Este conjunto puede incluir además acondicionadores de flujo, reguladores del perfil de velocidad, filtros y tomas de presión, entre otros.

Cuando se evalúa un medidor se deben considerar y analizar las características de: exactitud, valor, costos de mantenimiento, costos de operación, uso, repetibilidad, fortaleza, vida de servicio, capacidad de rango, disponibilidad de estilos, disponibilidad de rangos de presión y temperatura, facilidad de instalación y remoción, potencia requerida, pérdidas de presión originadas por el medidor y que tan buena calibración puede mostrar éste.

La medición establece una garantía de calidad y de confiabilidad, además desde el punto de vista comercial está directamente ligada a los aspectos de compra y venta del gas.

• **Etapa de Odorización.** La odorización de los distintos tipos de gases de diversa calidad que se comercializan es necesaria por razones de seguridad, además depende de la necesidad y uso que se le de al gas, por ejemplo, al gas que se va a distribuir en redes de consumo doméstico se le debe agregar un odorizante para que le imparta un olor nauseabundo, que permita ser detectado cuando todavía no haya alcanzado su limite inferior de inflamabilidad. Teniendo en cuenta que el gas natural alcanza su limite inferior de inflamabilidad cuando tiene una concentración del 5% en el aire, el odorizante permite ser detectado cuando ésta concentración sea solo del . Esta detección debe poder ser realizada fácilmente por cualquier 1%

persona no especializada (usuarios, peatones, etc.) y sin necesidad de ningún aparato detector. Se trata, entonces, de proporcionar un olor a los gases combustibles, utilizando productos adecuados que aporten un olor característico y estable.

El odorizador debe introducir el odorizante al gas sin una variación amplia en el nivel de odorización. Existen varios tipos de odorizadores de mayor o menor complejidad y de varias capacidades. El más común es el de tipo "by pass", que opera automáticamente, sin partes o piezas mecánicas, por lo que es muy confiable, lo que permite utilizar cualquier tipo de odorizador. La tabla 5 presenta algunas propiedades de los odorizantes más utilizados.

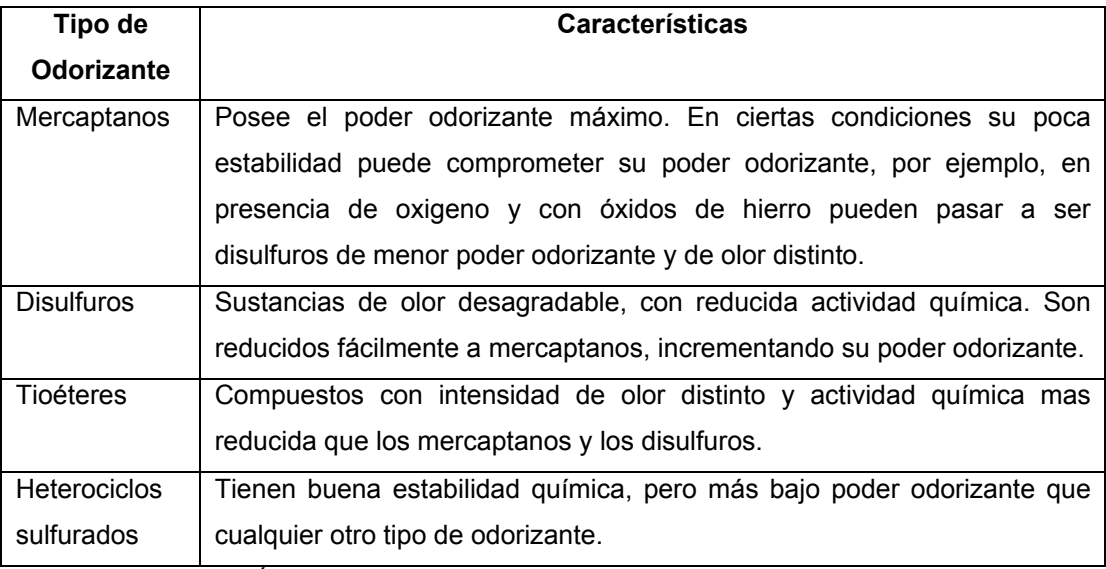

### **Tabla 5.** Tipos de Odorizantes

**Fuente:** SILVA ALARCÓN, Mario Rene. Especificaciones para el diseño y selección de componentes de estaciones de medición y regulación.

**1.2.5 Sistema de Comunicación– SCAD[A8](#page-25-0)** Para el manejo de una red de transporte extensa es necesario contar con un sistema de transmisión de datos que permita controlar, monitorear y supervisar desde un centro de control los parámetros críticos del proceso.

Un sistema de este tipo es el SCADA (*Supervisory Control And Data Adquisition)* que significa Control Supervisado y Adquisición de Datos.

Un Sistema SCADA cumple básicamente dos funciones, mantener la seguridad del gasoducto y garantizar la eficiencia de la operación del transporte. Permite observar y verificar continuamente las variables críticas de operación tales como presión, temperatura y alarmas, posibilitando el cierre remoto de válvulas en los casos que sea necesario, además envía automáticamente al centro de control la información de los volúmenes horarios y diarios de cada consumidor, estos datos los toma del computador de flujo de los diferentes puntos del gasoducto, aumentando la confiabilidad en la medición y evitando la necesidad de tener que desplazarse físicamente hacia estos sitios.

Un Sistema SCADA esta conformado por un conjunto de elementos y dispositivos que poseen hardware y software, los cuales pueden clasificarse en cuatro niveles: Instrumentación, Unidades Terminales Remotas (RTU's), Comunicaciones y Centros de control.

En la tabla 6 se muestran los diferentes niveles de clasificación del sistema SCADA.

<span id="page-25-0"></span> 8 RONCANCIO RODRÍGUEZ, Rafael. Diplomado en Transporte y Distribución de Gas Natural: Sistema SCADA y Telemetría para Transporte y Distribución de Gas/ Universidad Industrial de Santander. Bucaramanga: Marzo – Junio de 2001.

| Nivel de Clasificación     | <b>Características</b>                                         |
|----------------------------|----------------------------------------------------------------|
| Nivel de Instrumentación.  | Toma la variable física (presión, flujo, temperatura) y la     |
|                            | convierte en una señal que pueda ser leída o interpretada.     |
|                            | Se maneja instrumentación de tipo electrónico o neumático,     |
|                            | donde la variable física se convierte a una señal eléctrica.   |
|                            | Las señales básicas a transmitir son presión, temperatura,     |
|                            | caudal, nivel, estados de los dispositivos y alarmas,          |
|                            | uno de ellos<br>empleándose<br>para cada<br>dispositivos       |
|                            | electrónicos.                                                  |
| Nivel de Unidades          | La RTU es un dispositivo inteligente que recoge, almacena      |
| Terminales Remotas (RTU)   | procesa la información que viene del nivel de<br>V             |
|                            | instrumentación de campo, consta usualmente de tres            |
|                            | partes básicas, las entradas y salidas, la CPU y las           |
|                            | comunicaciones.                                                |
| Nivel de Comunicaciones    | Es el encargado de tomar la información de la RTU y            |
|                            | transmitirla por el medio escogido hasta el centro de control. |
|                            | Existen varios medios de comunicación, que de acuerdo a        |
|                            | su costo, disponibilidad, velocidad de transmisión y           |
|                            | confiabilidad deben ser escogidos. Los medios más usados       |
|                            | son la línea telefónica, los radios de comunicaciones, las     |
|                            | microondas y los medios satelitales.                           |
| Nivel de Centro de Control | Está compuesto por un conjunto de computadores,                |
|                            | periféricos y programas de software que realizan el            |
|                            | procesamiento de las señales. Usualmente existe también        |
|                            | un equipo de interfase de comunicaciones llamado FRONT-        |
|                            | END, cuya función es recibir la información de los diferentes  |
|                            | canales de comunicaciones, procesarlos y agruparlos para       |
|                            | ser enviados a los computadores servidores mediante una        |
|                            | red LAN.                                                       |

**Tabla 6.** Niveles de Clasificación del Sistema SCADA

**Fuente:** RONCANCIO RODRÍGUEZ, Rafael. Diplomado en Transporte y Distribución de Gas Natural: Sistema SCADA y Telemetría para Transporte y Distribución de Gas

**1.2.6 Trampas de raspadores[9](#page-27-0)** Son equipos que se utilizan para el envio y recibo de raspadores de limpieza o de análisis de la integridad del tubo. Es importante tener en cuenta que estos equipos son diseñados bajo recomendaciones de los fabricantes y se debe considerar la clase de raspador que se va a utilizar de acuerdo a la función que va a desempeñar.

La fabricación de estas trampas debe realizarse bajo norma ASTM para el manejo de esfuerzos sobre el material debido a la presión del fluido que transporte la tubería.

Los limpiadores de tuberías, llamados popularmente en la industria marranos, se utilizan en oleoductos, gasoductos, acueductos, líneas de procesos y muchos otros tipos de tuberías, para limpiar los depósitos acumulados en el interior de la línea.

Los raspadores tienen gran variedad de aplicaciones en la operación y construcción de líneas de conducción, tales como, limpiar e incrementar la eficiencia de la línea, Calcular o inspeccionar el diámetro interno de la tubería, Separar productos. Y Desaguar líneas después de una prueba hidrostática.

En la Tabla 7 se presentan los tipos de raspadores más utilizados en la industria del gas.

 $\overline{a}$ 

<span id="page-27-0"></span><sup>&</sup>lt;sup>9</sup> RUIZ, Alvaro. Especialización en Ingeniería de Gas: Diseño, Construcción, Operación y Mantenimiento de Gasoductos, Op. Cit., p 170

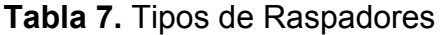

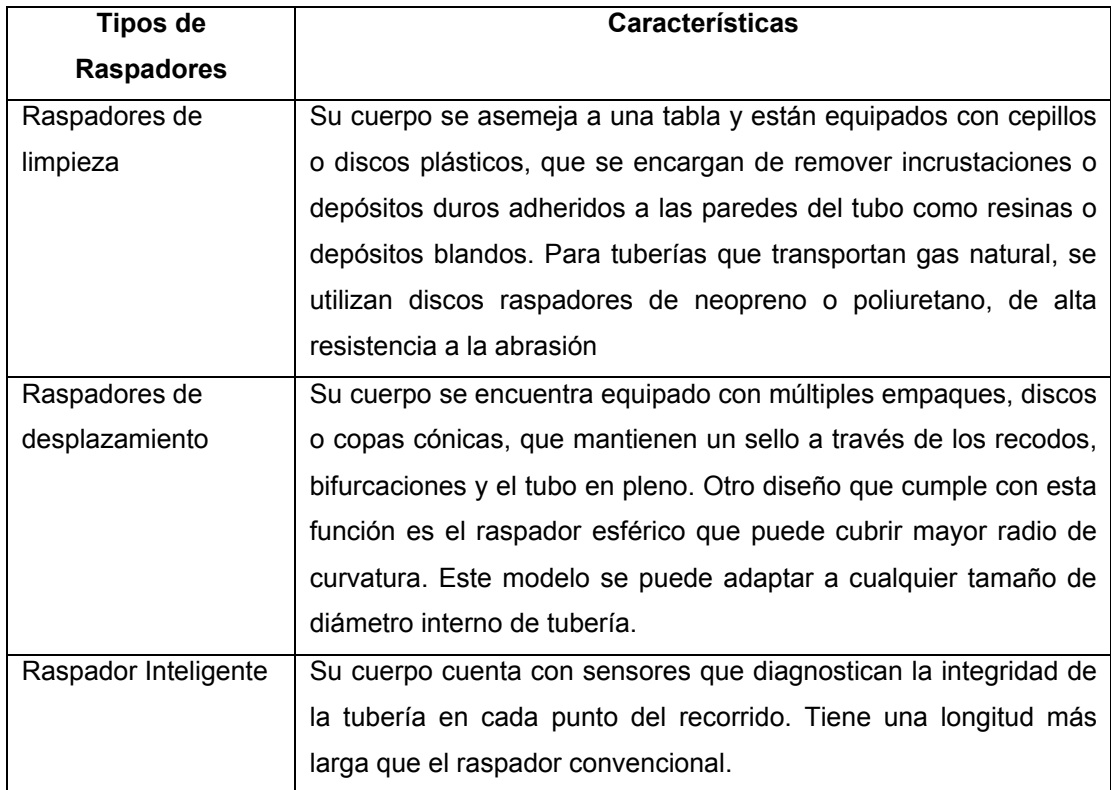

**Fuente:** Empresa Colombiana de Gas –ecogás-

**1.2.7 Sistema de protección catódica[10](#page-28-0)** En la industria de transporte de gas natural una de las principales preocupaciones es la corrosión del acero y en particular de las tuberías enterradas, ya que la corrosión reduce la fortaleza del metal lo que puede conducir a fugas en las tuberías y tanques. La corrosión se puede prevenir o remover mediante procesos físicos tales como la protección catódica.

Hay dos métodos para aplicar protección catódica a las estructuras enterradas o inmersas, el método de ánodos de sacrifico y el método de corriente impresa.

<span id="page-28-0"></span> $10$ 10 CRISTANCHO HIGUERA, Eduardo. Diplomado en Transporte y Distribución de Gas Natural: Protección Catódica / Universidad Industrial de Santander. Bucaramanga: Marzo – Junio de 2001.

En la protección catódica con ánodo de sacrificio, se utilizan metales fuertemente anódicos conectados a la tubería a proteger, dando origen al desgaste de dichos metales, evitando la corrosión en la superficie de la tubería.

La corriente impresa, tiene en cuenta las limitaciones del material, el costo y la diferencia de potencial entre la superficie a proteger y el medio, se hace uso de los rectificadores, los cuales son alimentados por corriente alterna ofreciendo una corriente eléctrica continua apta para la protección de la estructura.

**1.2.8 Estaciones compresoras[11](#page-29-0)** Las estaciones compresoras para líneas de gas natural son una parte importante del sistema de transporte, haciéndose necesarias cuando la presión de flujo del gas es insuficiente. Con las estaciones compresoras se garantiza un flujo constante a través de los gasoductos, elevando la presión del fluido en la línea.

Toda estación cuenta, con un suministro de potencia para la puesta en marcha de los compresores, un motor por cada compresor, un ventilador para el sistema de enfriamiento, un sistema de válvulas que regulan el paso de gas tanto para el funcionamiento de los compresores como para el sostenimiento de la presión de trabajo deseada, un pequeño compresor para el accionamiento de dichas válvulas, filtros que se encargan de extraer las impurezas que pueda contener el gas para cumplir con los requerimientos del mercado, equipos de medidores de flujo computarizados encargados de

 $\overline{a}$ 

<span id="page-29-0"></span>Gas Engineers Handbook. American Gas Association. New York: Industrial Press Inc, 1977. Fifth Edition.

medir y almacenar datos referentes a la corriente de entrada y equipos de instrumentación necesarios para el control del proceso de compresión.

Existen dos tipos generales de estaciones utilizadas en la industria del gas natural, las estaciones que se encuentran a la entrada de las líneas (usualmente las más complejas) y las estaciones aceleradoras a lo largo del gasoducto que contienen menos equipo. En la figura 1 se presenta la clasificación de los compresores más utilizados.

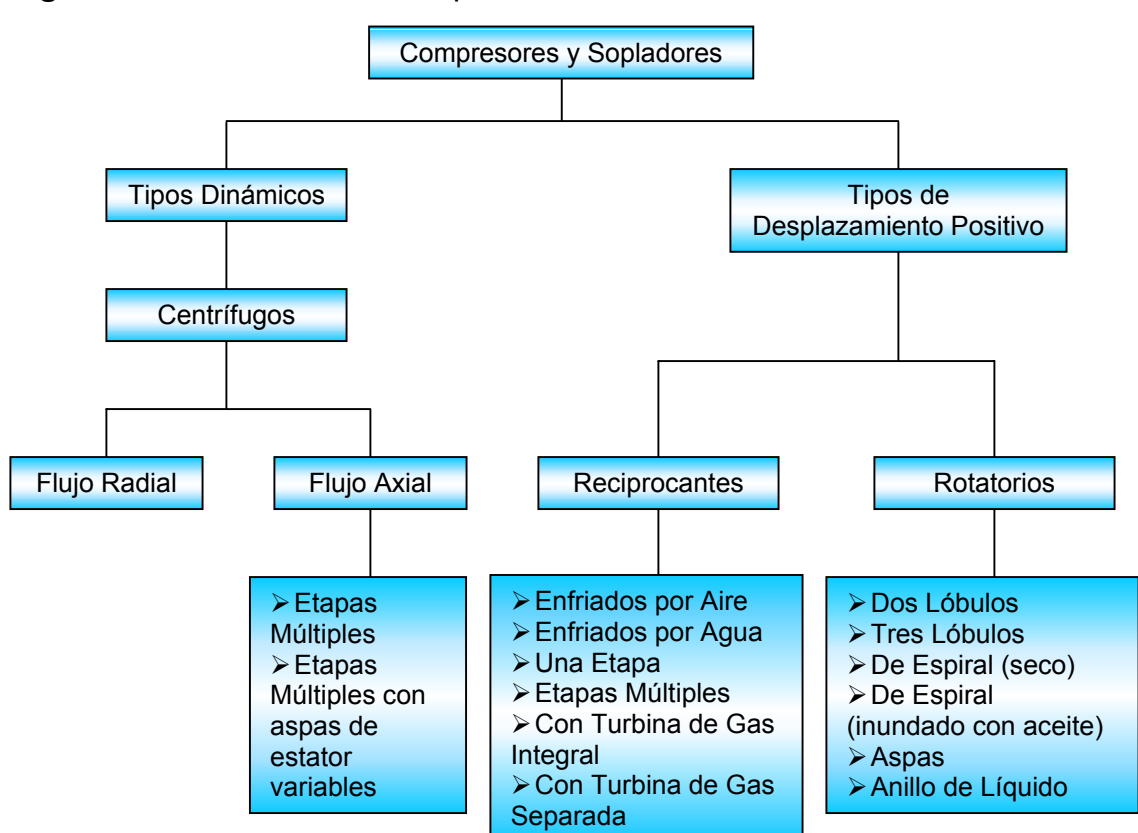

**Figura 1.** Clasificación de Compresores

**Fuente:** American Petroleum Institute API Standard 618. Diplomado en Transporte y Distribución de Gas Natural: Pipeline Compression American. Marzo – Junio 2001.

# **2. PARÁMETROS DE DISEÑO Y CONSIDERACIONES ESPECIALES DE LAS UNIDADES CONSTRUCTIVAS**

En el planteamiento de un diseño se deben considerar las propiedades de los materiales bajo diferentes esquemas de operación, los criterios y la normatividad pertinente, así como los parámetros de selección de los componentes de las diferentes unidades constructivas.

# **2.1 KILÓMETRO DE TUBERÍA[12](#page-31-0)**

 $\overline{a}$ 

Existe una estrecha relación entre la presión de diseño y el espesor de la tubería, la cual se deriva del balance de fuerzas sobre un segmento de la tubería bajo una condición de presión específica

**2.1.1 Espesor y grado de la tubería** El espesor de la tubería de transporte de gas varía con el tipo de grado, material, la localización y la presión de diseño. La presión de diseño, independiente de la localización, no debe ser inferior a la máxima presión de operación. El espesor y material de la tubería seleccionada debe proporcionar los esfuerzos adecuados para prevenir deformación y colapso por las tensiones operacionales, reacciones externas, expansiones térmicas y contracciones.

<span id="page-31-0"></span><sup>&</sup>lt;sup>12</sup> RUIZ, Alvaro. Especialización en Ingeniería de Gas: Diseño, Construcción, Operación y Mantenimiento de Gasoductos. Op. Cit., p 54

Para determinar la presión de diseño para un espesor dado se deben tener en cuenta las fuerzas que actúan sobre un segmento de tubería. En la figura 2. se muestra un diagrama de fuerzas que actúan sobre la tubería.

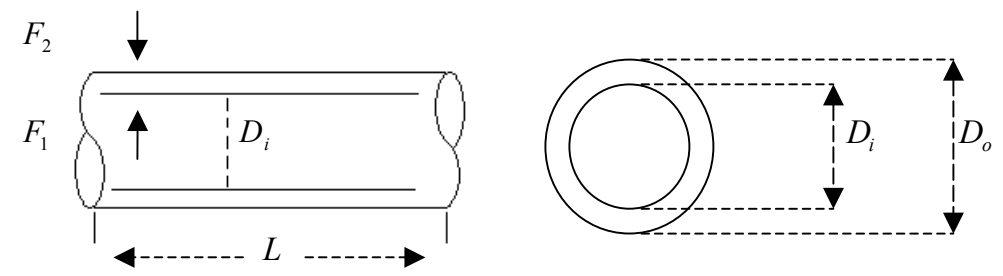

**Figura 2.** Diagrama de fuerzas actuando en un segmento de tubería

**Fuente:** RUIZ, Álvaro. Especialización en Ingeniería de Gas: Diseño, Construcción, Operación y Mantenimiento de Gasoductos

Del diagrama de fuerzas de la figura 2, se tiene que:

$$
F_1 = \pi \cdot D_{\circ} \cdot L \cdot P_{\text{diseño}} \tag{1}
$$

$$
F_2 = S \cdot [(\pi \cdot D_o \cdot L) - (\pi \cdot D_i \cdot L)] \tag{2}
$$

$$
F_2 = S \cdot [\pi \cdot (D_i + 2 \cdot t) \cdot L - \pi \cdot D_i \cdot L]
$$
 (3)

$$
F_2 = 2 \cdot \pi \cdot L \cdot S \cdot t \tag{4}
$$

Donde:

 $F_1$  = Fuerza ejercida por el fluido sobre la pared interna de la tubería debido a la presión.

 $F<sub>2</sub>$  = Esfuerzo que *S* hace sobre la cara externa de la tubería.

*Di* = Diámetro interno, *in*

*Do* = Diámetro externo, *in*

Realizando un balance de fuerzas se tiene:  $F_1 = F_2$ 

$$
\pi \cdot D_{\circ} \cdot L \cdot P_{\text{diseño}} = 2 \cdot \pi \cdot L \cdot S \cdot t \tag{5}
$$

$$
P_{\text{diseño}} = \frac{2 \cdot S \cdot t}{D_{\circ}}
$$
 (6)

Donde:

*Pdise*ñ*o* = Presión de diseño, *psia*

*S* = Mínimo esfuerzo, *psia*

*t* = Espesor de la tubería, *in*

*Do* = Diámetro externo, *in*

La presión de diseño para un espesor dado y considerando todos los factores de seguridad se calcula a partir de la ecuación 7:

$$
P_{\text{diseno}} = \frac{2 \cdot S \cdot t}{D_o} F \cdot L \cdot J \cdot T
$$
 (7)

Donde:

 $F =$ Factor de diseño

*L* = Factor de localización

*J* = Factor de unión

*T* = Factor de corrección por temperatura

La norma ASME B31.8 especifica los valores de los diferentes factores incluidos en la ecuación de cálculo de presión de diseño. La Asociación de Estándares Canadienses (CSA) recomienda los siguientes valores:

El factor de diseño, *F* = 80

El factor de localización  $L$  depende de la población y otros factores como vías férreas y estaciones.

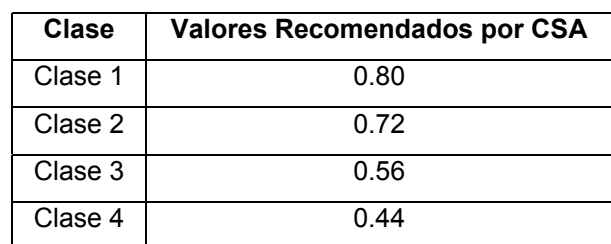

**Tabla 8.** Factor de Seguridad por Localización de la CSA

**Fuente:** RUIZ, Álvaro. Especialización en Ingeniería de Gas: Diseño, Construcción, Operación y Mantenimiento de Gasoductos

Los valores de los factores de localización  $L$  entre los códigos ASME y CSA son comparados en las Tabla 8 y 9.

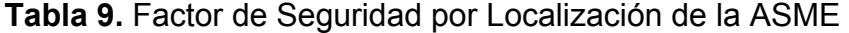

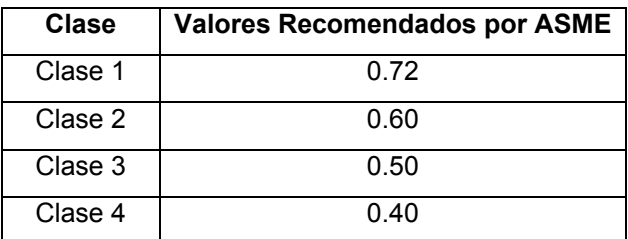

**Fuente:** RUIZ, Álvaro. Especialización en Ingeniería de Gas: Diseño, Construcción, Operación y Mantenimiento de Gasoductos

El factor de unión o soldadura esta dado en la Tabla 10.

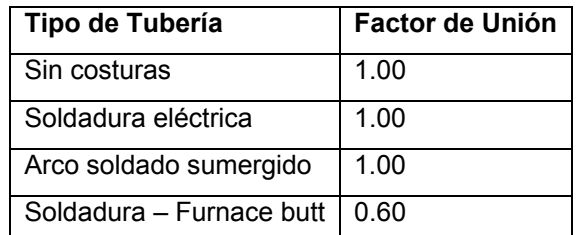

#### **Tabla 10.** Factor de Unión o Soldadura

**Fuente:** RUIZ, Álvaro. Especialización en Ingeniería de Gas: Diseño, Construcción, Operación y Mantenimiento de Gasoductos

El factor de corrección para diferentes temperaturas esta dado en Tabla 11.

| Temperatura [°F] | Factor de Corrección de Temperatura |
|------------------|-------------------------------------|
| Hasta 250        | 1.00                                |
| 300              | 0.97                                |
| 350              | 0.93                                |
| 400              | 0.91                                |
| 450              | 0.87                                |

**Tabla 11.** Factores de corrección por Temperatura

**Fuente:** RUIZ, Álvaro. Especialización en Ingeniería de Gas: Diseño, Construcción, Operación y Mantenimiento de Gasoductos

En líneas de transmisión de gas o redes de distribución donde la temperatura se mantiene normalmente inferior a 250  $\degree$ F (120  $\degree$ C), el factor de corrección de temperatura es tomado como 1. El espesor de pared mínimo para tuberías de acero esta dado en la Tabla 12 tanto para tuberías y estaciones compresoras (CSA Z245.1 – M 90, estándares para tuberías de acero)

El espesor de pared mínimo tiene que ver con los estándares para tuberías de acero CAN / CSA - >254.1 – M 90 , y están basados en la posibilidad que la tubería tiene de resistir daños de manejo, torceduras y arrugas cuando está sujeta a esfuerzos de doblado o soldadura.
| Diámetro nominal   | Tubería O.D.    | Tubería de línea | Tubería de Estación |
|--------------------|-----------------|------------------|---------------------|
| de la tubería (in) | (in)            | (in)             | Compresora (in)     |
| 3                  | 3.5             | 0.126            | 0.217               |
| 4                  | 4.5             | 0.126            | 0.236               |
| $\overline{6}$     | 6.626           | 0.126            | 0.280               |
| 8                  | 8.626           | 0.157            | 0.323               |
| 10                 | 10.752          | 0.189            | 0.366               |
| 12                 | 12.752          | 0.189            | 0.406               |
| 14                 | 14              | 0.209            | 0.437               |
| 16                 | 16              | 0.220            | 0.500               |
| 18                 | 18              | 0.220            | 0.500               |
| 20                 | 20              | 0.220            | 0.500               |
| $\overline{22}$    | $\overline{22}$ | 0.236            | 0.500               |
| 24                 | $\overline{24}$ | 0.252            | 0.500               |
| 26                 | 26              | 0.297            | 0.500               |
| 30                 | 30              | 0.287            | 0.500               |
| 34                 | 34              | 0.311            | 0.500               |
| 36                 | 36              | 0.323            | 0.500               |
| 42                 | 42              | 0.354            | 0.500               |
| 48                 | 48              | 0.402            | 0.500               |

**Tabla 12.** Espesor Mínimo de las paredes para una tubería de acero

**Fuente:** RUIZ, Álvaro. Especialización en Ingeniería de Gas: Diseño, Construcción, Operación y Mantenimiento de Gasoductos

**2.2 PUNTOS DE SALIDA** Los puntos de salida en el sistema de transporte se pueden trabajar en frío o en caliente, dependiendo si se suspende o no el suministro de gas. Para efectos de cálculos durante las operaciones de soldadura en los puntos de entrada y salida, en un gasoducto se trabaja con las especificaciones de los materiales que se muestran en la Tabla 13.

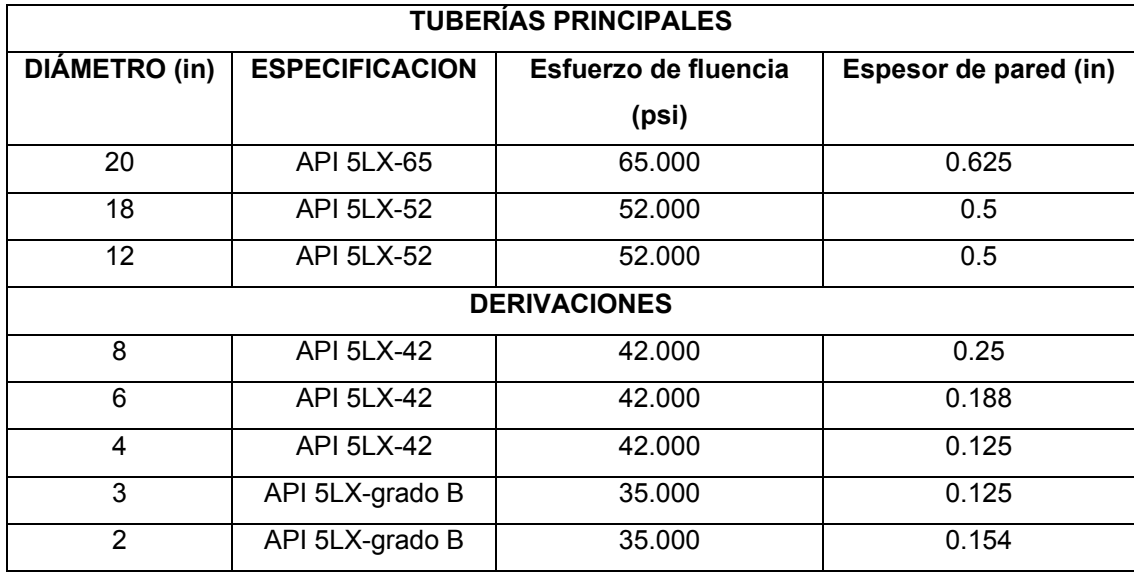

**Tabla 13.** Especificaciones de tuberías para derivaciones

**Fuente:** Empresa Colombiana de Gas – ecogás.

La conexión en caliente o "hot – tap" es un procedimiento para realizar el corte y abertura de una tubería que transporta el gas a presión elevada, y se realiza con un taladrado bajo presión. La operación requiere de las siguientes etapas:

• Primero se solda a la tubería una brida o un acoplamiento de circunvalación, lo cual depende de la presión de trabajo, y se debe tener en cuenta que los cordones de soldadura no atraviesen la pared de la tubería.

• Se conecta una válvula de bola o compuerta a la brida. A la brida de la válvula se le acopla la máquina de taladrar, esta máquina puede ser accionada neumática, hidráulica o manualmente.

• Se abre la válvula y se baja la broca hasta que toque la pared exterior de la tubería. Al iniciar la operación de taladrado el fluido de la tubería pasa al cilindro de la máquina, obligando al aire a salir a través de una válvula de purga conectada al cilindro. Después de que haya salido todo el aire se cierra la válvula de purga.

• Cuando se ha finalizado la operación de taladrado, se retrae la broca hacia el interior del cilindro de paso, se cierra la válvula y se libera la presión a través de la válvula de purga.

### **2.3 VÁLVULAS DE SECCIONAMIENTO**

Las válvulas de seccionamiento se puede instalar para cortar el flujo, en caso de que la presión del sistema llegue a ser demasiado alta o demasiado baja.

Cuando se requiere una segunda válvula, como medida de protección, dicha válvula debe ser de un diseño diferente al de la primera válvula. La segunda válvula puede ser una válvula de bola con actuador, con un sensor de presión, que monitoree la presión de salida. En caso de emergencia, si la primera válvula falla, la segunda válvula de protección debe entrar en acción y cortar el suministro del gas por el gasoducto o la estación.

Todos los dispositivos de corte de presión que se hayan cerrado, deben ser reposicionados manualmente, después que el defecto en el sistema de transporte haya sido corregido.

## **2.4 ESTACIONES DE MEDICIÓN Y REGULACIÓN[13](#page-38-0) [14](#page-38-1)**

 $\overline{a}$ 

El diseño de la estación tiene que ver principalmente con la seguridad. Por lo tanto se debe limitar la presión aguas abajo de la estación a un valor tal que todos los equipos instalados operen dentro de sus límites de seguridad.

<span id="page-38-0"></span><sup>&</sup>lt;sup>13</sup> SILVA ALARCON, Mario Rene. Especificaciones para el diseño y selección de componentes de estaciones de regulación y medición. Op. Cit,.

<span id="page-38-1"></span><sup>&</sup>lt;sup>14</sup> RUIZ, Álvaro. Especialización en Ingeniería de Gas: Diseño, Construcción, Operación y Mantenimiento de Gasoductos. Op. Cit., p 87

Por otra parte, la estación debe estar diseñada de acuerdo a condiciones límite con el fin de prever cualquier alteración en el sistema, buscando minimizar los problemas operacionales de los equipos.

En la Tabla 14 se encuentran los parámetros y consideraciones necesarias para realizar el diseño de una estación de medición y regulación.

| <b>Parámetro</b>                                                                              | <b>Especificaciones</b>                                                    |  |  |
|-----------------------------------------------------------------------------------------------|----------------------------------------------------------------------------|--|--|
| Presión                                                                                       | Máxima presión de entrada del gas, psi<br>$\bullet$                        |  |  |
|                                                                                               | Presión normal de entrada del gas, psi                                     |  |  |
|                                                                                               | Presión mínima de entrada del gas, psi<br>٠                                |  |  |
|                                                                                               | Presión regulada, para el sistema aguas abajo de la estación, psi          |  |  |
| Temperatura                                                                                   | Máxima temperatura del gas de entrada, $\mathcal{C}F$<br>$\bullet$         |  |  |
|                                                                                               | Temperatura normal del gas de entrada, $\mathcal{O}F$                      |  |  |
|                                                                                               | Mínima temperatura del gas de entrada, $\mathcal{F}$                       |  |  |
|                                                                                               | Temperatura del gas a la salida del regulador, $\mathcal{O}F$<br>$\bullet$ |  |  |
| Caudal                                                                                        | Caudal máximo, MMSCFD                                                      |  |  |
| Gas                                                                                           | Composición del gas                                                        |  |  |
|                                                                                               | Gravedad especifica del gas                                                |  |  |
|                                                                                               | Factor de compresibilidad                                                  |  |  |
| Consideraciones                                                                               |                                                                            |  |  |
|                                                                                               | La velocidad de gas por la tubería menor a $20 m/s$ .                      |  |  |
| Condiciones estándar: Se debe tener en cuenta que estas condiciones                           |                                                                            |  |  |
| estándar pueden variar de un lugar a otro.                                                    |                                                                            |  |  |
| Diámetro de tubería. El diámetro de tubería se basa en las condiciones de                     |                                                                            |  |  |
| mínima presión de operación a la máxima tasa de flujo.                                        |                                                                            |  |  |
| Se deben considerar los tres tipos de estaciones propuestas en la Tabla 2.                    |                                                                            |  |  |
| Fuente: RUIZ, Álvaro. Especialización en Ingeniería de Gas: Diseño, Construcción, Operación y |                                                                            |  |  |

**Tabla 14.** Parámetros y consideraciones de diseño de una estación

26

Mantenimiento de Gasoductos

### **2.5 SISTEMA DE COMUNICACIÓN – SCADA [15](#page-40-0)**

Los elementos seleccionados en los niveles de instrumentación, RTU y comunicaciones del sistema de adquisición de datos permiten controlar, monitorear y supervisar desde un centro de control los parámetros críticos del proceso.

**2.5.1 Nivel de instrumentación** Los transmisores neumáticos generan una señal variable linealmente de 3 a 15 psi, equivalente a una señal de 0,2 – 1 kg/cm<sup>2</sup>. Se debe tener en cuenta que las válvulas de control pueden emplear señales neumáticas de 0,4 – 1,4 kg/cm<sup>2</sup> o de 0,8 – 2,4 kg/cm<sup>2</sup>, gracias a la función de conversión de la señal de entrada que puede realizar el posicionador acoplado a la válvula o bien mediante resortes especiales dispuestos en el servomotor de la válvula.

Los transmisores electrónicos generan varios tipos de señales: 4 - 20 mA cc, 1 - 5 mA de cc, 10 - 50 mA de cc, 0,5 mA cc, 1- 5 mA cc y 0 - 20 mA cc. Entre estas señales, las más empleadas son las de 4 – 20 mA cc, 10 – 50 mA cc y 0 – 20 mA cc, y en panel se utilizan de 1 a 5 V de corriente continua.

Debido a la procedencia de la señal que se tenga, esta puede ser de carácter análogo o digital, lo que conlleva a la clasificación de los sistemas de medición y de control en neumáticos y electrónicos.

En general el principal criterio de selección del tipo de señal que se desee depende de la flexibilidad, confiabilidad y costo que estos brinden. En un sistema digital, la confiabilidad y la flexibilidad son más amplios que en un sistema análogo. Aunque el sistema análogo posee la ventaja de ser más sencillo y relativamente menos costoso que el sistema digital.

 $\overline{a}$ 

<span id="page-40-0"></span><sup>&</sup>lt;sup>15</sup> RONCANCIO, Rafael. Diplomado en Transporte y Distribución de Gas Natural: Sistema SCADA. Op Cit,. p 270

**2.5.2 Nivel de Unidades Terminales Remotas (RTU)** Las Unidades Terminales Remotas son parte importante dentro de cualquier proceso de automatización. Normalmente los transductores generan una salida análoga estándar que puede ser de 4-20 mA o de 1-5 milivoltios.

Las entradas digitales en la RTU son un tipo especial de señales de campo y normalmente están asociadas a avisos o alarmas. Esta información llega a la RTU indicando que el interruptor se activó (alarma).

Por otro lado, para comunicarse entre dispositivos es necesario un medio, y un puerto que sirva como conexión entre ese medio y la RTU. Un puerto de comunicaciones en una RTU es abierto, es decir, el mismo puerto debe ser configurado sincrónico o asincrónico, dependiendo de la velocidad de transferencia de datos y además contar con su propio protocolo de comunicaciones.

**2.5.3 Nivel de comunicaciones** Entre los medios de transmisión de SCADA se encuentran los sistemas cableados y los sistemas inalámbricos. Dentro de los sistemas cableados se pueden encontrar los pares trenzados, la telefonía y la fibra óptica, mientras que en los sistemas inalámbricos se tienen las ondas vía radio, vía celular, las microondas, los sistemas satelitales.

Los pares trenzados se pueden usar tanto en transmisiones análogas como digitales. El ancho de banda depende del grosor del cable y de la distancia. Su aplicación más común es en sistemas de teléfonos.

Los sistemas SCADA han utilizado líneas telefónicas en el nivel de centro de control como respaldos (Backups) en caso de que fallen las comunicaciones

28

primarias, usando MODEM estándar V90, o en áreas urbanas donde las líneas telefónicas son confiables.

Las fibras ópticas en los sistemas SCADA requieren de altos costos de mantenimiento y reparaciones más difíciles.

Las ondas de radio, representan soluciones económicas con grandes beneficios en los sistemas de comunicaciones SCADA. El factor más importante para lograr una buena comunicación entre dos sitios es usar una configuración de línea de vista en donde no existan obstáculos entre la antena del transmisor y la del receptor. La distancia máxima de una transmisión en línea esta determinada por la altura de la antena, otro factor importante para establecer un enlace vía radio es la potencia, la cual disminuye generalmente en proporción con el cuadrado de la distancia.

La emisión de microondas para telecomunicaciones se realiza a través de torres transmisoras, instaladas en línea visual en puntos elevados a distancias entre 30 y 50 kilómetros. Comúnmente se emplean dos o cuatro antenas en cada estación para recepción y retransmisión.

Los operadores de sistema SCADA tiene otra opción de comunicación de datos inalámbrica para conectar los dispositivos remotos. Esta técnica permite enviar rápidamente información en forma de cortos paquetes de datos originales a través de redes de teléfono portátil, pagando por la cantidad de datos transmitidos y no por el tiempo del uso del canal. En este sistema el usuario comparte de forma transparente las frecuencias del sistema celular tradicional, aunque el costo por byte transmitido es más alto que el de un sistema de radio.

29

Las comunicaciones satelitales se basan en la transmisión y recepción mediante un satélite geoestacionario colocado aproximadamente a 36.000 kilómetros de la tierra. Este sistema posibilita el cubrimiento total de la tierra, aunque los costos de inversión son considerablemente altos.

**2.5.4 Nivel de centro de control** Para un sistema de comunicaciones tipo SCADA, este nivel se refiere al control de los datos adquiridos y procesados por los anteriores niveles. El tratamiento de la información se logra a partir de sistema operativos encargados de procesar una información de entrada para obtener un resultado final.

En el momento de definir el nivel de control de un sistema SCADA se debe tener en cuenta que la adquisición de datos de operación sea en tiempo real, con un reporte de las variables físicas del sistema que permitan un análisis predictivo. Esto no solo garantiza un proceso ágil y eficaz, sino que permite confiar en la seguridad del sistema así como en el planeamiento de las operaciones, el almacenamiento de datos históricos y la verificación del funcionamiento de los instrumentos de campo.

## **2.6 TRAMPAS DE RASPADORES [16](#page-43-0)**

 $\overline{a}$ 

Los raspadores están disponibles en varios diseños de acuerdo con su uso. La selección del tipo de raspador correcto para la aplicación es importante. Por ejemplo, si una tubería tiene restricciones en su diámetro, es importante usar un raspador flexible, si se lanza uno demasiado duro, se puede trancar en la línea, ocasionando gastos y trabajo no anticipados. Por otro lado, si se

<span id="page-43-0"></span><sup>&</sup>lt;sup>16</sup> RUIZ, Álvaro. Especialización en Ingeniería de Gas: Diseño, Construcción, Operación y Mantenimiento de Gasoductos. Op. Cit,. p 168

usa uno demasiado suave en una línea larga o muy abrasiva, se puede dañar en la línea o desintegrarse totalmente.

En el lanzamiento de un raspador se debe tener en cuenta la velocidad y el tiempo de recorrido del raspador:

• Velocidad. La velocidad que alcance el raspador esta sujeta a las condiciones de operación del tramo en que se hará la corrida, esta puede variarse por el uso de las derivaciones internas o toberas en el cuerpo de los raspatubos. La velocidad recomendada para una limpieza eficiente esta en un rango de 10 a 20  $Km/hr$ .

• Tiempo. Para el cálculo del tiempo de recorrido del raspador, pueden emplearse las siguientes ecuaciones:

$$
V = \frac{2328.71 \times Q \times P}{P \times (F_{pv})^2 \times D^2}
$$
 (8)

$$
P = \frac{P_1 + P_2}{2} \tag{9}
$$

$$
t = \frac{S}{V} \tag{10}
$$

Donde:

 $V =$  Velocidad,  $Km/hr$ 

*Pb* = PresiónBarométrica , *psig*

 $F_{pv}$  = Factor de Supercompresibilidad

$$
D =
$$
Diámetro Interno de Tubería, in

 $P_1$  = Presión Inicial del Tramo, *psig* 

 $P_2$  = Presión Final del Tramo, *psig* 

 $t =$ Tiempo,  $hr$ 

 $\overline{a}$ 

*S* = Distancia, *Km*

*Q* = CaudaldelGasquese transportaenel tramoque va a serlimpiado, *MMSCFD*

Las siguientes consideraciones se plantean como medida preventiva y de seguridad de la tubería:

• Verificar las condiciones de operación, con el objetivo de efectuar un cálculo preliminar de la velocidad del raspador, definiendo si la velocidad es la adecuada para la limpieza eficiente.

• Efectuar una revisión preliminar para verificar que todas las válvulas de seccionamiento tengan una apertura del 100%.

- Revisar el estado general de los raspatubos a utilizar en la corrida.
- Sacar de servicio los actuadores.

## **2.7 SISTEMA DE PROTECCIÓN CATÓDIC[A17](#page-45-0)**

En general cuando se plantea un sistema de protección catódica se deben resolver una serie de cuestionamientos relacionados con la estructura a proteger, el medio ambiente existente y la infraestructura requerida. En cuanto a la infraestructura, se debe conocer en primer lugar, la cantidad de corriente que se utilizará para proteger la estructura teniendo en cuenta si la tubería a proteger es nueva o usada, por otro lado se debe elegir el sistema que mejor convenga, y de esta manera determinar las facilidades que se requieran para la prueba, puesta en marcha y monitoreo del sistema de protección catódica. En cuanto al material se debe tener en cuenta si es una

<span id="page-45-0"></span> $17$  CRISTANCHO HIGUERA, Eduardo. Metodología practica para el control de la corrosión externa de gasoductos. Bucaramanga, 2000.

estructura desnuda o revestida, el diámetro y espesor de la tubería y el tipo de acero usado. Por último, del medio ambiente se debe conocer el tipo de suelo y resistividad donde se encuentra la tubería, así como información adicional sobre la historia de corrosión en el área.

### **2.8 ESTACIONES COMPRESORAS[18](#page-46-0)**

 $\overline{a}$ 

Se deben tener en cuenta los siguientes factores para la selección de la unidad compresora:

• Costo. Se deben comparar los costos con todos los factores que intervienen en el desarrollo de la unidad, con el fin de obtener la más económica.

• Caballaje especifico requerido. La selección de las máquinas debe ajustarse al caballaje requerido. Aunque algunas consideraciones deben ser dadas en cuanto al hecho que un caballaje adicional pueda ser requerido y que alguna reserva pueda ser práctica.

• Ajustarse con las unidades existentes. El Duplicado de equipos en las plantas, puede reducir el entrenamiento de personal de operación y mantenimiento ya familiarizado con la operación de la nueva unidad; proveer partes intercambiables entre unidades; y reducir partes sobrantes similares a las requeridas.

• Desequilibrio de fuerzas. Los fabricantes deben suministrar información concerniente al desequilibrio de fuerzas primario y secundario. Un gran desequilibrio requiere más cimientos aún en las mejores áreas de suelos, también son de uso complicado en ciénagas o lugares pantanosos, donde el la unidad compresora se instala en una plataforma elevada.

<span id="page-46-0"></span> $18$  Engineering Data Book. Gas Proccessors Suppliers Association. Oklahoma: GPA, 1987.

• Portabilidad. Tan pronto como la unidad puede ser mantenida fácilmente en condiciones operacionales, la unidad compresora más compacta y portable debe ser seleccionada. Sin embargo una unidad montada debe ser considerada para proyectos superiores de 8 a 10 años.

• Consumo de combustible. Se selecciona la unidad que genere la mayor eficiencia de combustible de acuerdo a los requerimientos de compresión y caballaje.

• Escape de emisiones. El escape de emisiones debe mantenerse tan mínimo como sea posible, mientras se mantienen los requerimientos de compresión y caballaje en una aplicación particular.

# **3. INGENIERÍA DE DISEÑO Y METODOLOGÍA DE DESARROLLO DEL SOFTWARE**

La metodología del desarrollo del software se basa en una profundización conceptual progresiva, iniciando con una definición general de cada una de las unidades constructivas, para luego analizar cada una de ellas y así poder identificar los parámetros necesarios para su cálculo y diseño preliminar.

Una vez especificados los parámetros de diseño y las consideraciones especiales, se prosigue con la ingeniería de diseño la cual consiste en aplicar criterios más detallados a cada una de las unidades constructivas.

Del análisis de cada una de las unidades constructivas, se resalta la gran importancia que tiene la unidad constructiva de la estación de medición y regulación, debido a que en esta unidad es donde se registran todas las transacciones en el transporte de gas natural, además de ser un requisito en las operaciones de cambio de custodia.

Por otra parte, la construcción de una estación de medición y regulación, contribuye en el desarrollo social de la comunidad y del país, pues son estas estaciones las que suministran el gas a la población (ciudades, municipios) y a las diferentes industrias que tienen el gas natural como su principal fuente de energía.

## **3.1 ESTACIÓN DE MEDICIÓN Y REGULACIÓN[19](#page-49-0) [20](#page-49-1)**

Dentro del diseño de la estación se estableció como criterio base la etapa de regulación, teniendo en cuenta que aquí es donde se presentan los principales problemas operacionales, como la condensación y formación de hidratos, además de ella depende el correcto funcionamiento y seguridad de los accesorios y componentes en la estación relacionados en forma directa con la regulación de presión.

De acuerdo a las consideraciones y a los criterios de diseño, la estación esta diseñada aplicando condiciones límite con el fin de prever cualquier alteración en el sistema, buscando minimizar los problemas operacionales en los equipos.

**3.1.1 Condiciones estándar** De acuerdo con lo especificado en el numeral 2.4 las condiciones estándar a utilizar son:

- Presión 14.7 psia
- Temperatura  $60 °F$

**3.1.2 Flujo de gas.** Para calcular el flujo de gas, en condiciones reales (condiciones de flujo), se usa la ecuación de estado de los gases:

$$
Q_f = Q_b \left(\frac{P_b}{P_f}\right) \left(\frac{T_f}{T_b}\right) \left(\frac{Z_f}{Z_b}\right) \tag{11}
$$

<span id="page-49-0"></span> $\overline{a}$ <sup>19</sup> GREENE W., Richard. Válvulas: Selección, uso y mantenimiento. México: McGraw-Hill, 1992. p 68

<span id="page-49-1"></span><sup>&</sup>lt;sup>20</sup> RUIZ, Álvaro. Especialización en Ingeniería de Gas: Diseño, Construcción, Operación y Mantenimiento de Gasoductos.Op. cit., p 79

Donde:

 $P_b$  = Presión Básica, psi

 $P_f$  = Presión de Flujo, psi

 $\mathcal{Q}_b$  = Tasa de Flujo Volumétrica Básica,  $\it ft^3/hr$ 

 $\mathcal{Q}_f$  = Tasa de Flujo Volumétrica Real,  $\it\it{ft}^3/hr$ 

 $T_b$  = Temperatura Base,  $\circ R$ 

 $T_f$  = Temperatura de Flujo,  $\circ R$ 

 $Z_b$  = Compresibilidad en Condicones Base,  $(P_b, T_b)$ 

 $Z_f$  = Compresibilidad en Condicones de Flujo,  $(P_f, T_f)$ 

**3.1.3 Cálculo de la Velocidad Erosional** Un fluido, gas o líquido, cuando fluye a través de una tubería a alta velocidad causa vibración y erosión a la parte interna de la tubería. Si la velocidad del gas excede la velocidad erosional calculada para la tubería la erosión sobre la superficie interna se incrementa a velocidades que afectan la vida útil de la tubería.

La velocidad erosional de un fluido compresible se expresa por:

$$
u_e = \frac{C}{\rho^{0.5}}\tag{12}
$$

Donde:

- $u_e$  = Velocidad erosional,  $ft/s$
- $\rho$  = Densidad del gas,  $lb_m / ft^3$
- *C* , es una constante: 75<*C* <150.

El valor recomendado para un gasoducto es  $C = 100$ 

De la ecuación de los gases se tiene:

$$
\rho = \frac{P \times M}{Z \times R \times T} \tag{13}
$$

Sustituyendo en la ecuación 13 en la ecuación 12 se obtiene:

$$
u_e = \frac{100}{\sqrt{\frac{29 \times G \times P}{Z \times R \times T}}}, \qquad G = M/29
$$
 (14)

Donde:

- *G* = Gravedad especifica del gas, *adimensional*
- *P* = Presión mínima operacional, *psia*
- *Z* = Factor de compresibilidad, *adimensional*
- *T* = Temperatura del gas, °*R*
- $R = 10.73$   $ft^3 \times psia/lbmol \times ^{\circ}R$

La velocidad normal del gas en un gasoducto debe estar entre el 40% y 50% de la velocidad erosional.

La velocidad que se utiliza es la máxima velocidad permitida cumpliendo con las especificaciones del Reglamento Único de Transporte (RUT) y sin ocasionar erosión:  $65.61 \text{ ft/s}$  o  $20 \text{ m/s}$ 

**3.1.4 Diámetro de la tubería.** Dentro de los criterios de diseño el diámetro de entrada a la estación esta basado normalmente en la máxima tasa de flujo, la cual se determina a partir de la ecuación 11 utilizando la mínima presión de entrada y la máxima temperatura de flujo.

Una vez conocida la tasa de flujo real máxima, y partiendo de la base de una máxima velocidad del gas, se calcula el área transversal de la tubería:

$$
Q_f = v_f \times A \tag{15}
$$

Donde:

 $\mathcal{Q}_f$  = Tasa de Flujo en Condiciones Reales,  $\it ft^3/hr$ 

 $v_f$  = Velocidad del Gas,  $ft/hr$ 

 $A = \text{Área Transversal de la Tubería, } ft^2$ 

Por otra parte, el área transversal de la tubería se calcula a partir de la siguiente ecuación:

$$
A = \frac{\pi \times D^2}{4} \tag{16}
$$

Donde:

 $A = \text{Área Transversal de la Tuberia, } ft^2$ 

*D* = Diámetro interior de la tubería, *in*

Con la ecuación 16 se calcula el diámetro nominal de la tubería, aguas arriba del regulador para una velocidad máxima del gas, si se conoce la tasa de flujo en condiciones reales.

Para determinar el diámetro aguas abajo del regulador se utilizan las ecuaciones 15 y 16 y se cambia la presión mínima de entrada por la presión de salida de la estación en la ecuación 11.

Ahora que ya se tiene el diámetro establecido, se puede seleccionar la tubería de acuerdo al numeral 2.1.1.

La Tabla 15 presenta los estándares y códigos que se deben tener en cuenta para el dimensionamiento y selección de tuberías.

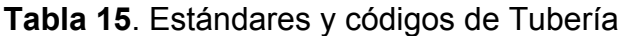

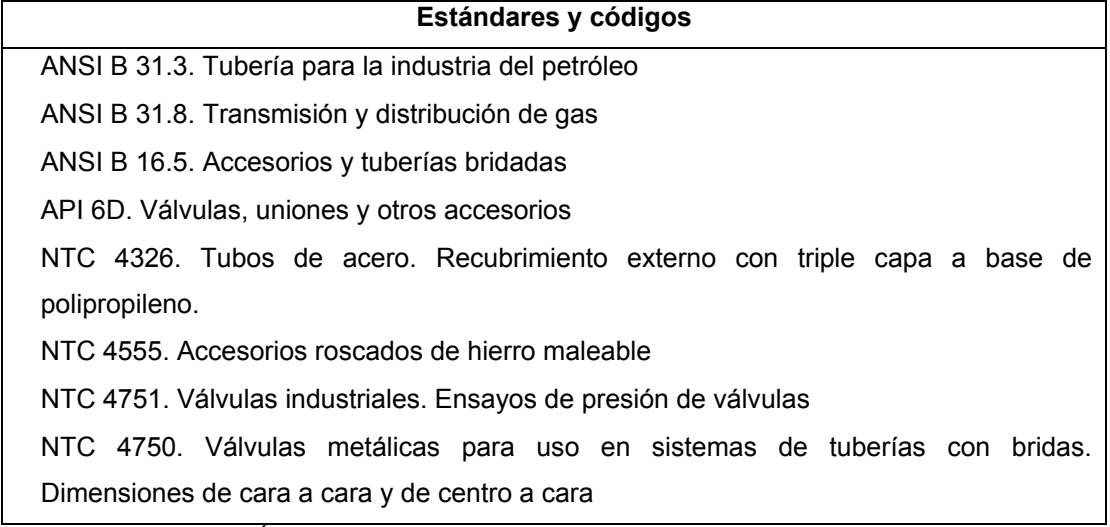

**Fuente:** SILVA ALARCÓN, Mario Rene. Especificaciones para el diseño y selección de componentes de estaciones.

**3.1.5 Filtro** La selección del filtro se hace teniendo en cuenta la presión mínima de operación y la caída máxima de presión a través del filtro de 1*psi* .

El filtro debe remover el 98% de todas las partículas sólidas y gotas líquidas de un tamaño mayor o igual a  $1\mu$  y el  $100\%$  de las partículas mayores a 3 micrones, salvo que las especificaciones de los equipos de la etapa de regulación y de la etapa de medición de la estación exijan una condición superior de limpieza del gas.

La Tabla 16 presenta los estándares y códigos que se deben tener en cuenta para el dimensionamiento y selección de filtros.

### **Tabla 16**. Estándares y códigos de Filtros

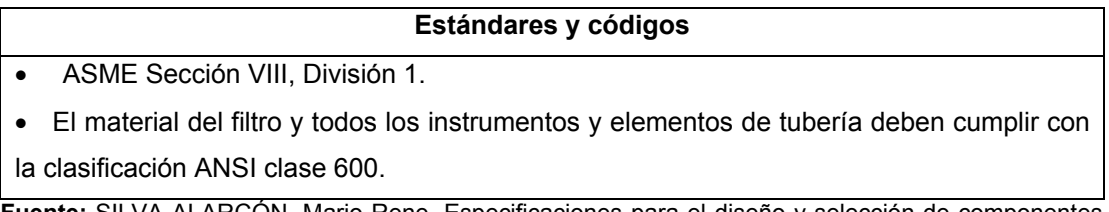

**Fuente:** SILVA ALARCON, Mario Rene. Especificaciones para el diseño y selección de componentes de estaciones.

**3.1.6 Calentadores** El calentador se instala, aguas arriba de la etapa de regulación, para garantizar el buen funcionamiento de los reguladores, y mantener la temperatura de entrega a la red de distribución urbana dentro de las especificaciones establecidas por el RUT.

El calentador se selecciona de acuerdo a:

- Temperatura mínima de entrada del gas, °*F*
- Presión máxima a la entrada del calentador, *psi*
- Presión mínima a la entrada del calentador, *psi*
- Diferencial de temperatura debido a la expansión, °*F*
- Temperatura del gas a la salida del calentador, °*F*

El calor suministrado por el calentador corresponde a:

 $Calor = Entalpia \textbf{Q}$   $A$  - *Entalpia*  $\textbf{Q}$   $B$  (17)

Donde:

*Entalpia* @ *A* = Corresponde a la Temperatura de salida del calentador, °*F Entalpia* @ *B* = Corresponde a la Temperatura de entrada al calentador, °*F Calor*, *Btu/lb* se debe llevar a  $kcal/h$ 

La Tabla 17 presenta los estándares y códigos que se deben tener en cuenta para el dimensionamiento y selección de calentadores.

**Tabla 17**. Estándares y códigos de Calentadores

| Estándares y códigos                                                                           |  |  |
|------------------------------------------------------------------------------------------------|--|--|
| ASME Sección VIII División 1                                                                   |  |  |
| API Std 600. Intercambiadores de calor en servicio de hidrocarburos                            |  |  |
| API RP - 573. Inspección de calentadores                                                       |  |  |
| NTC 520. Tubería metálica. Tubos de acero soldados por resistencia eléctrica. Para             |  |  |
| calderas y calentadores destinados a servicios de alta presión                                 |  |  |
| NTC 3649. Calderas. Controles y dispositivos de seguridad para las calderas de control         |  |  |
| de combustión automática                                                                       |  |  |
| Eugenia: SILVA ALADOÓNL Mario Dono, Esposificaciones para el disoño y sologoión de companentes |  |  |

**Fuente:** SILVA ALARCÓN, Mario Rene. Especificaciones para el diseño y selección de componentes de estaciones.

**3.1.7 Regulación** Los reguladores se seleccionan con la mínima presión de entrada. Para seleccionar un regulador se debe calcular su coeficiente de regulación  $C_{\sigma}$ , de acuerdo a los siguientes casos:

• Para caídas de presión críticas, se utiliza la ecuación 18, cuando la presión de salida absoluta es igual o menor que la mitad de la presión de entrada absoluta:

$$
Q = (1.29)(P_1)(C_g) \tag{18}
$$

Donde:

*Q* = Capacidad de flujo, *SCF hr*

*P* = Presión de entrada, *psia* <sup>1</sup>

= Coeficiente de dimensionamiento para gas *Cg*

Una vez determinado el valor de  $C_{g}$ , se localiza el regulador del tamaño correspondiente en los catálogos suministrados por el fabricante.

La ecuación 18 se emplea para gas natural con una gravedad especifica igual a 0.6. Si la gravedad especifica es diferente, se corrige previamente el valor de Q multiplicándolo por 0.775 y dividiéndolo por la raíz cuadrada de la gravedad específica.

• Para caídas de presión menores que la critica, se calcula el  $C_{g}$  con la ecuación 19:

$$
Q = \sqrt{\frac{520}{GT}} \left( C_g \times P_1 \times \text{sen}\left(\frac{59.64}{C_1}\right) \left(\sqrt{\frac{\Delta P}{P_1}}\right) \right)
$$
(19)

Donde:

*Q* = Capacidad de flujo, *SCF hr*

*P* = Presión de entrada, *psia* <sup>1</sup>

 $C_g$  = Coeficiente de dimensionamiento para gas

*G* = Gravedad específica del gas

∆*P* = Caída de presión, *psia*

*T* = Temperatura del gas, °*R*

$$
C_1 = C_g / C_v \tag{20}
$$

El ángulo que aparece en la ecuación 19 viene dado en radianes. Si se desea que aparezca en grados, el valor 59.64 se reemplaza por 3417 .

Por otra parte el coeficiente de dimensionamiento para líquidos  $C_{v}$ , se calcula con la siguiente ecuación:

$$
Q = C_v \sqrt{\frac{\Delta P}{G}}
$$
 (21)

Donde:

 $C<sub>v</sub>$  = Coeficiente de dimensionamiento para líquidos

*G* = Gravedad específica del gas

∆*P* = Caída de presión, *psia*

El valor de  $C_1$ , puede variar de 17 a 37. La ecuación 19 se desarrolla por prueba y error, partiendo de un valor de  $C_1 = 35$ .

Aunque el parámetro  $C_{_{\mathcal{V}}}$ , es común en la selección de las válvulas reguladoras, los criterios de selección de las diferentes marcas comerciales varían entre si, de acuerdo a las características de sus propios reguladores. Por tal motivo se incluyen en el desarrollo del software algunas marcas comerciales de los principales proveedores de válvulas reguladoras.

La Tabla 18 presenta los estándares y códigos que se deben tener en cuenta para el dimensionamiento y selección de reguladores.

#### **Tabla 18**. Estándares y códigos de Reguladores

NTC 3293. Aparatos mecánicos. Reguladores de presión para aparatos domésticos que funcionan con gas.

**Estándares y códigos** 

NTC 3727. Reguladores de presión para gas natural con dispositivo interno para alivio de sobrepresión

**Fuente:** SILVA ALARCÓN, Mario Rene. Especificaciones para el diseño y selección de componentes de estaciones.

**3.1.8 Medidores** Para efectos de selección preliminar se utiliza el caudal de flujo a condiciones estándar, utilizando la figura 3.

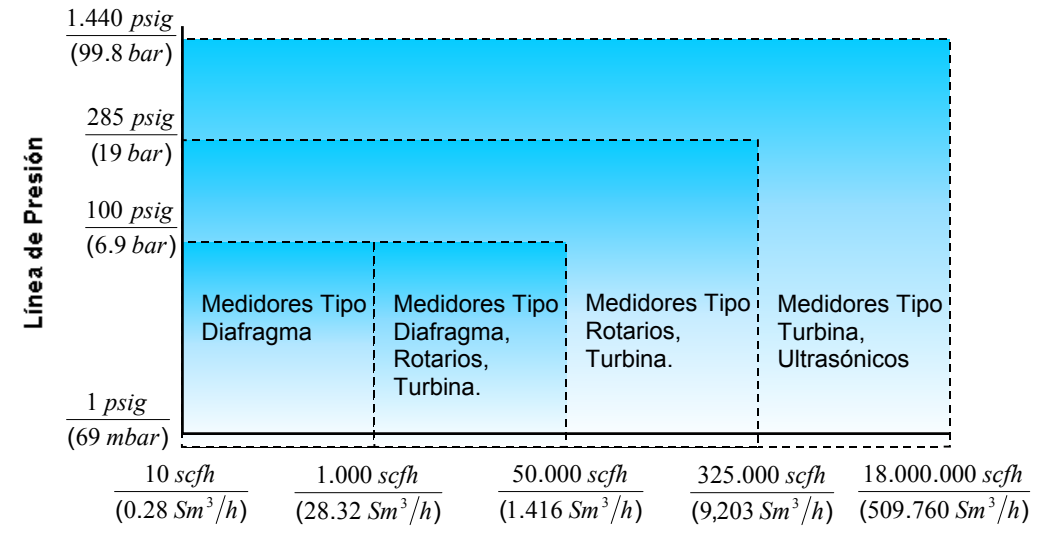

**Figura 3.** Selección del medidor de acuerdo a su caudal

#### Máximo Flujo de Gas a ser Medido

**Fuente:** Empresa Colombiana de Gas – ecogás.

Para efectos de cálculos, búsqueda en catálogos y bases de datos, se utiliza el caudal real, el cual se calcula a partir de la ecuación 11, aplicando la presión y temperatura de flujo a la entrada del medidor.

Los Factores a tener en cuenta para la selección del medidor, son:

• Exactitud. Es una propiedad cualitativa de los equipos de medición, expresada cuantitativamente con el porcentaje de error, definido en la ecuación 22: La exactitud de los medidores de diafragma es +/-2%, la de los rotatorios y de turbina es +/-1%, por tanto, para uso en estaciones reguladores se prefieren medidores rotatorios y de turbina.

% error = 
$$
\frac{V \text{ medidor} - V \text{ patron}}{V \text{ patron}} \times 100
$$
 (22)

Donde:

*V medidor* = Volumen indicado por el medidor

*V patrón* = Volumen indicado por el patrón de medición, tomado como valor real de referencia.

• Rangeabilidad. La rangeabilidad, o relación del caudal máximo respecto al caudal mínimo de un medidor, debe ser tal que garantice la correcta operación a bajos flujos. La rangeabilidad de un medidor rotatorio oscila entre 20:1 y 50:1 generalmente, mientras que la de un medidor de turbina es de 30:1, llegando hasta 50:1 para altas presiones. Los medidores tipo turbina para transferencia de custodia se encuentran en un amplio rango de capacidad de flujo (5 m3/h - 25000 m3/h).

• Temperatura y presión de operación. Se deben tener en cuenta estos factores, de acuerdo a las restricciones que establezca el fabricante en el diseño del medidor.

46

Condiciones del gas. Se debe conocer si el gas presenta condensados o compuestos corrosivos, y su limpieza.

• Factores de instalación. Requerimientos de tubería recta, si el montaje es solo vertical u horizontal, y si requiere estar nivelado o no. Los medidores de turbina deben ser instalados en tramos rectos con longitudes entre 5 y 10 diámetros de tubería entre el último accesorio y el medidor. Para distancias menores se sugiere el uso de enderezadores de flujo. Los medidores rotatorios requieren el uso de filtros aguas arriba, y se prefiere su montaje en una línea vertical.

• Factores económicos. Costo del medidor, de accesorios, de instalación, de mantenimiento y servicios, vida útil esperada y exactitud a través del periodo de operación.

La Tabla 19 presenta los estándares y códigos que se deben tener en cuenta para el dimensionamiento y selección de medidores.

#### **Tabla 19**. Estándares y códigos de Medidores

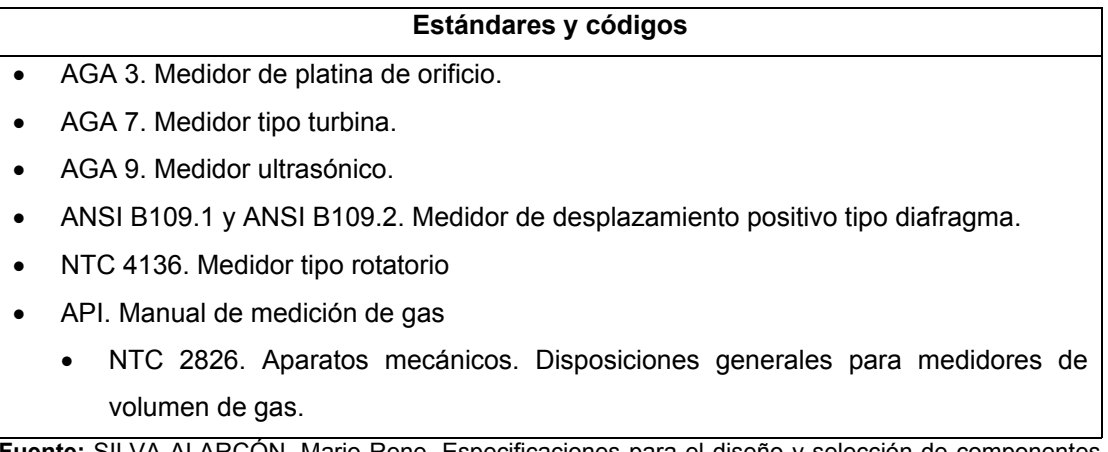

**Fuente:** SILVA ALARCÓN, Mario Rene. Especificaciones para el diseño y selección de componentes de estaciones.

**3.1.9 Odorizador** El odorizante que se debe suministrar al odorizador debe ser especificado de acuerdo a sus propiedades físicas y químicas, tales como rango de ebullición, peso molecular, densidad, punto de nube, presión de vapor, contenido de mercaptano, contenido de azufre, corrosión a la lámina de cobre, solubilidad en agua, punto de inflamación y análisis composicional.

El flujo de gas debe odorizarse a una tasa de inyección no inferior a 1*lb MMscf* y no mayor a 2*lb MMscf* , para redes de distribución urbana.

La capacidad del odorizador está directamente relacionada con la velocidad volumétrica del flujo del gas a odorizar.

El punto de conexión de odorizante se debe realizar en la línea de proceso a 60*psig* , justamente a la salida de la estación

La Tabla 20 presenta los estándares y códigos que se deben tener en cuenta para el dimensionamiento y selección de odorizadores.

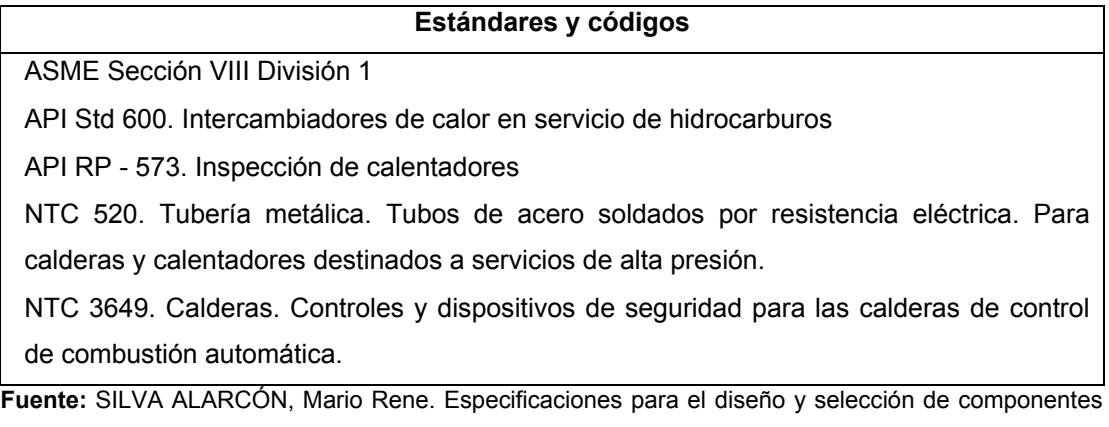

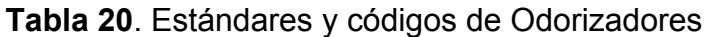

de estaciones.

48

## **3.2 SOLUCIÓN AL PROBLEMA OPERACIONAL DE CONDENSACIÓN Y PRECIPITACIÓN DE HIDRATOS EN LA ETAPA DE REGULACIÓN**

En la etapa de regulación, el gas se somete a un proceso de estrangulamiento, lo que conlleva al efecto Joule-Thomson, el cual se define como la variación en la temperatura debido a la caída de presión a entalpía constante. La variación de temperatura depende de las presiones inicial, final y del gas utilizado. Esta variación puede generar condensación del gas o precipitación de hidratos en el regulador.

Para solucionar este problema, se plantea la siguiente metodología:

- Desarrollo de la envolvente composicional del gas
- Balance de Entalpía

## **3.2.1 Desarrollo de la envolvente composiciona[l21](#page-62-0)**

El sistema de ecuaciones a resolver es el siguiente:

$$
\mathbf{g}_{A} = (g_{1}, g_{2}, \dots g_{nc}, g_{nc+1})^{T} = \mathbf{0}
$$
 (23)

$$
g_i(\alpha, \beta) = f_i^{\Pi}(\alpha, \beta) - f_i^{\Pi}(\alpha, \beta) = 0
$$
\n(24)

$$
g_{n+1} = P_{S-} \sum_{i=1}^{n} \frac{f(iZ)}{\Phi(iY)}
$$
 (25)

Donde

<span id="page-62-0"></span> $\overline{a}$ <sup>21</sup> CAÑAS ANTONIO, Wilson. Cálculo Directo de Envolventes de fase para fluido tipo aceite volátil y gas condensado cercanos al punto critico bajo cantidades variables de nitrógeno. Universidad Industrial de Santander. Bucaramanga: 2001. Monografía.

ƒi(**z**) = Fugacidad del componente i evaluada a la composición global **Z**  Φ i(**Y**) = Coeficiente de fugacidad del componente i evaluado a la composición de la fase incipiente (composición del vapor para puntos de burbuja y de líquido para puntos de rocío)

Los cálculos se realizan fijando siempre la temperatura e iterando como variables independientes los *Yi´s* y la presión *P*. Es decir,

$$
\alpha^T = (Y_1, Y_2, \ldots, Y_{NC}, P)
$$

y el vector de especificaciones (variables que se fijan) es,

$$
\beta^T = (z_1, z_2, \dots, z_{NC}, F, T)
$$

Después que se ha localizado un punto sobre la envolvente, la temperatura se varía por un ∆T, utilizándose directamente el vector solución, α, hallado en el punto inmediatamente anterior, como supuesto inicial para localizar el siguiente punto sobre la envolvente.

La matriz jacobiana se muestra a continuación y es resuelta por el método de Newton-Raphson:

$$
\begin{bmatrix}\n\frac{\partial g_1}{\partial Y_1} & \frac{\partial g_1}{\partial Y_2} & \cdots & \frac{\partial g_1}{\partial Y_{NC}} & \frac{\partial g_1}{\partial P} & -g_1 \\
\frac{\partial g_2}{\partial Y_1} & \frac{\partial g_2}{\partial Y_2} & \cdots & \frac{\partial g_2}{\partial Y_{NC}} & \frac{\partial g_2}{\partial P} & -g_2 \\
\vdots & \vdots & \ddots & \vdots & \vdots \\
\frac{\partial g_{NC}}{\partial Y_1} & \frac{\partial g_{NC}}{\partial Y_2} & \cdots & \frac{\partial g_{NC}}{\partial Y_{NC}} & \frac{\partial g_{NC}}{\partial P} & -g_{NC} \\
\frac{\partial g_{NC+1}}{\partial Y_1} & \frac{\partial g_{NC+1}}{\partial Y_2} & \cdots & \frac{\partial g_{NC+1}}{\partial Y_{NC}} & \frac{\partial g_{NC+1}}{\partial P} & -g_{NC+1}\n\end{bmatrix}
$$

 $\overline{\phantom{a}}$  $\overline{\phantom{a}}$  $\overline{\phantom{a}}$  $\overline{\phantom{a}}$  $\overline{\phantom{a}}$  $\overline{\phantom{a}}$  $\overline{\phantom{a}}$  $\overline{\phantom{a}}$  $\overline{\phantom{a}}$  $\overline{\phantom{a}}$ 

 $\overline{\phantom{a}}$ 

」

La decisión de tomar la temperatura como la variable termodinámica a ser siempre especificada, se fundamentó en los siguientes aspectos:

• Debido a que los sistemas termodinámicos, en general, muestran mayor sensibilidad a una variable determinada dependiendo del régimen de presión. A partir de estudios, principalmente de simulación molecular*,* se ha encontrado que a presiones bajas y "moderadas" ( $P \le 1000$  bares) la temperatura es la variable dominante y normalmente determina la evolución de los sistemas termodinámicos. A las denominadas presiones altas (1000 < P < 10000 bares) la variable dominante es la densidad y a presiones superiores a 10000 bares la presión es la que determina la evolución de los sistemas, siendo el efecto de la temperatura de poca trascendencia.

• El concepto de presión alta y presión baja depende del área de aplicación. En ingeniería de gas una presión superior a 20 bares (290 psi) se considera como alta. Normalmente las presiones de los fluidos encontrados en la industria del petróleo son mucho menores de 1000 bares (14503 psi). Por este hecho y sobre la base del ítem anterior, la temperatura sería, en principio, la variable que domina la evolución de los sistemas hidrocarburos. Matemáticamente implica que las fugacidades y demás términos termodinámicos mostrarían mayor sensibilidad a los cambios de temperatura que a los de presión y composición.

**3.2.2 Desarrollo del balance de entalpías[22](#page-64-0) [23](#page-64-1)** Como ya se explicó, el efecto Joule-Thomson produce un cambio en la temperatura del gas. En general, el gas se enfría debido a que la energía térmica se convierte a

 $\overline{a}$ 

<span id="page-64-0"></span> $22$  PENG, Ding-Yu & ROBINSON, Donald. A New Two-Constant Equation of State. En: I.&.E.C. Fundamentals. 1976 (15) No. 1. p 59 – 64.

<span id="page-64-1"></span><sup>&</sup>lt;sup>23</sup> PRATT, Donald M., Thermodynamic Properties Involving Derivates. En: Chemical Engineering Education. 2001.

energía cinética. En la mayoría de los casos esto ocurre tan rápidamente y en un espacio reducido que no hay suficiente tiempo ni área para que haya transferencia de calor considerable, por lo que se puede asumir que se da un proceso adiabático (q=0).

Matemáticamente el coeficiente de Joule-Thomson  $(\mu_i)$  se define como la caída de temperatura con respecto a la presión a entalpía constante, como se muestra en la ecuación 28:

$$
\mu_{J} = \left(\frac{\partial T}{\partial P}\right)_{H}
$$
 (28)

Desde el punto de vista cuantitativo, un coeficiente de Joule-Thomson positivo significa que la temperatura disminuye durante el estrangulamiento y un coeficiente de Joule-Thomson negativo representa un aumento en la temperatura durante el proceso de obturación del gas.

En la etapa de regulación de las estaciones de medición y regulación podemos ver claramente que el fenómeno de disminución de temperatura corresponde al efecto Joule-Thomson, es decir, se presenta un cambio en la temperatura cuando la presión del gas es regulada.

Además, por definición se presenta un proceso isoentálpico durante la regulación, la entalpía del gas antes de la regulación es la misma después de que ocurre la reducción de la presión del gas, como se ilustra en la figura 4.

52

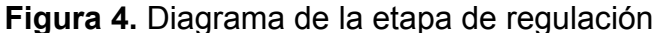

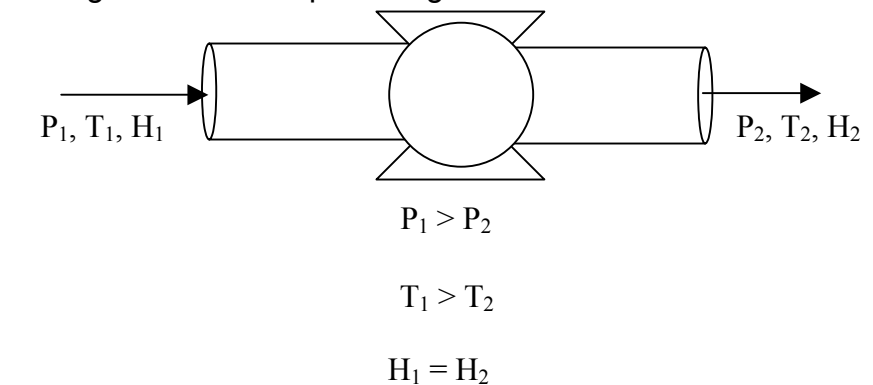

El problema se convierte en un balance de entalpías, donde la entalpía  $(H_1)$ en la entrada del regulador, es igual a la entalpía  $(H<sub>2</sub>)$  en la salida del regulador. La entalpía a la entrada del regulador depende de las condiciones de presión y temperatura en ese punto, así como de la composición del gas, los cuales son todos datos conocidos. Sin embargo, la entalpía a la salida del regulador depende de la presión y la temperatura en este punto, desconociéndose el dato de la temperatura final.

Para solucionar este inconveniente, se recurre al cálculo de la entalpía residual del gas a la entrada del regulador, mediante la ecuación de Peng-Robinson.[24](#page-66-0)

$$
H - H^* = R \cdot T \cdot (Z - 1) + \frac{T \cdot \frac{da}{dT} - a}{2 \cdot \sqrt{2} \cdot b} \cdot \ln \left( \frac{Z + (\sqrt{2} + 1) \cdot B}{Z + (\sqrt{2} - 1) \cdot B} \right)
$$
(29)

 $\overline{a}$ 

<span id="page-66-0"></span><sup>&</sup>lt;sup>24</sup> PENG, Ding-Yu & ROBINSON, Donald. A New Two-Constant Equation of State.  $En$ :</u> I.&.E.C. Fundamentals. 1976 (15) No. 1. p 59 – 64.

Donde:

*H* − *H*<sup> $\dagger$ </sup> = Entalpía Residual de la mezcla *H* = Entalpía de la mezcla  $H^*$  = Entalpía ideal de la mezcla

Las unidades de las entalpías dependen del valor de la constante ideal de los gases (R).

A partir de este punto, solo queda calcular la entalpía del gas ideal, la cual puede ser calculada por la siguiente ecuación:

$$
H^* = \sum_{i=1}^{NC} H_i^* Z_i
$$
 (30)

Donde:

*Hi* = Entalpía de cada componente puro

*Zi* = Fracción molar de componentes puros

Con el valor obtenido de la ecuación 30, se calcula el valor de la temperatura a la salida de regulación de acuerdo al balance de entalpías.

**3.2.3 Aplicación de la metodología a la solución del problema de condensación y formación de hidratos** Una vez desarrolladas los criterios anteriormente mencionados, se determina la cantidad de calor que se debe suministrar a la corriente de gas que entra al regulador.

En la Figura 5 se ilustra la secuencia de evaluación y solución del problema, donde P1 representa las condiciones de presión y temperatura del gas a la entrada del regulador, P2 representa las condiciones de presión y temperatura del gas a la salida del regulador, P1' representa las condiciones de presión y temperatura requeridas en el sistema a la entrada del regulador ideales para prevenir la condensación y formación de hidratos y P2' representa las condiciones de presión y temperatura del gas a la salida del regulador a partir de las condiciones de P1'.

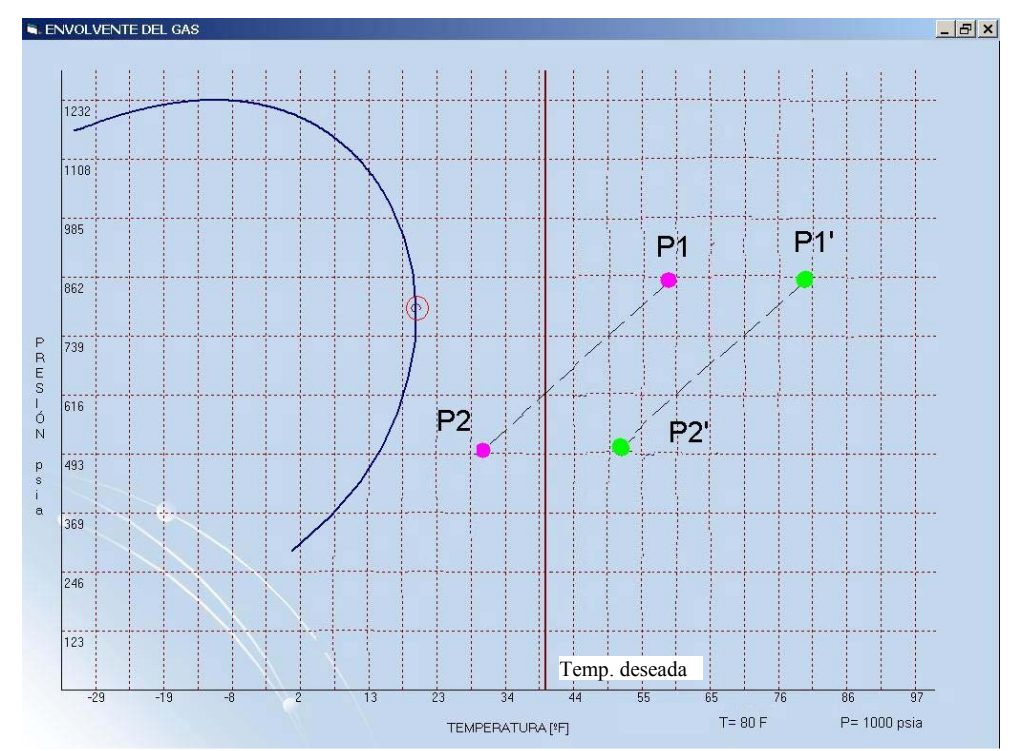

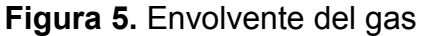

**PASO 1.** Se ubica P1 sobre la gráfica de la envolvente composicional, a las condiciones de presión de operación y la temperatura mínima del sistema. **PASO 2.** Se calcula la entalpía del gas en este punto, posteriormente se plantea el balance de entalpías utilizando como supuesto inicial las condiciones de P1

**PASO 3.** Se determina la temperatura a la salida del regulador, a partir del balance de entalpías y con el dato de presión en este punto se ubica P2 en la grafica, con el fin de determinar si se debe calentar el gas antes de la regulación para evitar problemas operacionales.

**PASO 4.** Una vez comprobada la existencia del problema, se ubica P2' el cual corresponde a la presión de salida de regulación y a la temperatura mínima exigida por el RUT o la deseada por el diseñador.

*PASO 5.* Se calcula la entalpía del gas en este punto, posteriormente se plantea el balance de entalpías. Utilizando como supuesto inicial las condiciones de P2'

*PASO 6* Se determina la temperatura a la entrada del regulador, a partir del balance de entalpías y con el dato de presión en este punto, se ubica P1' en la grafica.

*PASO 7* Esta temperatura se compara con la temperatura de P1, se calcula la cantidad de calor que se debe suministra a la corriente de gas antes de entrar al regulador.

*PASO 8* Las condiciones operacionales del sistema P1 y P2 se cambian por P1' y P2'

De esta forma se garantiza que la caída de presión requerida por el sistema a las condiciones de entrada de P1' no generan ningún tipo de problema, además la temperatura a la salida del regulador corresponde a la exigida por el RUT o a la deseada por el diseñador (condiciones operacionales de P2').

# **4. APLICACIÓN DEL SOFTWARE PARA EL CÁLCULO Y DISEÑO PRELIMINAR DE LAS UNIDADES CONSTRUCTIVAS**

En este capítulo se presentan ejemplos prácticos de aplicación de las diferentes unidades constructivas realizados con el software "constructor". El software fue creado y elaborado por los autores, con el fin de facilitar a la Empresa Colombiana de Gas la toma de decisiones y la selección de los componentes de sus Unidades Constructivas.

## **4.1 ESTACIONES DE MEDICIÓN Y REGULACIÓN**

Se requiere construir una estación de medición y regulación para abastecer a un usuario que tiene capacidad máxima de consumo de 20 MMSCFD, el gas debe ser entregado a la conexión en el punto de salida a una presión de . 60 psia

Se conoce que la estación compresora cercana, mantiene la presión de flujo del gas entre 600 *psia* y 450 *psia*, con una presión promedio operando a 500 *psia*. De acuerdo al medio ambiente de la región se ha determinado que la temperatura máxima de flujo del gas  $100^{\circ}F$ , con una temperatura mínima de flujo en las madrugadas de 40  $\degree$ F y una temperatura promedio de operación de 80 ° $F$  .

De acuerdo a las especificaciones del contrato, se ha determinado que las condiciones base sean de 14.7 *psia* para el caso de la presión y de 60 °F para el caso de la temperatura.

La composición del gas a distribuir, se presenta en la Tabla 21.

| Componente    | <b>Fracción Molar</b> |
|---------------|-----------------------|
| $(C_1H_4)$    | 0.78985               |
| $(C_2H_6)$    | 0.10009               |
| $(C_3H_8)$    | 0.03920               |
| $(C_4H_{10})$ | 0.00600               |
| $(C_4H_{10})$ | 0.00660               |
| $(C_5H_{12})$ | 0.00130               |
| $(C_5H_{12})$ | 0                     |
| $(C_6H_{14})$ | 0.00050               |
| $(C_7H_{16})$ | 0                     |
| (H, O)        | 0.00006               |
| (N, )         | 0.00550               |
| (CO, )        | 0.05090               |
| $(H_2S)$      | 0                     |

**Tabla 21**. Composición del Gas de Trabajo

**Fuente:** Empresa Colombiana de Gas - ecogás

**4.1.1 Parámetros de diseño y selección de componentes** De acuerdo a los requerimientos del problema, los datos de entrada se utilizan para definir los parámetros de diseño y selección de los componentes de la estación. La Figura 6 presenta una ventana con el cálculo de los primeros parámetros de diseño, útiles para determinar los mejores componentes a trabajar en la estación.

El primer cálculo que se realiza es el referente al diámetro aguas arriba y aguas abajo de la regulación con sus respectivos ANSI. El diámetro de la
tubería que se encuentra aguas arriba de regulación tiene un valor nominal de 6 pulgadas ANSI 600 y el diámetro de la tubería aguas abajo de regulación tiene un valor nominal de 12 pulgadas ANSI 150.

Se realizan también cálculos relacionadas con el factor de compresibilidad del gas y la gravedad específica. El factor de compresibilidad es calculado tanto a condiciones de operación como condiciones base a partir de la ecuación de Peng-Robinson. El factor de compresibilidad del gas a condiciones de operación, es decir a 500 psia y 80 °F es de 0.892, y el factor de compresibilidad del gas a condiciones base es de 0.996. La gravedad específica tiene un valor de 0.71

#### **Figura 6.** Condiciones de Operación

| Condiciones de Operacion                             |                                    |                 |                                                |                              |                       |              |              |                         |
|------------------------------------------------------|------------------------------------|-----------------|------------------------------------------------|------------------------------|-----------------------|--------------|--------------|-------------------------|
| <b>CONDICIONES DE</b><br><b>OPERACIÓN</b>            | <b>REGULACIÓN</b>                  | <b>MEDICIÓN</b> | <b>FILTRACIÓN</b>                              |                              | <b>ODORIZACIÓN</b>    |              | CALENTADORES | <b>REPORTE</b>          |
| <b>DATOS DE ENTRADA-</b><br>Condiciones de Operación |                                    |                 |                                                | Composición                  |                       |              |              | Mezcla de Gases         |
|                                                      | Capacidad Máxima de Flujo [MMSCFD] | 20              |                                                | <b>Nombre</b>                | Gas de Trabajo        |              |              |                         |
|                                                      | Presión Máxima de Entrada [psia]   | 600             |                                                | Componente                   | <b>Fracción Molar</b> |              |              | Envolvente del Gas      |
|                                                      | Presión Mínima de Entrada [psia]   | 450             |                                                | C1                           |                       | 0.78985      |              | Parámetros de Diseño    |
| Presión de Salida [psia]                             |                                    | 60              |                                                | C2                           |                       | 0.10009      |              |                         |
| Presión de Operación [psia]                          |                                    | 500             |                                                | C3                           |                       | 0.0392       |              |                         |
|                                                      | Temperatura Máxima de Flujo ['F]   | 100             |                                                | $i - C4$                     |                       | 0.006        |              |                         |
|                                                      | Temperatura Mínima de Flujo [°F]   | 40              |                                                | $n - C4$                     |                       | 0.0066       |              | Predeterminado          |
|                                                      | Temperatura de Operación ["F]      | 80              |                                                | $i - C5$                     |                       | 0.0013       |              |                         |
| Factor de Compresibilidad                            |                                    | 0.892           |                                                | $n - C5$                     |                       | $\mathsf{n}$ |              | Calcular Z y GE         |
| Gravedad Específica                                  |                                    | 0.71            |                                                | $n - C6$                     |                       | 0.0005       |              | <b>Condiciones Base</b> |
|                                                      |                                    |                 |                                                | $n - C7$                     |                       | n            |              |                         |
|                                                      |                                    |                 |                                                | H2O                          |                       | 0.00006      |              |                         |
| <b>Condiciones Base</b>                              |                                    |                 |                                                | N <sub>2</sub>               |                       | 0.0055       |              |                         |
| Presión                                              |                                    | 14.7            |                                                | CO <sub>2</sub>              |                       | 0.0509       |              |                         |
| Temperatura                                          |                                    | 60              |                                                | H <sub>2</sub> S             |                       | $\theta$     |              |                         |
| * Factor de Compresibilidad                          |                                    | 0.996           |                                                | Total                        |                       |              |              |                         |
|                                                      |                                    |                 |                                                |                              | Normalizar            |              |              |                         |
|                                                      |                                    |                 |                                                | Parámetros de Diseño         |                       |              |              |                         |
|                                                      |                                    |                 |                                                |                              | Parámetro             |              | D.N. (pulg)  | <b>ANSI</b>             |
|                                                      |                                    |                 | Antes de Requlación (Aquas Arriba)<br>600<br>6 |                              |                       |              |              |                         |
|                                                      |                                    |                 |                                                | Después de Regulación (Aquas |                       |              |              |                         |

**Fuente:** Software "constructor"

La composición es útil para graficar la envolvente del gas, con el fin de reconocer la temperatura cricondetérmica en grados Fahrenheit e identificar los valores críticos del sistema. La Temperatura cricondentérmica de dicho gas tiene una valor de 19.4 ° $F$  , y se presenta en la Figura 7 de la envolvente del gas.

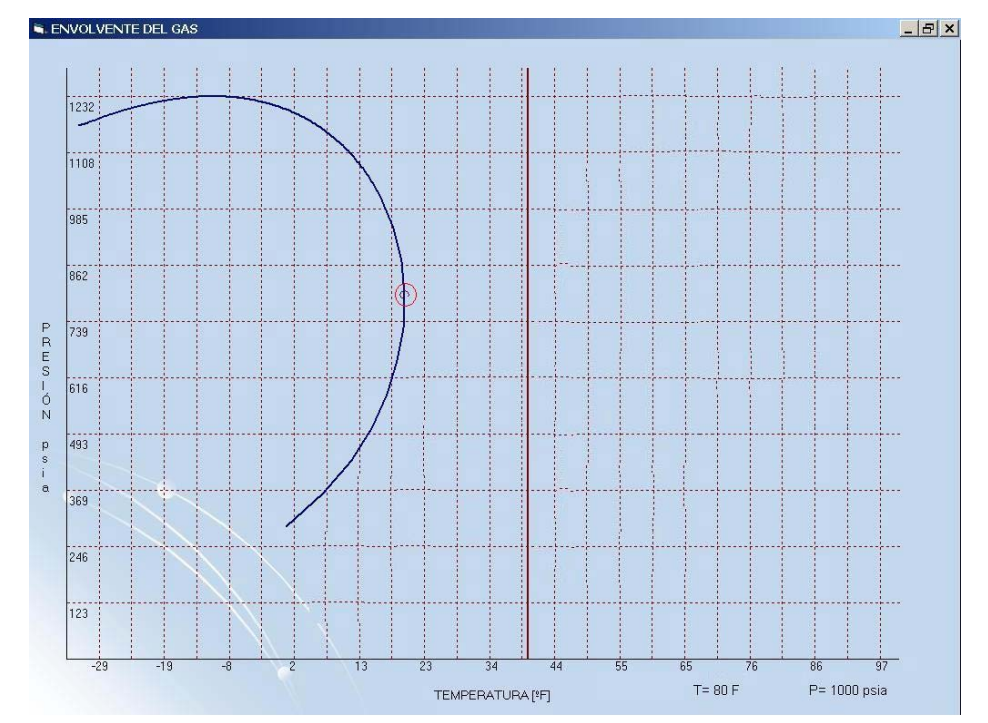

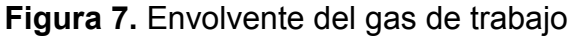

• **Etapa de Regulación.** Para la selección de los componentes de la etapa de regulación, se deben tener en cuenta las condiciones operacionales, los cálculos y parámetros de diseño.

El sistema requiere que la temperatura a la salida de regulación sea mínimo de 40 °*F* , por lo que es necesario calentar el gas antes de que sea regulado.

**Fuente:** Software "constructor"

La drástica caída de presión  $(\Delta P = 540 \text{ psia})$ determina que el proceso de estrangulamiento del gas se realice en dos etapas, es decir se tienen dos etapas con calentador antes de la regulación. En la Figura 8 se presentan los cálculos y las consideraciones que se tienen en cuenta para la selección de los componentes de la etapa de regulación.

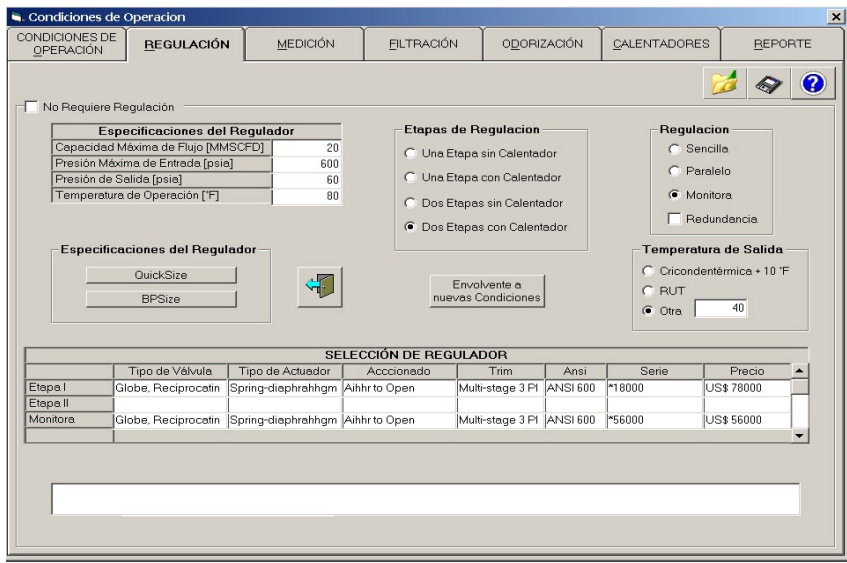

## **Figura 8.** Etapa de Regulación

**Fuente:** Software "constructor"

En resumen, se tienen dos válvulas reguladoras con las características que se muestran en la Tabla 22.

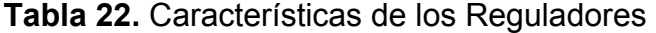

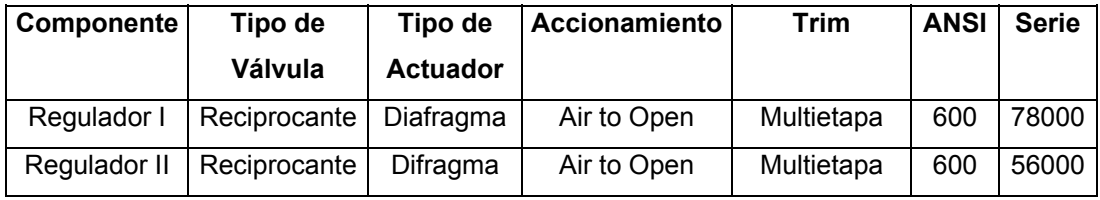

**Fuente:** Software "constructor"

• **Etapa de Medición.** Para la selección de los componentes de la etapa de medición, se deben tener en cuenta las condiciones operacionales iniciales del problema. A partir del caudal máximo de flujo a condiciones estándar (20 MMSCFD), se calcula el caudal real de flujo el cual es de 0.56 Millones de Pies Cúbicos día (0.56 *MMCFD*) a condiciones operacionales.

Desde el punto de vista operativo, los medidores que mejor se ajustan al máximo consumo de gas y a la presión máxima de entrega que se tiene en la estación son medidores ultrasónicos o medidores tipo turbina. Debido al gran consumo de gas de la estación, se debe supervisar y rectificar la lectura de los medidores, es decir, la estación debe tener un arreglo en serie que permita calibrar la lectura de los medidores.

Los medidores, así como los filtros, calentadores y odorizadores se escogen de las bases de datos que posee el software, las cuales pueden ser actualizadas y generadas de manera sencilla y práctica.

De esta manera, se tienen dos medidores activos, uno en cada brazo de la estación, resumidos en la Tabla 23.

| Componente | Tipo de        | <b>Marca</b> | Capacidad    | %                    | <b>Diámetro</b> | <b>ANSI</b> |
|------------|----------------|--------------|--------------|----------------------|-----------------|-------------|
|            | <b>Medidor</b> |              | <b>Flujo</b> | <b>Incertidumbre</b> | in.             |             |
|            |                |              | (MFCD)       |                      | (conexión)      |             |
| Medidor I  | Ultrasónico    | Daniels      | 10           | 0.05                 | 12              | 150         |
| Medidor II | Turbina        | Elster       | 10           | 0.05                 | 12              | 150         |

**Tabla 23.** Características de los Medidores

**Fuente:** Software "constructor"

En la Figura 9 se presentan las consideraciones que se tienen en cuenta para la selección de los componentes de la etapa de medición.

## **Figura 9.** Etapa de Medición

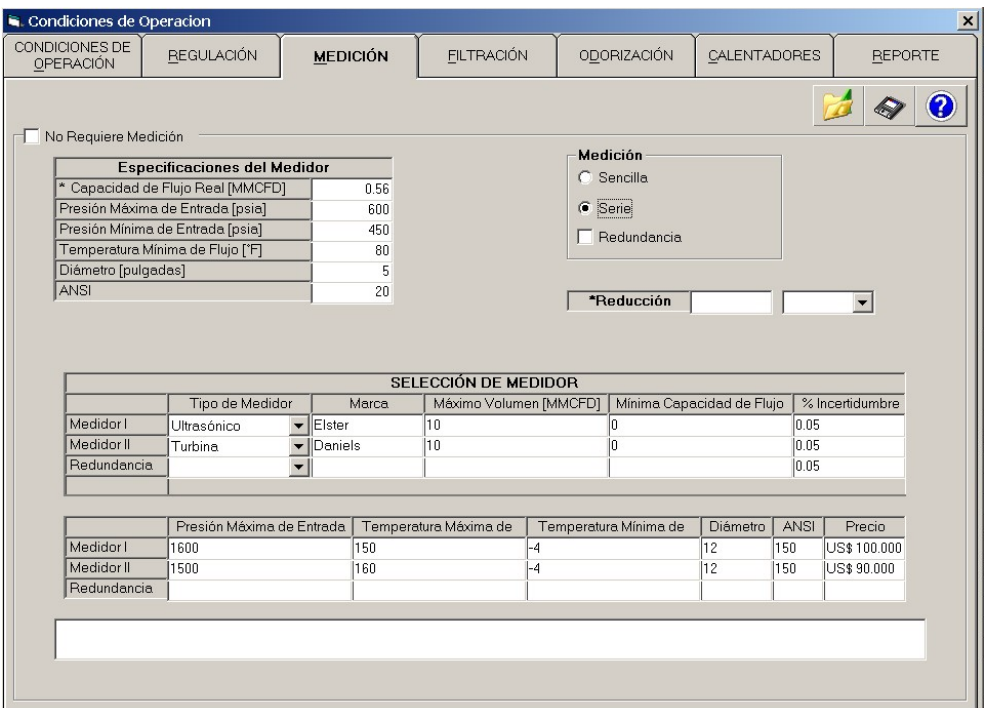

**Fuente:** Software "constructor"

• **Etapa de Filtración.** Para la selección de los equipos de la etapa de filtración se debe tener en cuenta la mínima presión de operación que es de 450 *psia* y la caída máxima de presión a través del filtro que es de 1 *psi* .

Para evitar problemas de condensados, contenido de agua y fracciones pesadas que contenga el gas, el filtro seleccionado es de tipo coalescente con la capacidad de filtrar el 99% de las partículas con diámetros mayores a 1 micrón.

La Figura 10, presenta las consideraciones necesarias para la selección de los filtros de la estación.

## **Figura 10.** Etapa de Filtración

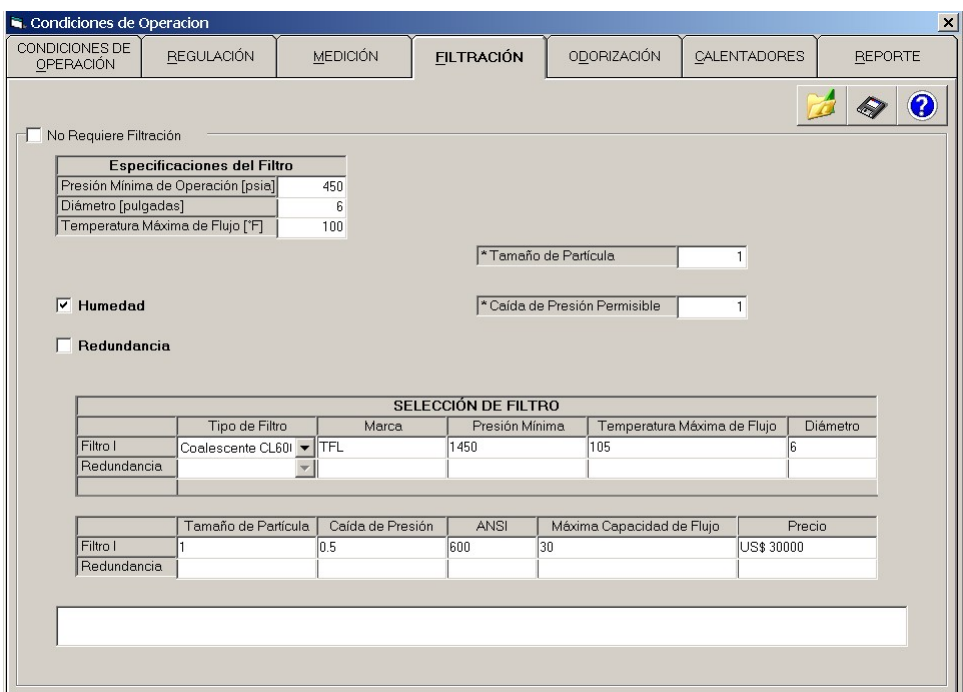

**Fuente:** Software "constructor"

Las características del filtro se resumen en la Tabla 24.

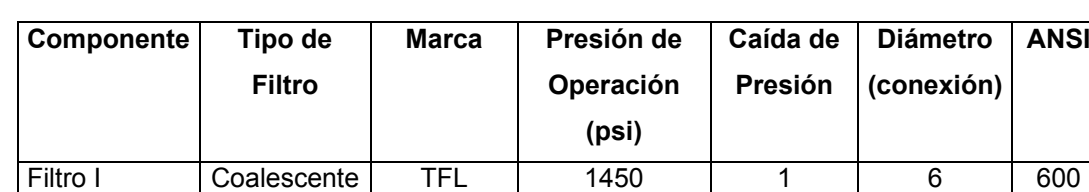

**ANSI** 

**Tabla 24**. Características del Filtro

**Fuente:** Software "constructor"

• **Etapa de Odorización** Para la selección del odorizador, se tienen en cuenta las características del gas natural y las condiciones de consumo y entrega del proceso. El flujo de gas se odoriza a una tasa de inyección de 2lb de odorizante por cada millón de pies cúbicos estándar entregados al

consumidor final. El tipo de odorizante a emplear es Tetrahidrotiofeno (THT). La Figura 11 presenta las especificaciones necesarias para la selección del sistema de odorización a emplear en la estación.

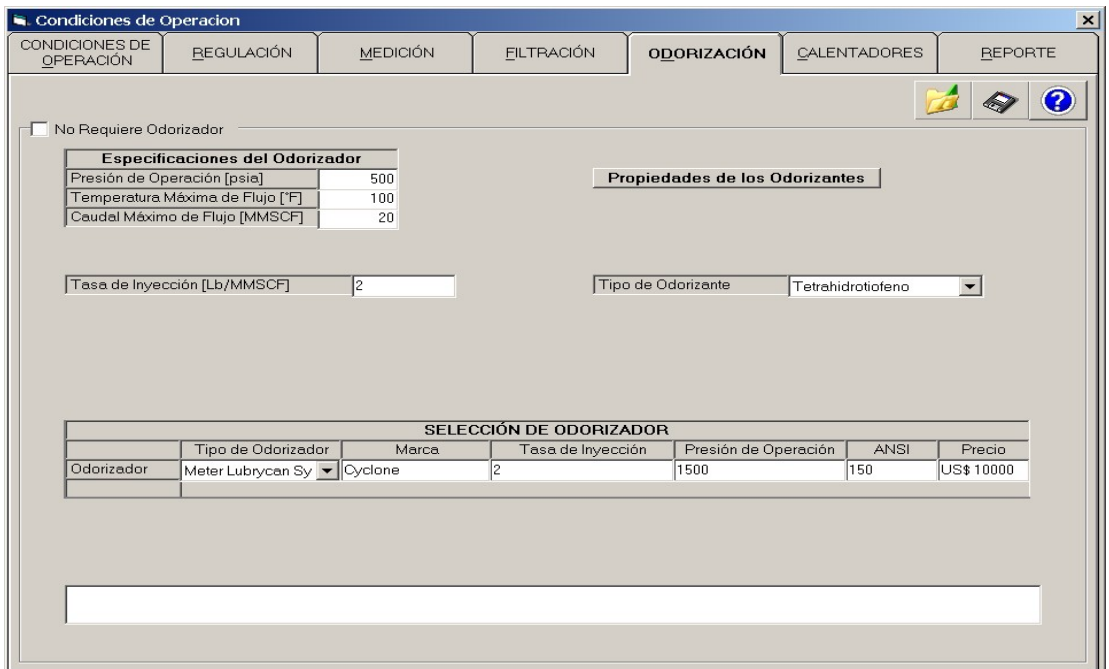

#### **Figura 11.** Etapa de Odorización

**Fuente:** Software "constructor"

La Tabla 25 resume las características el sistema de odorización de la estación.

## **Tabla 25.** Características del Odorizador

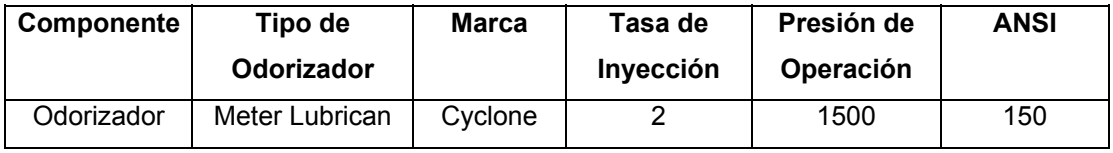

**Fuente:** Software "constructor"

• **Etapa de Calentamiento.** La selección del calentador se hace teniendo en cuenta la máxima presión de entrada del gas y la mínima temperatura del gas a la entrada del calentador.

Para garantizar que la temperatura a la salida de la regulación sea de 40 °*F* se debe calentar el gas a una temperatura de 105  $\degree$ F. Para alcanzar esta temperatura se requiere que el calentador suministre al gas un calor de 32076,5 *Btu/hr* Los cálculos realizados en la etapa de calentamiento son mostrados en la Figura 12, así como la selección del calentador a utilizar en la estación.

#### **Figura 12.** Etapa de Calentamiento

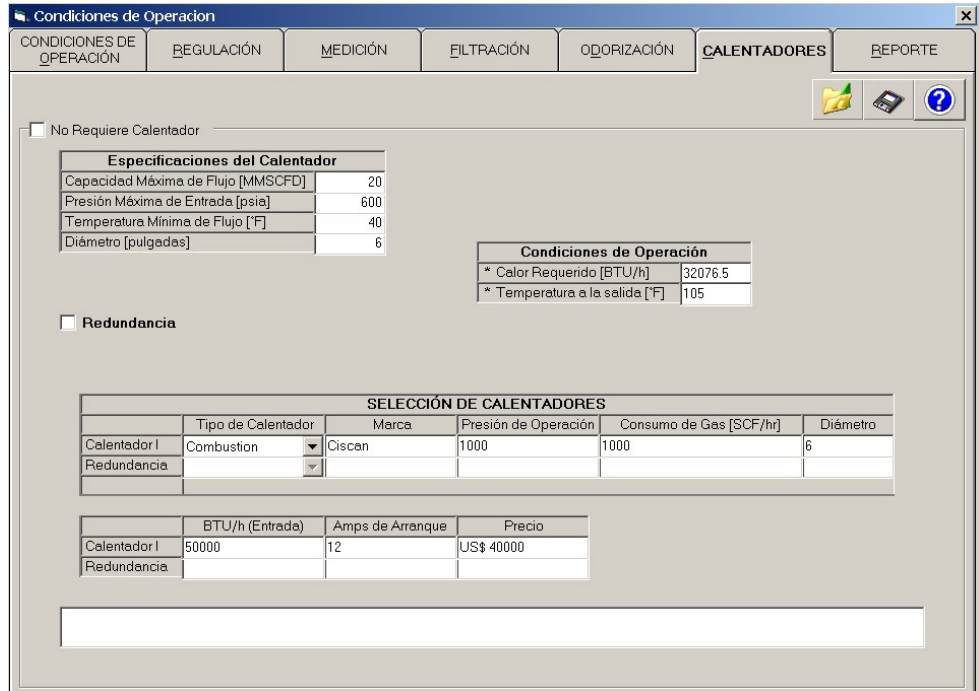

**Fuente:** Software "constructor"

De acuerdo a los condiciones de operación y a los requerimientos en la etapa de calentamiento, se tiene un calentador con las siguientes características, resumida en la Tabla 26.

**Tabla 26.** Características del calentador

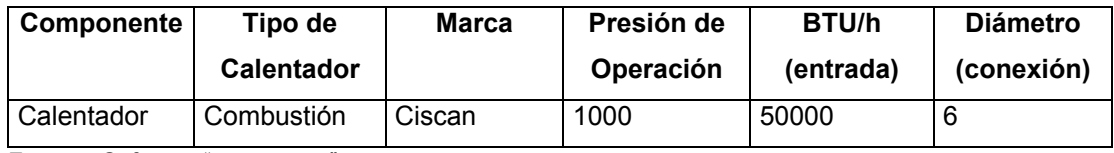

**Fuente:** Software "constructor"

• **Diseño de la estación.** Se presenta un plano en vista superior de la estación, generado a partir de los componentes seleccionados de las diferentes etapas del sistema, mostrado en la Figura 13.

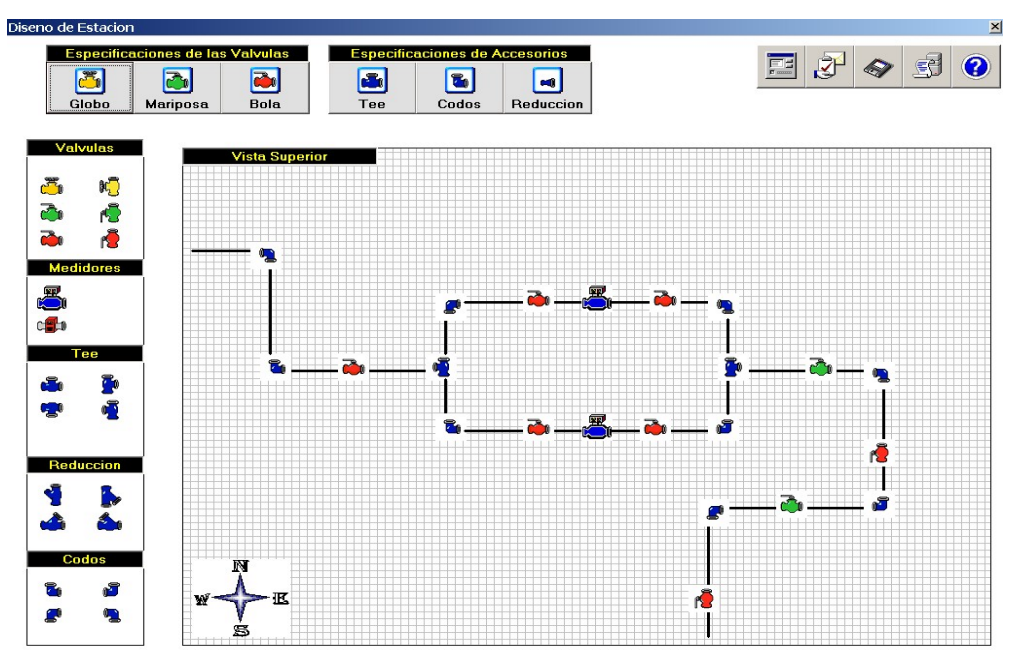

#### **Figura 13.** Diseño de la estación

**Fuente:** Software "constructor"

#### **4.2 PROTECCIÓN CATÓDICA**

Se requiere determinar la configuración de un sistema de protección catódica con ánodos de sacrificio con una vida útil estimada de 20 años, para un gasoducto que tiene una longitud de 0.75 kilómetros y un diámetro de 90 centímetros. La estructura está bien revestida, tiene una resistencia efectiva de 1400  $\Omega - m^2$  y desea que sea polarizada en –1.0 voltios.

A partir de estudios del medio se conoce que la resistividad media del suelo es de 1000 ohmios.

**4.2.1 Consideraciones y concepción del sistema** Considerando que el Magnesio (Mg) provee más energía en términos de amperios por hora por kilo y presenta un nivel de degradación (vida útil) inferior al Zinc (Zn), se decide considerar al Magnesio de alto potencial como material anódico.

De acuerdo a los datos de entrada y datos generales, se calculan datos preliminares necesarios para calcular la corriente de la cama anódica. En primer lugar la superficie total a proteger es de 2121 m<sup>2</sup>, la corriente mínima de polarización es de 0.274 A y la masa anódica es igual a 50.4 Kilogramos.

El espaciamiento entre ánodos (de centro a centro) es de 5 metros, y teniendo en cuenta la masa anódica requerida se deciden utilizar 7 ánodos de magnesio de 0.1 x 0.1 x 0.45 mts de 8 kilogramos cada ánodo, los insertos en la columna de relleno son de 0.2 x 0.6 mts de 250 ohmios-cms. Con estas consideraciones, se calcula el valor de la resistencia de la cama de ánodos que tiene un valor de 250 ohmios-cms y el valor de la resistencia de la columna de relleno con un valor de 0.12 ohmios.

Teniendo en cuenta la resistencia efectiva del revestimiento (1400 ohmios $m<sup>2</sup>$ ), y el área a revestir se calcula el valor de la resistencia entre la estructura y el suelo que tiene un valor de 0.66 ohmios.

Se decide utilizar 32 metros de hilo calibre 6 AWG, los cuales tienen una resistencia de 1.3222 ohmios por metro, por lo que la resistencia efectiva de cada cable tiene un valor de 0.042 ohmios.

La corriente efectiva de la cama de ánodos se calcula teniendo en cuenta que el potencial del ánodo es de –1.55 V. El valor de este cálculo es de 0.309 V, como se registra en la Figura 14.

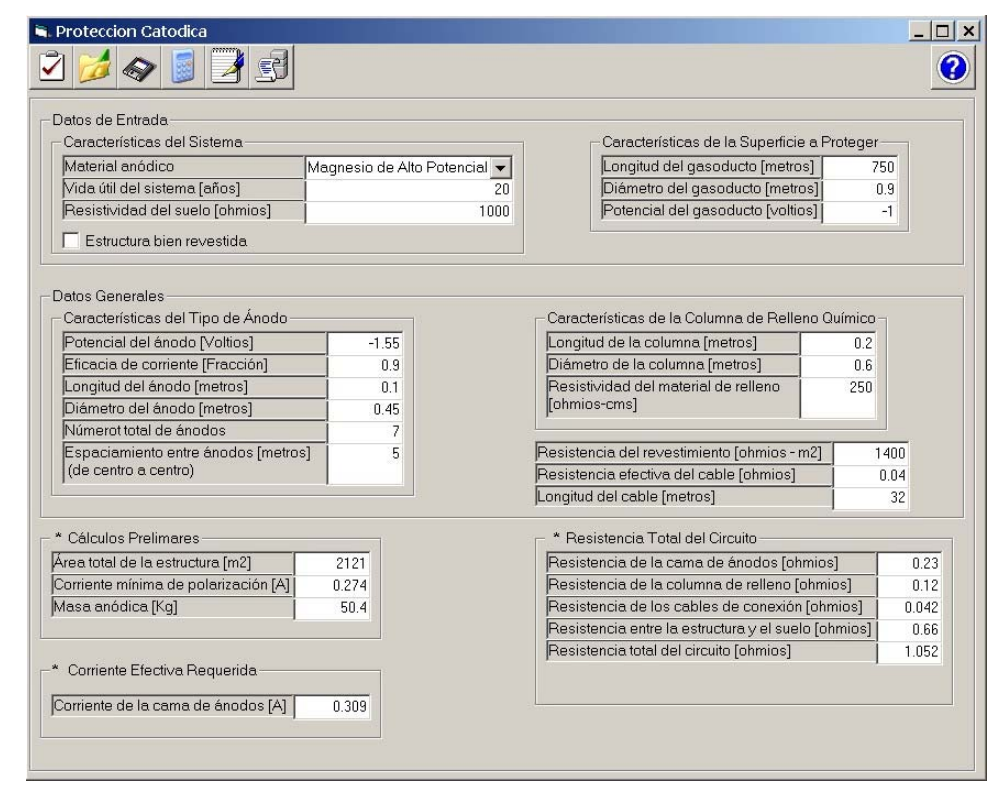

#### **Figura 14.** Sistema de Protección Catódica

**Fuente:** Software "constructor"

#### **4.3 SISTEMA DE COMUNICACIÓN – SCADA**

Se pretende, implementar un sistema de comunicaciones tipo SCADA para una gran variedad de estaciones de transporte de gas y petróleo (gasoductos y oleoductos). El sistema es bastante amplio y complejo.

**4.3.1 Consideraciones y generalidades del sistema** Según la gran capacidad que debe tener el sistema, el nivel de instrumentación cuenta con señales neumáticas y electrónicas de instrumentación análoga y digital.

El tipo de RTU es un ROC 364 de Fisher Rosemount, capaz de adquirir y transmitir señales análogas y digitales. El puerto de comunicación de la RTU es un RS – 485 con dos canales de transmisión y dos canales de recepción de datos.

En el nivel de Telecomunicaciones, se tiene un sistema de telecomunicaciones redundante. El nivel principal es una red de microondas y el nivel de respaldo un sistema satelital.

En el nivel de Centro de Control se tiene un servidor con Plataforma DEC (Digital Equipment Corporation), en configuración redundante, con estaciones de trabajo redundante. Además se cuenta con sistema de Alimentación y UPS redundante para garantizar un trabajo continuo del Sistema de comunicaciones. Por último el Sistema Operativo esta basado en UNIX para aplicaciones SCADA, como lo muestra la Figura 15.

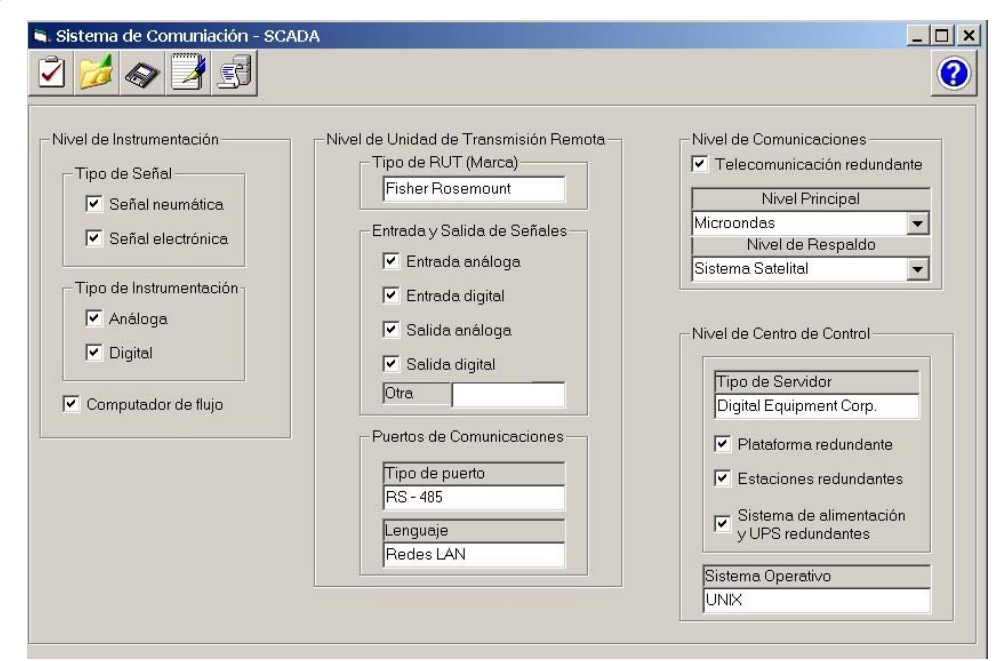

**Figura 15.** Sistema de Comunicación - SCADA

**Fuente:** Software "constructor"

## **4.4. KILÓMETRO DE TUBERÍA**

Se requiere determinar la presión de diseño de una tubería en la línea principal del gasoducto Bogotá-Mariquita, el cual tiene un diámetro nominal de 42 pulgadas.

**4.4.1 Especificaciones y consideraciones de diseño** De acuerdo al dato proporcionado de diámetro nominal, se determina que el diámetro externo de la tubería es de 42 pulgadas y el espesor mínimo de la tubería de acero es de 0.354 pulgadas de pared, para una tubería de línea.

Se ha determinado que el factor de localización es de Clase 1, que según valores recomendados por la Asociación Americana de Ingenieros Mecánicos (ASME) tiene un valor de 0.72.

Según los estándares de las normas API 5LX, se elige tubería de acero Grado 80. La tubería 5LX-X80 tiene un factor de unión de 1 y un esfuerzo mínimo de cedencia de 80000 psi.

Se considera, para gas natural que la temperatura máxima de operación es menor a 250°F por lo que el factor de corrección por temperatura es de 1, además se considera un valor para el factor de diseño de 0.8, recomendado por la CSA.

Según las especificaciones y consideraciones de diseño anteriormente mencionadas, la presión de diseño para esta tubería es de 776.8 psia, como se ilustra en la Figura 16.

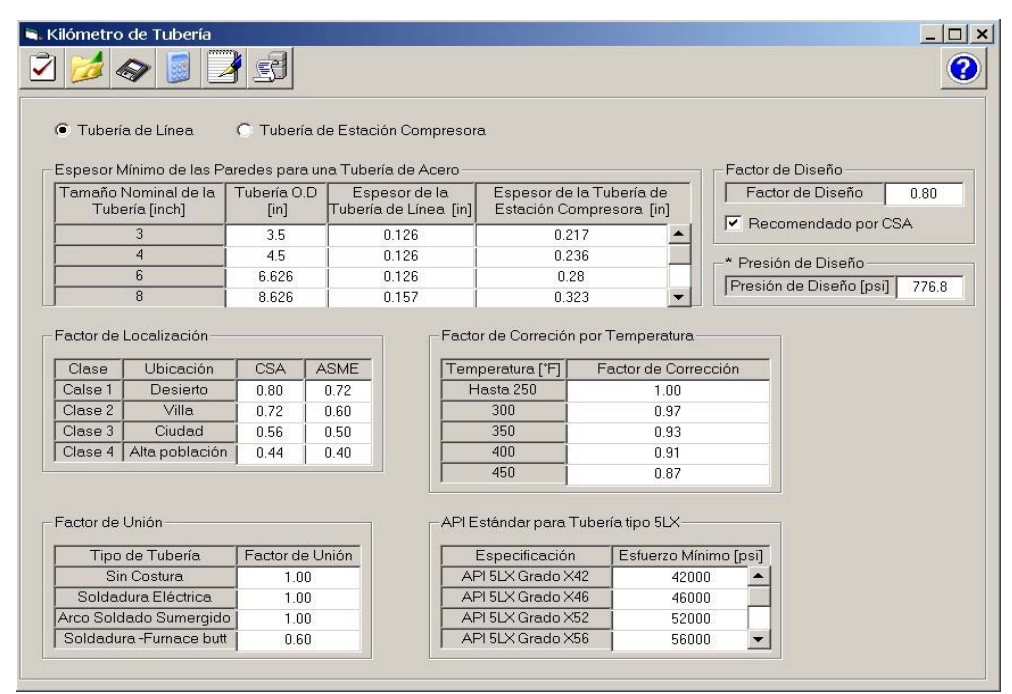

#### **Figura 16.** Kilómetro de Tubería

**Fuente:** Software "constructor"

#### **4.5 TRAMPA DE RASPADORES**

Se requieren determinar las longitudes necesarias para construir una trampa fija de envio de raspadores de ángulo horizontal, con un tipo de reducción concéntrica localizada en Cusiana. El diámetro de la tubería es de 12 pulgadas.

**4.5.1 Longitudes de diseño** Las longitudes a tener en cuenta son las siguientes: longitud del barril (mm), longitud nominal (mm), pateo a tapa de trampa (mm), longitud del reductor (mm), longitud de acceso (mm), altura de la tapa (mm), diámetro externo de pateo (pulgadas) y diámetro externo del barril (pulgadas). Un resumen de las anteriores longitudes se encuentra en la Tabla 27.

| <b>Accesorio</b>       | Valor | Unidad   |
|------------------------|-------|----------|
| Altura de la tapa      | 1600  | mm       |
| Diámetro del pateo OD  |       | pulgadas |
| Diámetro del barril OD | 14    | pulgadas |
| Longitud del barril    | 3780  | mm       |
| Longitud nominal       | 580   | mm       |
| Pateo a tapa de trampa | 760   | mm       |
| Longitud del reductor  | 330   | mm       |
| Longitud para acceso   | 4500  | mm       |

**Tabla 27.** Longitudes de diseño

**Fuente:** Software "constructor"

En la Figura 17, se presenta las características generales de esta trampa, y se presenta un esquema de la trampa con el valor de sus respectivas longitudes.

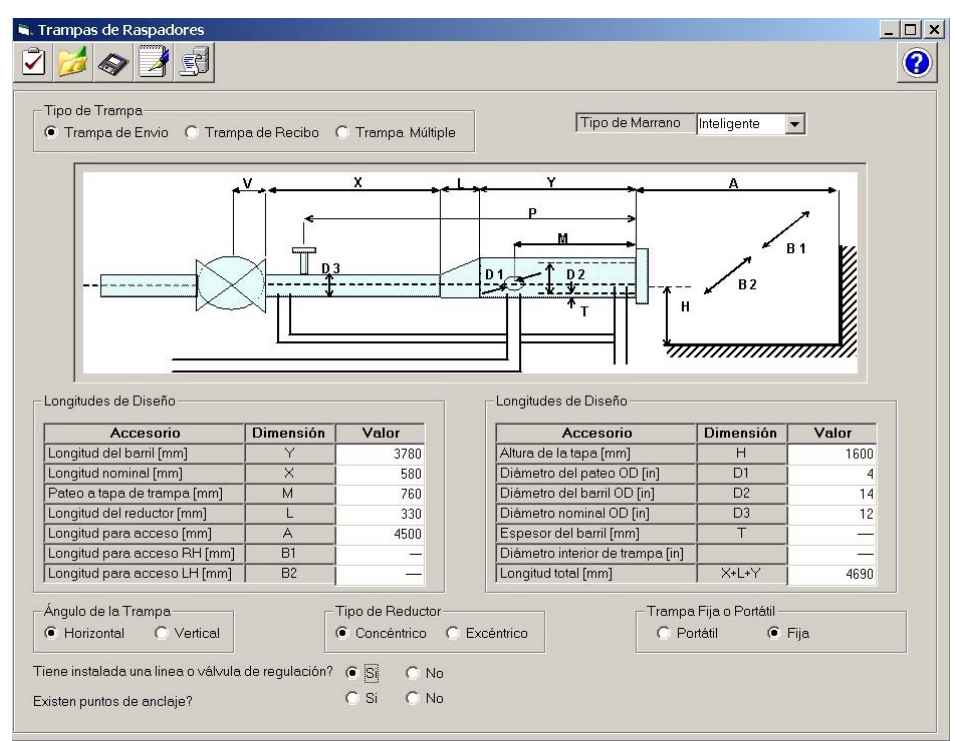

## **Figura 17.** Trampa de Raspadores

**Fuente:** Software "constructor"

## **5. MANUAL DEL USUARIO DE CONSTRUCTOR**

Este Manual ofrece al usuario una guía específica de cada uno de los ítems involucrados en el manejo y operación del software "constructor", con el objetivo principal de facilitar un buen entendimiento de este y garantizar resultados óptimos y coherentes en los cálculos preliminares para establecer los diseños de las diferentes unidades constructivas establecidas por la Empresa Colombiana de Gas –ecogás-. Para el uso del software se debe tener un conocimiento previo de las características de las unidades.

#### **5.1 REQUERIMIENTOS DEL SISTEMA**

Para la instalación del software se hace necesario las siguientes características, presentadas en la Tabla 28:

| Componente                     | Requerimiento                                                                         |
|--------------------------------|---------------------------------------------------------------------------------------|
| Sistema Operativo              | Microsoft Windows 98SE, 2000, Me o posterior, Windows NT<br>versión 4.0 o Windows XP. |
| Procesador                     | Pentium, 100 MHz o superior                                                           |
| Memoria                        | 64 MB RAM (128 MB recomendado)                                                        |
| Monitor                        | Monitor SVGA color 256 o superior (resolución 800 X 600 o<br>superior)                |
| Para un<br>rendimiento óptimo. | 128 MB de RAM<br>100 MB de espacio en disco duro<br>٠                                 |

**Tabla 28.** Requerimientos del sistema para la ejecución de CONSTRUCTOR

## **5.2 DESCRIPCIÓN DEL PROGRAMA**

El software consta de un menú principal, donde se permite el acceso a las ventanas de las unidades constructivas, como se muestra en la Figura 18.

## Figura 18. Menú Principal

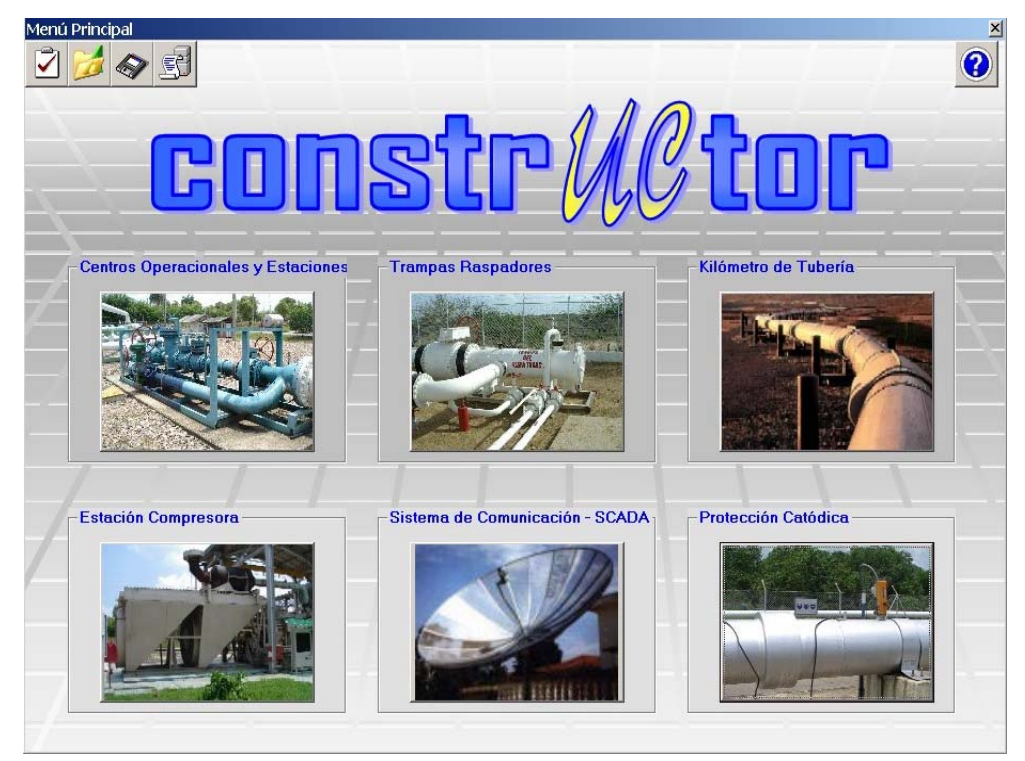

**Fuente**: Software "constructor

El menú principal ofrece la facilidad de crear, abrir o grabar proyectos de las unidades constructivas, así como generar el reporte de cálculos realizados durante la ejecución del software y una herramienta de ayuda de los campos que se vayan a trabajar.

En la Tabla 29 se presentan los ítems relacionados con el menú principal

## **Tabla 29.** Funciones de los Botones

| <b>Botón</b> | <b>Función</b>                                          |
|--------------|---------------------------------------------------------|
|              | Crea un nuevo ambiente de trabajo                       |
|              | Guardar un nuevo proyecto,                              |
|              | Abrir un proyecto grabado anteriormente                 |
|              | Realizar los cálculos relacionados con la aplicación    |
| 77777        | Genera reporte en la pantalla"                          |
|              | Imprimir reporte                                        |
|              | Consulta la ayuda del manejo del Software "constructor" |

**Fuente:** Software "constructor"

**5.2.1 Estaciones de medición y centros operacionales** En esta aplicación del software "constuctor", se muestran todas las etapas de la estación, además, se piden las condiciones de operación y se genera un reporte. Según el orden establecido en esta aplicación se tiene:

• **Condiciones de Operación**. En esta pestaña se especifican los "Datos de Entrada", como se muestra en la Figura 19.

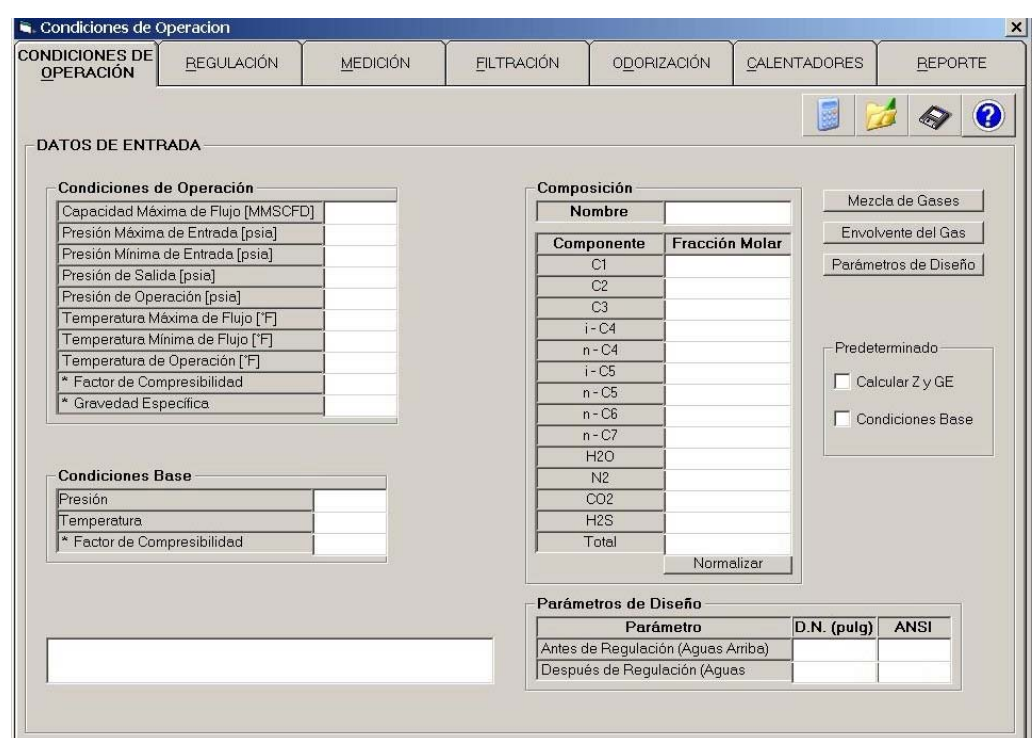

### **Figura 19.** Pestaña Condiciones de Operación

**Fuente:** Software "constructor"

El usuario debe llenar las respectivas celdas, excepto las marcadas con " \* ", estas celdas son opcionales, si el usuario desconoce los parámetros, el software los determina por defecto en "predeterminados"

En el cuadro de texto se muestran las indicaciones y aclaraciones respectivas de cada botón.

En la Tabla 30 se presentan los ítems relacionados con esta pestaña

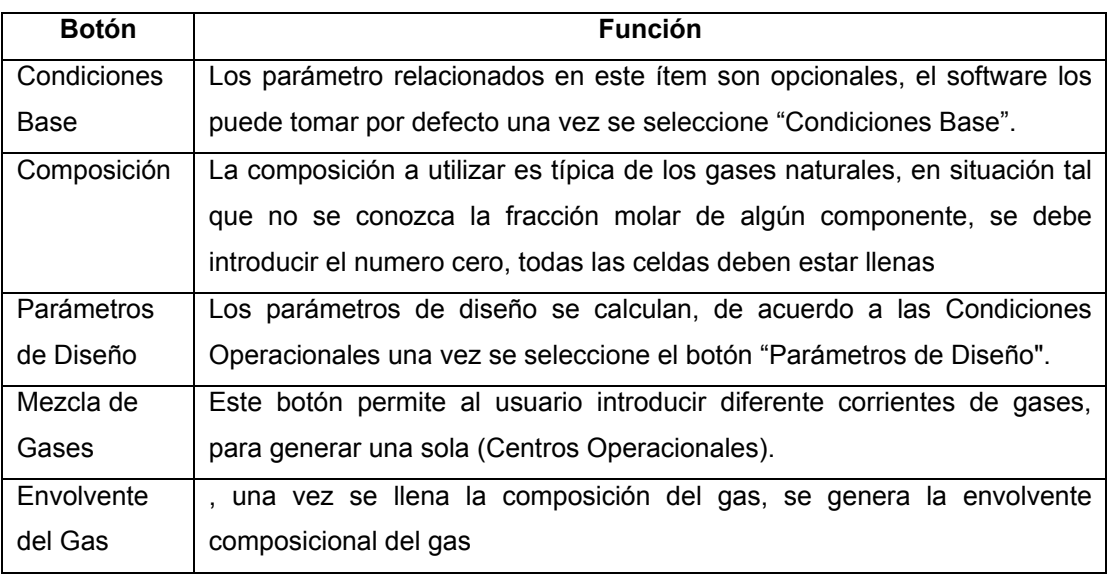

## **Tabla 30.** Especificación de la pestaña Condiciones Operacionales

**Fuente:** Software "constructor"

La Figura 20 corresponde a la ventana "Mezcla de Gases" y la Figura 21 corresponde a la ventana "Envolvente del Gas".

# **Figura 20.** Mezcla de Gases

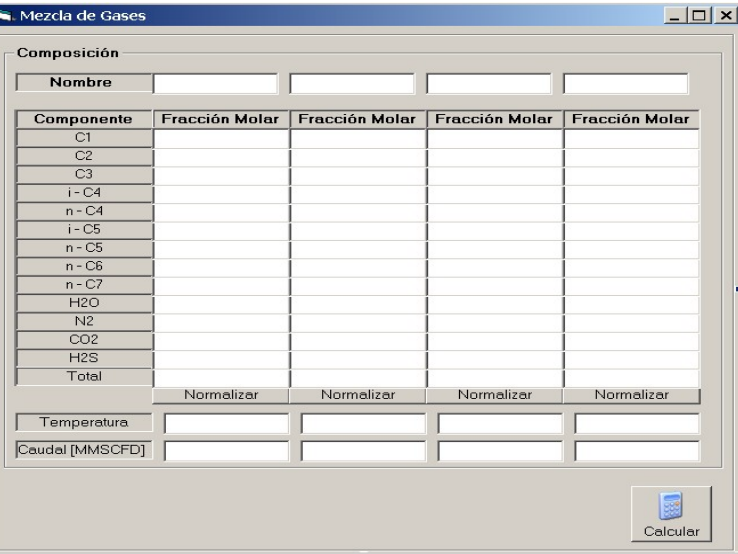

**Fuente:** Software "constructor"

**Figura 21.** Envolvente del Gas

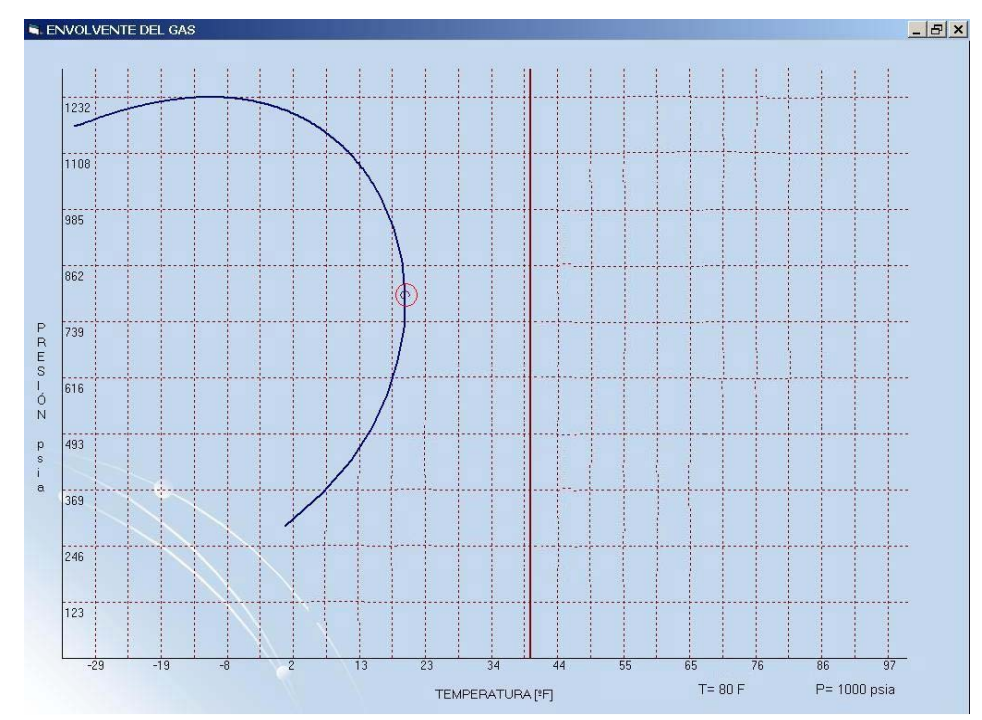

**Fuente:** Software "constructor"

• **Etapa de Regulación.** En esta pestaña se selecciona el tipo de regulador y el arreglo, de acuerdo a las condiciones operacionales.

El usuario tiene la opción de no utilizar un regulador dentro de su diseño, para esto selecciona "No Requiere Regulación", de inmediato se deshabilita la pestaña. La Figura 22 corresponde a la pestaña de regulación.

Las especificaciones relacionadas con la selección se muestran en "Especificaciones del Regulador".

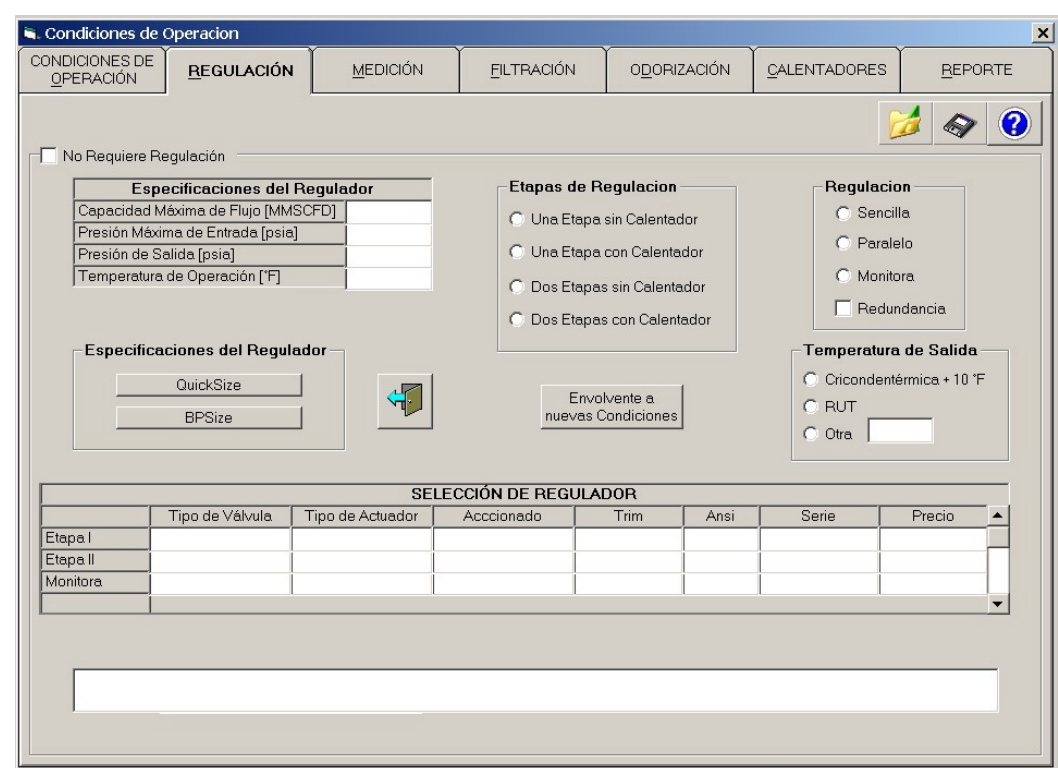

# **Figura 22.** Pestaña Etapa de Regulación

**Fuente:** Software "constructor"

En la Tabla 31 se presentan los ítems relacionados con la pestaña "Regulación".

| <b>Item</b>          | <b>Característica</b>                                         |
|----------------------|---------------------------------------------------------------|
| Etapas de Regulación | Corresponde a los diferentes arreglos<br>propuestos.          |
|                      | relacionados con la caída de presión y la necesidad o no de   |
|                      | utilizar calentadores; el usuario podrá escoger dentro de las |
|                      | alternativas                                                  |
| Regulación           | Esta relacionada con la forma como el usuario desea           |
|                      | realizar la caída de presión, el usuario selecciona de        |
|                      | acuerdo a su criterio                                         |

**Tabla 31.** Especificación de la pestaña de Regulación

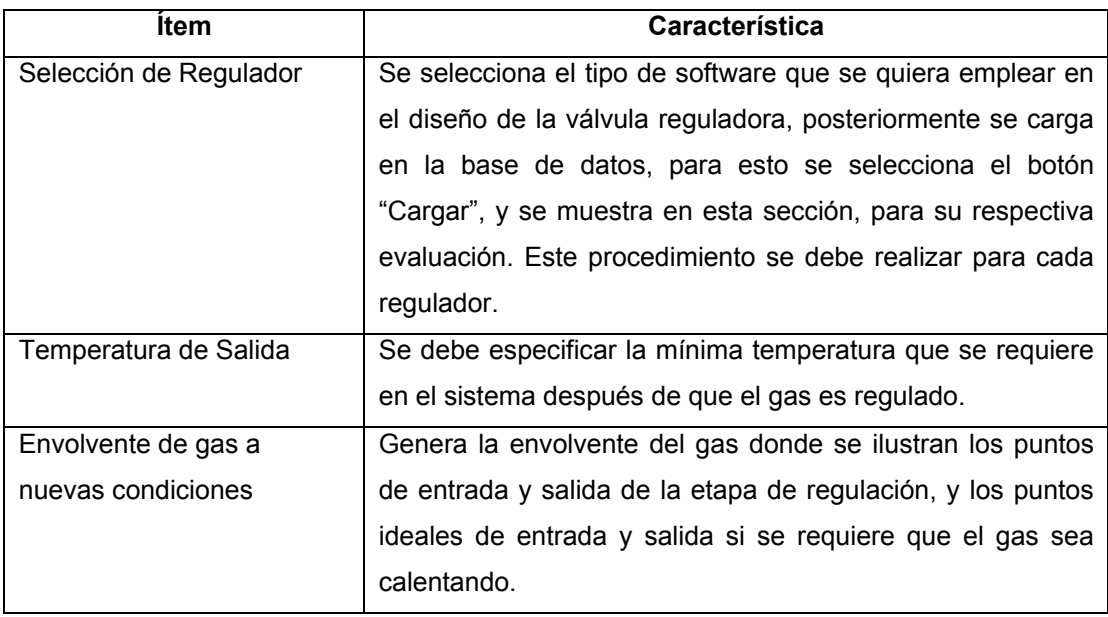

**Fuente:** Software "constructor"

• **Etapa de Medición.** En esta ventana se selecciona el tipo de medidor de acuerdo a las condiciones operacionales.

El usuario tiene la opción de no requerir etapa de medición, para esto selecciona "No Requiere Medición", de inmediato se deshabilita la pestaña.

Las especificaciones relacionadas con la selección se muestran en el cuadro "Especificaciones del Medidor". La Figura 23 corresponde a la pestaña de medición.

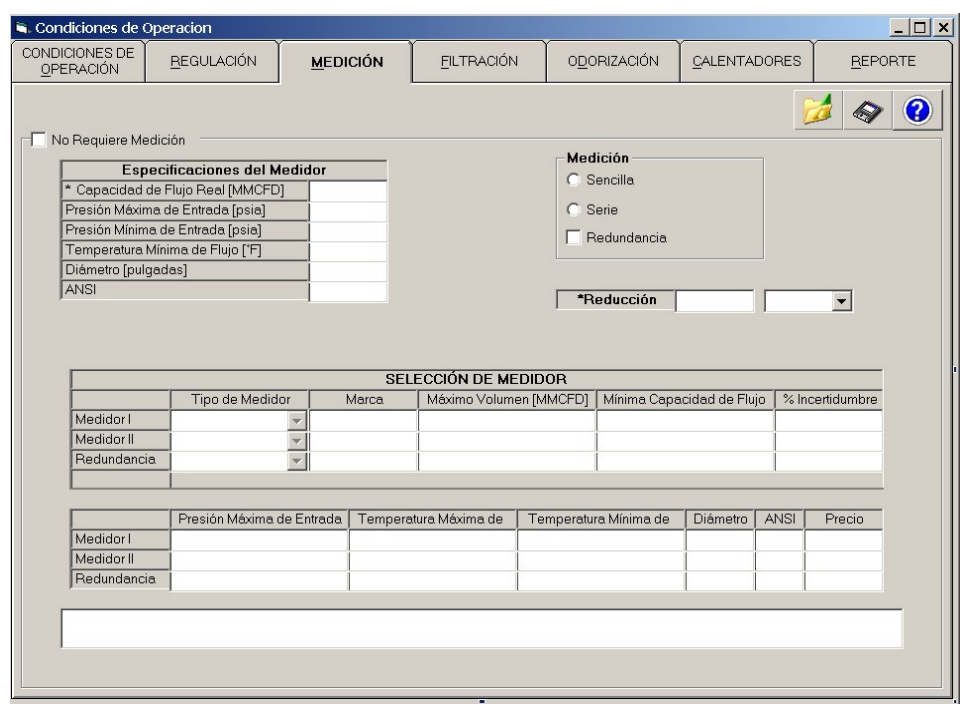

# **Figura 23.** Pestaña Etapa de Medición

A continuación se presentan en la Tabla 32 los ítems relacionados con esta pestaña

| Item                  | <b>Características</b>                                        |
|-----------------------|---------------------------------------------------------------|
| Medición              | Corresponde a la forma como el usuario desea realizar la      |
|                       | medición, el usuario selecciona de acuerdo a su criterio      |
| Reducción             | Permite realizar el cambio en el diámetro de entrada al       |
|                       | medidor, que a su vez modifica los parámetros de búsqueda     |
| Selección del Medidor | Busca en la base de datos de acuerdo a las "Especificaciones" |
|                       | del Medidor" los medidores que cumplan con estas y se         |
|                       | muestran en esta sección para su respectiva evaluación        |

**Tabla 32.** Especificación de la pestaña de Medición

**Fuente:** Software "constructor"

**Fuente:** Software "constructor"

• **Etapa de Filtración.** En esta ventana se selecciona el tipo de filtro, de acuerdo a las condiciones operacionales. El usuario tiene la opción de no requerir etapa de filtración, para esto selecciona "No Requiere Filtración", de inmediato se deshabilita la pestaña.

La Figura 24 corresponde a la pestaña de filtración

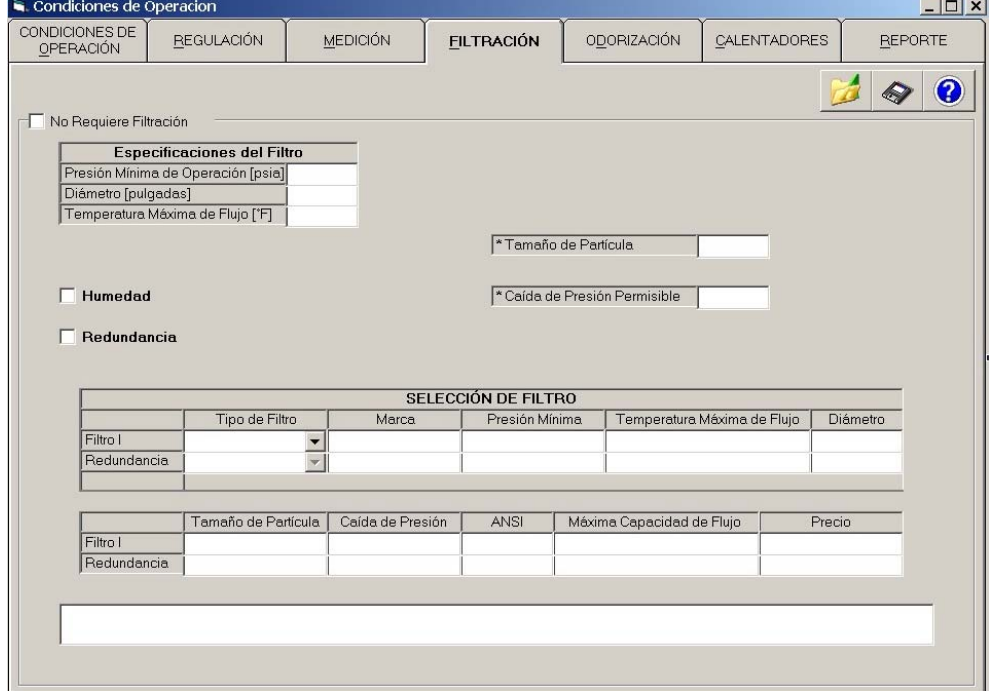

**Figura 24.** Pestaña Etapa de Filtración

**Fuente:** Software "constructor"

Las especificaciones relacionadas con la selección se muestran en "Especificaciones del Filtro".

En la Tabla 33 se presentan los ítems relacionados con esta pestaña

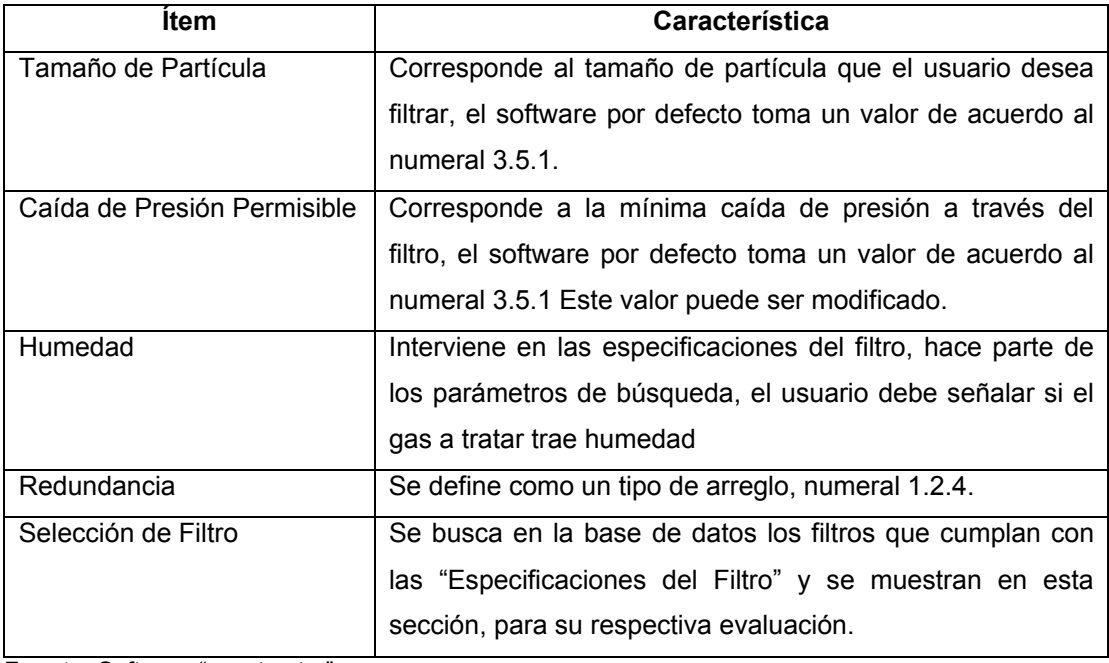

## **Tabla 33.** Especificación de la pestaña de Filtración

**Fuente:** Software "constructor"

• **Etapa de Odorización.** En esta ventana se selecciona el tipo de odorizador, de acuerdo a las condiciones operacionales.

El usuario tiene la opción de no requerir etapa de odorización, para esto selecciona "No Requiere Odorizador", de inmediato se deshabilita la pestaña. Las especificaciones relacionadas con la selección se muestran en "Especificaciones del Odorizador".

La Figura 25 corresponde a la pestaña de Odorización

#### $\frac{-|D| \times |}{|D|}$ .<br>Condiciones de Operacion DNDICIONES DE<br>OPERACIÓN **REGULACIÓN** MEDICIÓN **FILTRACIÓN ODORIZACIÓN** CALENTADORES **REPORTE**  $\mathbf{d} \otimes \mathbf{0}$ No Requiere Odorizador Especificaciones del Odorizador Fresión de Operación [psia]<br>Temperatura Máxima de Flujo ['F]<br>Caudal Máximo de Flujo [MMSCF] Propiedades de los Odorizantes Tasa de Inyección [Lb/MMSCF] Tipo de Odorizante  $\overline{\phantom{0}}$ SELECCIÓN DE ODORIZADOR Tipo de Odorizador Marce Tasa de Inve Presión de Operación ANSL Precio Odorizado  $\blacksquare$

## **Figura 25.** Pestaña Etapa de Odorización

**Fuente:** Software "constructor"

En la Tabla 34 se presentan los ítems relacionados con esta pestaña

## **Tabla 34.** Especificación de la pestaña de Odorización

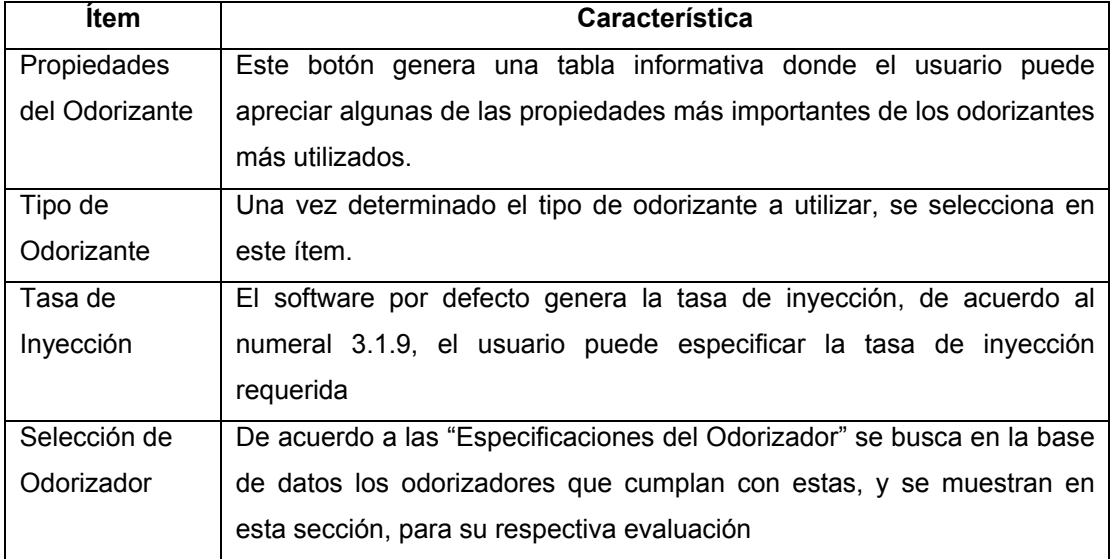

**Fuente:** Software "constructor"

• **Etapa del Calentador**. En esta ventana se selecciona el tipo de calentador, de acuerdo a las condiciones operacionales.

El usuario tiene la opción de no utilizar un calentador dentro de su diseño, para esto selecciona "No Requiere Calentador", de inmediato se deshabilita la pestaña.

La Figura 26 corresponde a la pestaña de calentadores

**Figura 26.** Pestaña Etapa de Calentadores

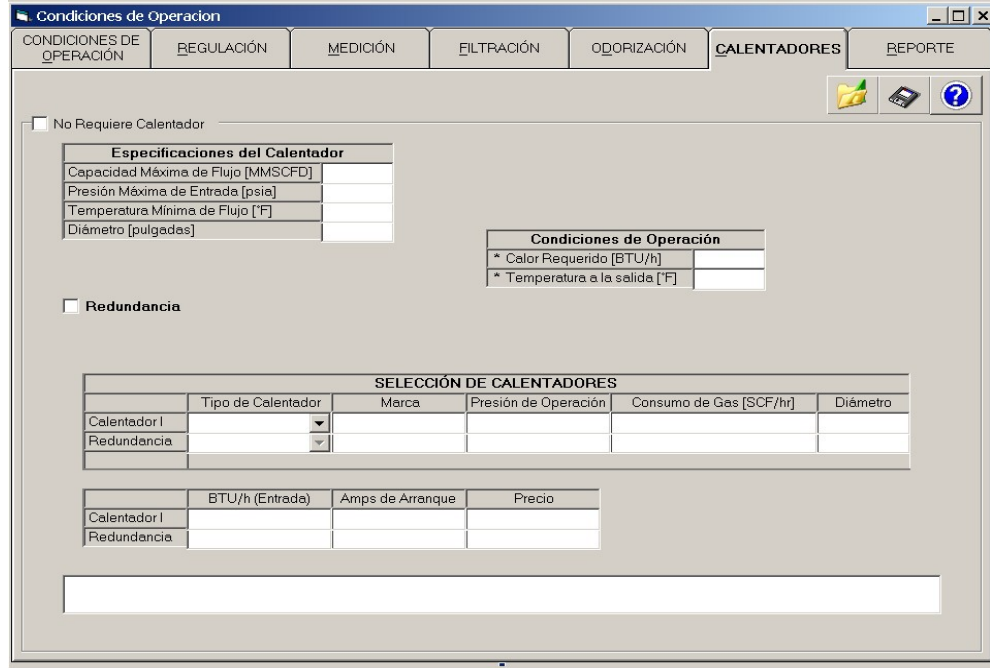

**Fuente:** Software "constructor"

Las especificaciones relacionadas con la selección se muestran en "Especificaciones del Calentador". En la Tabla 35 se presentan los ítems relacionados con esta pestaña

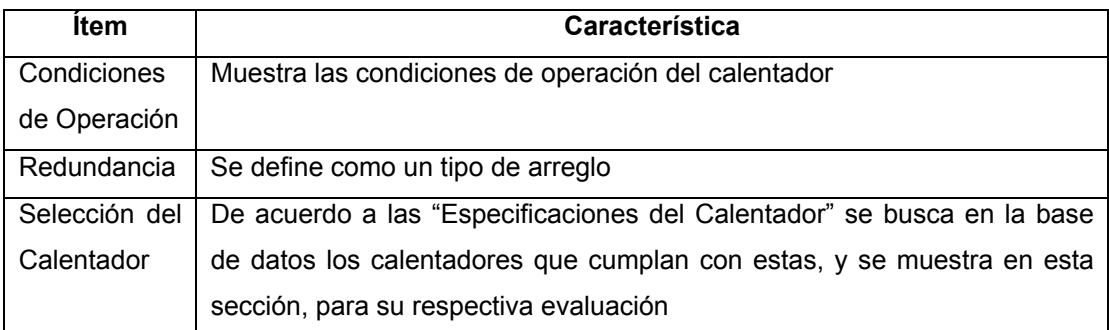

## **Tabla 35.** Especificación de la pestaña de Calentador

**Fuente:** Software "constructor"

• **Reporte.** En el reporte se genera un informe de todas las selecciones realizadas en las pestañas, además se incluirán las condiciones operacionales. La Figura 27 corresponde a la pestaña de reporte

# **Figura 27.** Pestaña de Reporte

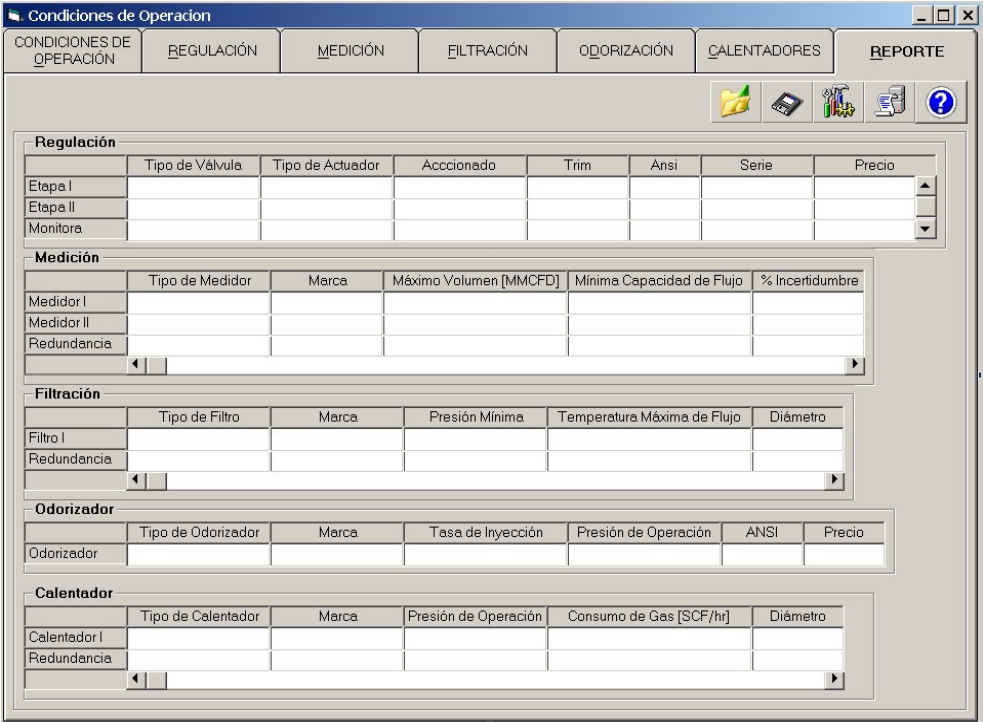

**Fuente:** Software "constructor"

• **Diseño.** Permite al usuario diseñar la estación, se generan en dos vistas, en el diseño. En esta ventana se utilizan todas las selecciones realizadas en las pestañas anteriores. Una vez finalizado el diseño, se puede estimar su costo, ejecutando el botón "Costo de la Estación". La Figura 28 corresponde a la pestaña de diseño

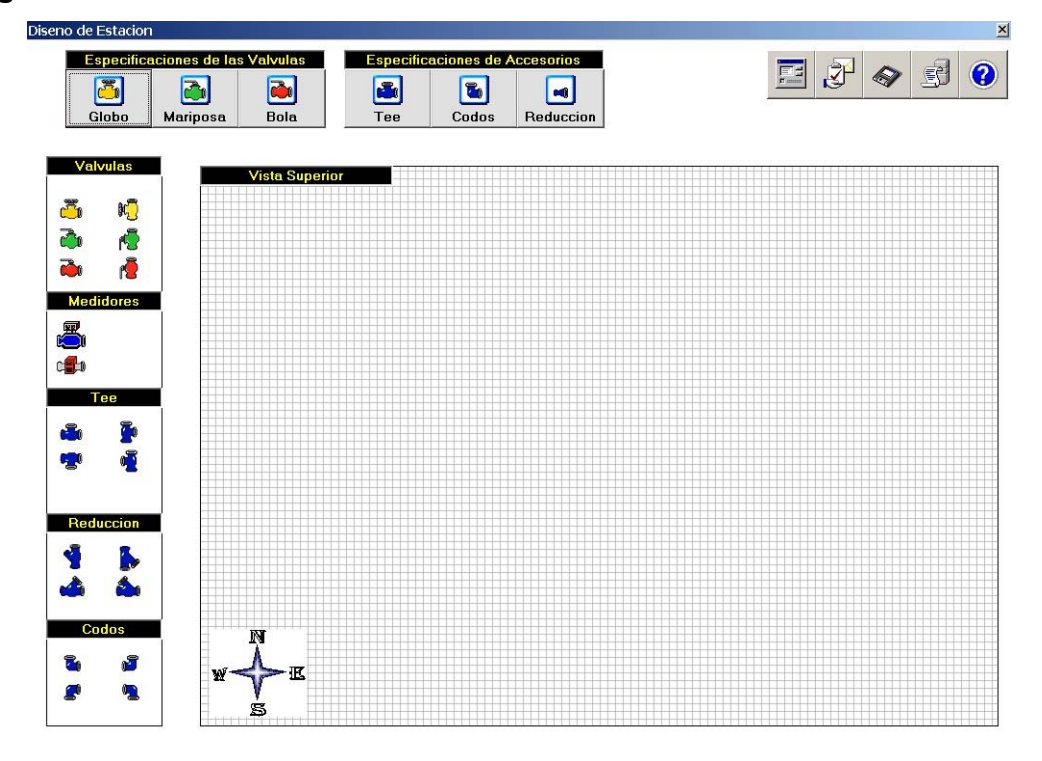

#### **Figura 28.** Pestaña de Diseño

**Fuente:** Software "constructor"

**5.2.2 Trampas de raspadores** El software "constructor", presenta una segunda aplicación de las Unidades Constructivas denominada "Trampas de Raspadores", la cual presenta un esquema general de diseño de trampa de recibo o de entrega.

En esta ventana se determinan las longitudes necesarias para construir una trampa de raspatubos, además, se presenta un diseño esquemático de la trampa de raspadores, se requiere que el usuario dimensione dichas longitudes.

La Figura 29 corresponde a la pestaña trampa de raspadores

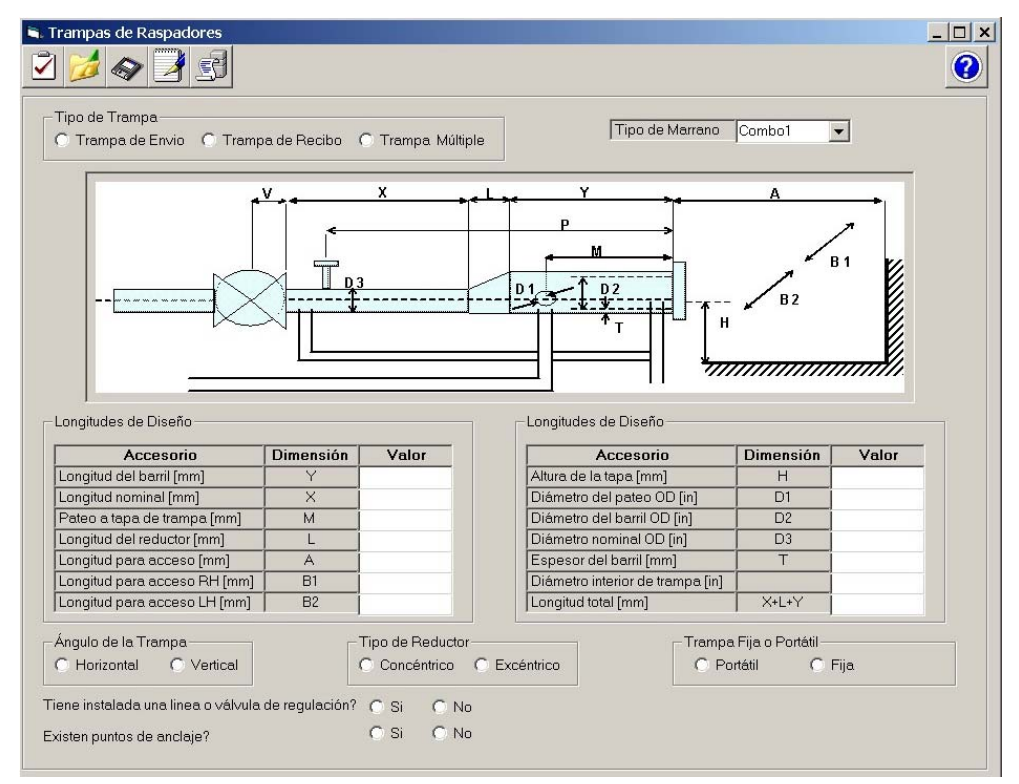

#### **Figura 29.** Ventana Trampas de Raspadores

**Fuente:** Software "constructor"

Las especificaciones y longitudes de diseño requeridas por el programa para la construcción de la trampa se presentan en la Tabla 36:

| <b>Ítem</b>                                                               | <b>Unidad</b>                                                                     |  |  |  |
|---------------------------------------------------------------------------|-----------------------------------------------------------------------------------|--|--|--|
| Longitud del barril (Y)                                                   | Milímetros (mm)                                                                   |  |  |  |
| Longitud nominal (X)                                                      | Milímetros (mm)                                                                   |  |  |  |
| Pateo o de trampa (M)                                                     | Milímetros (mm)                                                                   |  |  |  |
| Longitud del reductor (L)                                                 | Milímetros (mm)                                                                   |  |  |  |
| Longitud para acceso (A)                                                  | Milímetros (mm)                                                                   |  |  |  |
| Longitud para acceso RH (B1)                                              | Milímetros (mm)                                                                   |  |  |  |
| Longitud para acceso LH (B2)                                              | Milímetros (mm)                                                                   |  |  |  |
| Altura de la tapa (H)                                                     | Milímetros (mm)                                                                   |  |  |  |
| Diámetro de pateo OD (D1)                                                 | Pulgadas (in)                                                                     |  |  |  |
| Diámetro del barril OD (D2)                                               | Pulgadas (in)                                                                     |  |  |  |
| Diámetro nominal OD (D3)                                                  | Pulgadas (in)                                                                     |  |  |  |
| Espesor del barril                                                        | Milímetros (mm)                                                                   |  |  |  |
| Diámetro interior de trampa (T)                                           | Pulgadas (in)                                                                     |  |  |  |
| Longitud total (X+Y+L)                                                    | Milímetros (mm)                                                                   |  |  |  |
| Diámetro de la tubería principal en pulgadas                              |                                                                                   |  |  |  |
|                                                                           | Tipo de trampa. La cual puede ser una trampa de envio, una trampa de recibo o una |  |  |  |
| trampa múltiple (de recibo y entrega).                                    |                                                                                   |  |  |  |
| Sitio, donde se especifica la localización de envio y recibo de la trampa |                                                                                   |  |  |  |

**Tabla 36.** Especificación de la Trampa de Raspadores

**Fuente:** Software "constructor"

**5.2.3 Kilómetro de Tubería** Otra de las aplicaciones de las Unidades Constructivas se denomina Kilómetro de tubería.

En esta ventana se calcula la presión de diseño de una tubería, teniendo los diferentes factores de seguridad aplicables, tal y como se muestra en la Figura 30

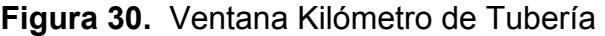

| O                              | Tubería de Línea                                        |                     |                     | C Tubería de Estación Compresora       |                                                      |                              |                          |
|--------------------------------|---------------------------------------------------------|---------------------|---------------------|----------------------------------------|------------------------------------------------------|------------------------------|--------------------------|
|                                | Espesor Mínimo de las Paredes para una Tubería de Acero |                     |                     |                                        |                                                      |                              | Factor de Diseño         |
|                                | Tamaño Nominal de la<br>Tubería [inch]                  | Tubería O.D<br>[in] |                     | Espesor de la<br>Tubería de Línea [in] | Espesor de la Tubería de<br>Estación Compresora [in] |                              | Factor de Diseño<br>0.80 |
|                                | 3                                                       | 3.5                 |                     | 0.126                                  | 0.217                                                |                              | Recomendado por CSA      |
|                                | $\overline{4}$                                          | 4.5                 |                     | 0.126                                  | 0.236                                                |                              | * Presión de Diseño      |
|                                | 6                                                       | 6.626               |                     | 0.126                                  | 0.28                                                 |                              |                          |
|                                | $\mathbf{a}$                                            | 8.626               |                     | 0.157                                  | 0.323                                                |                              | Presión de Diseño [psi]  |
| Clase<br>Calse 1               | Ubicación<br>Desierto                                   | CSA<br>0.80         | <b>ASME</b><br>0.72 |                                        | Temperatura <sup>['F]</sup><br>Hasta 250             | Factor de Corrección<br>1.00 |                          |
| Clase 2                        | Villa                                                   | 0.72                | 0.60                |                                        | 300                                                  | 0.97                         |                          |
| Clase 3                        | Ciudad                                                  | 0.56                | 0.50                |                                        | 350                                                  | 0.93                         |                          |
| Clase 4                        | Alta población                                          | 0.44                | 0.40                |                                        | 400                                                  | 0.91                         |                          |
|                                |                                                         |                     |                     |                                        | 450                                                  | 0.87                         |                          |
| Factor de Unión                |                                                         |                     |                     |                                        | API Estándar para Tubería tipo 5LX-                  |                              |                          |
|                                | Tipo de Tubería                                         | Factor de Unión     |                     |                                        | Especificación                                       | Esfuerzo Mínimo [psi]        |                          |
|                                | Sin Costura                                             | 1.00                |                     |                                        | API 5LX Grado X42                                    | 42000                        |                          |
|                                | Soldadura Eléctrica                                     |                     | 1.00                |                                        | API 5LX Grado X46                                    | 46000                        |                          |
| Arco Soldado Sumergido<br>1.00 |                                                         |                     |                     |                                        | API 5LX Grado X52                                    | 52000                        |                          |
|                                | Soldadura-Furnace butt                                  |                     |                     |                                        |                                                      |                              |                          |

**Fuente:** Software "constructor"

Los campos que se deben seleccionar en esta ventana, se presentan a continuación en la Tabla 37:

| <b>Item</b>      | Característica                                               |
|------------------|--------------------------------------------------------------|
| Tipo de tubería  | Especificar el tipo de tubería, si se requiere determinar la |
|                  | presión de diseño para una tubería de línea o una tubería    |
|                  | de estación compresora.                                      |
| Diámetro nominal | De esta manera se selecciona el espesor mínimo de pared      |
|                  | para una tubería de acero.                                   |
| Factor de diseño | Se toma como 0.8 por defecto, el cual es el factor de diseño |
|                  | recomendado por la asociación de Estándares Canadienses      |
|                  | aunque el usuario podrá ingresar otro valor<br>$(CSA)$ ,     |
|                  | diferente.                                                   |

**Tabla 37.** Especificación de Kilómetro de Tubería

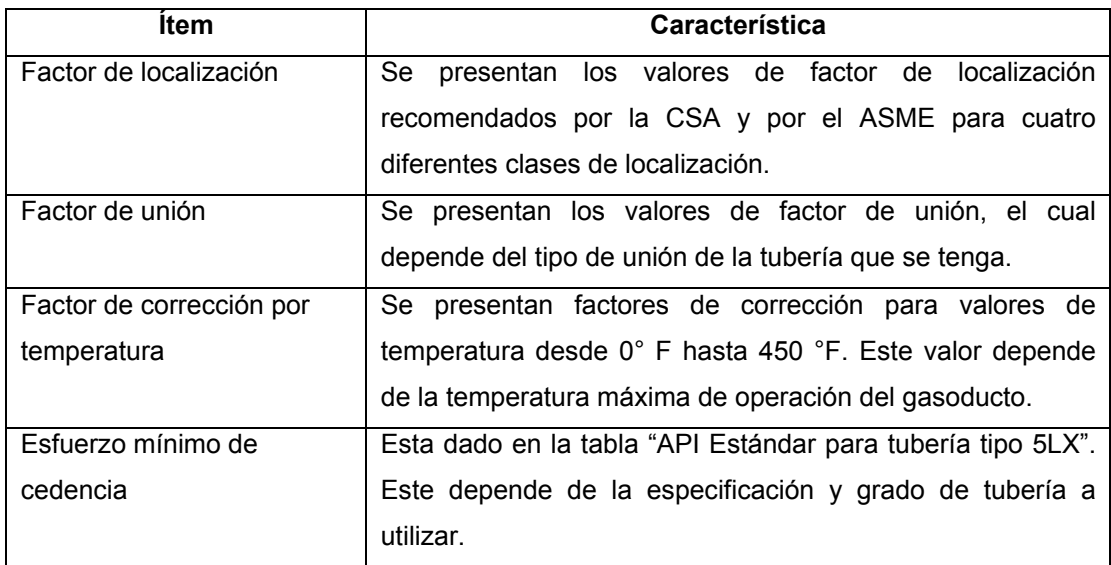

**Fuente:** Software "constructor"

**5.2.4 Estación compresora** En esta aplicación, se despliega una ventana que permite abrir el programa para dimensionamiento de Estaciones Compresoras de ARIEL versión 2.7. Además se presenta el manual del usuario de dicho programa.

**5.2.5 Sistema de Comunicación – SCADA** Otra más de las aplicaciones de las Unidades Constructivas, es el Sistema de Comunicación tipo SCADA.

En esta ventana se seleccionan los principales componentes que conforman una estación de comunicaciones basada en SCADA. La Figura 31 corresponde a la pestaña sistema de comunicación

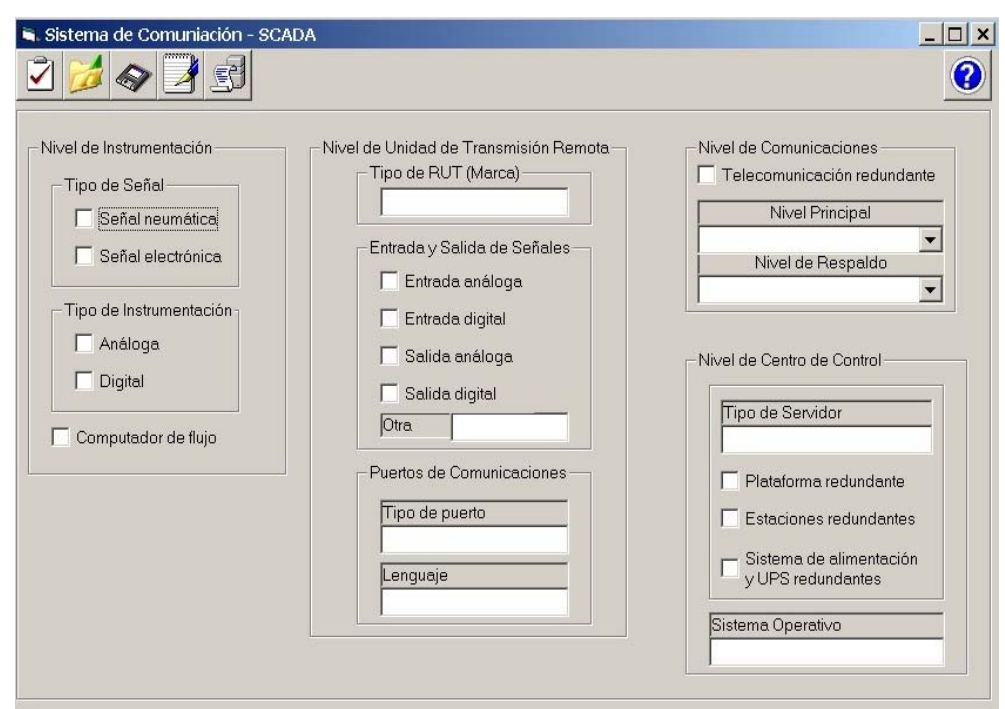

**Figura 31.** Ventana Sistema de Comunicación

**Fuente:** Software "constructor"

Esta ventana esta dividida según los niveles que componen el Sistema SCADA, como lo muestra la Tabla 38.

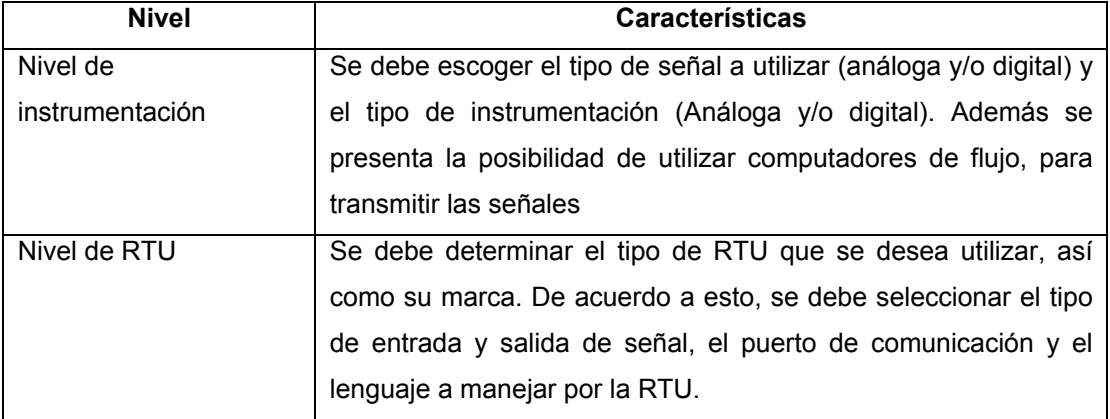

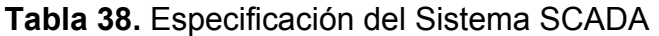
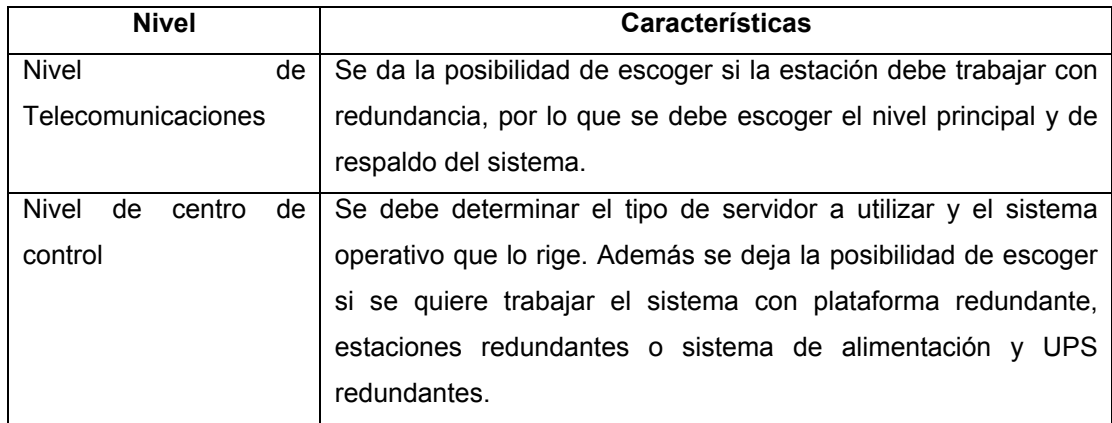

**Fuente:** Software "constructor"

**5.2.6. Sistema de protección catódica** El sistema de protección catódica es la última aplicación de las Unidades Constructivas. La Figura 32 corresponde a la pestaña de protección catódica

## **Figura 32.** Ventana Sistema de Protección Catódica

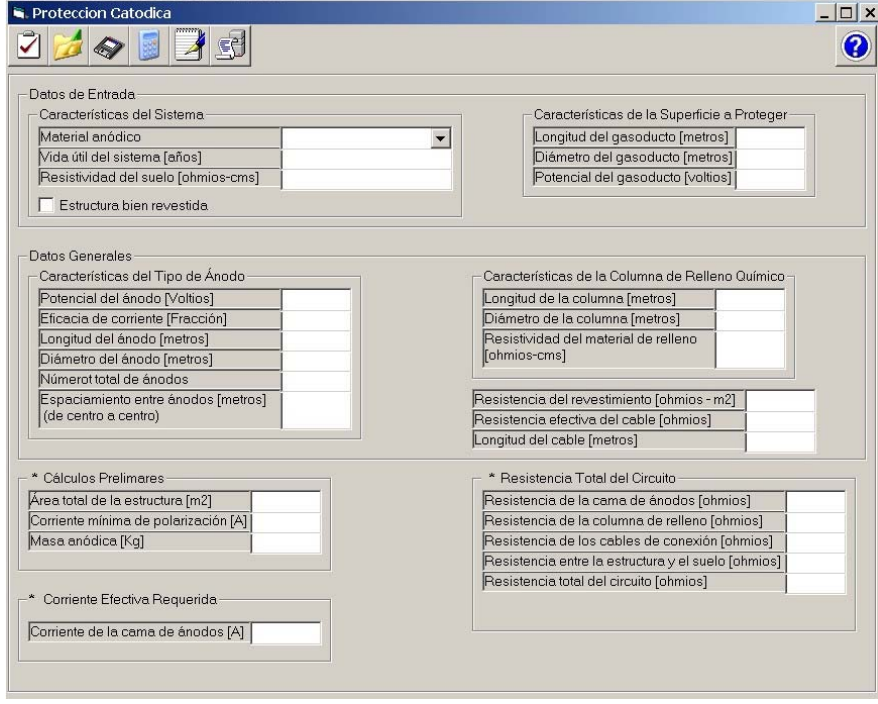

**Fuente:** Software "constructor"

En esta ventana se realizan los cálculos necesarios para determinar la corriente efectiva de una cama de ánodos, a partir de las siguientes consideraciones:

• **Datos de entrada.** Donde se debe determinar el tipo de material anódico a trabajar, la resistividad del suelo en ohmios por centímetro y estimar la vida útil en años del sistema de protección a implementar. Además en este campo se debe suministrar información acerca de la estructura a recubrir: longitud en metros, diámetro en metros y potencial del gasoducto en voltios.

• **Datos generales.** Necesarios para calcular la resistencia total del circuito a partir de las características específicas del tipo de ánodo, las características de la columna de relleno, la resistencia efectiva del revestimiento, la resistencia efectiva del cable y la longitud de este.

De las características del ánodo se debe suministrar el potencial del ánodo en voltios, la eficacia de corriente en fracción, la longitud del ánodo en metros, el número total de ánodos y el espaciamiento de centro a centro de los ánodos en metros.

De la columna de relleno químico de debe determinar la longitud y el diámetro de la columna en metros, y la resistividad del material de relleno en función del área dada en ohmios por metro cuadrado.

A continuación se presenta en la Tabla 39, las funciones de los botones presentes en esta aplicación

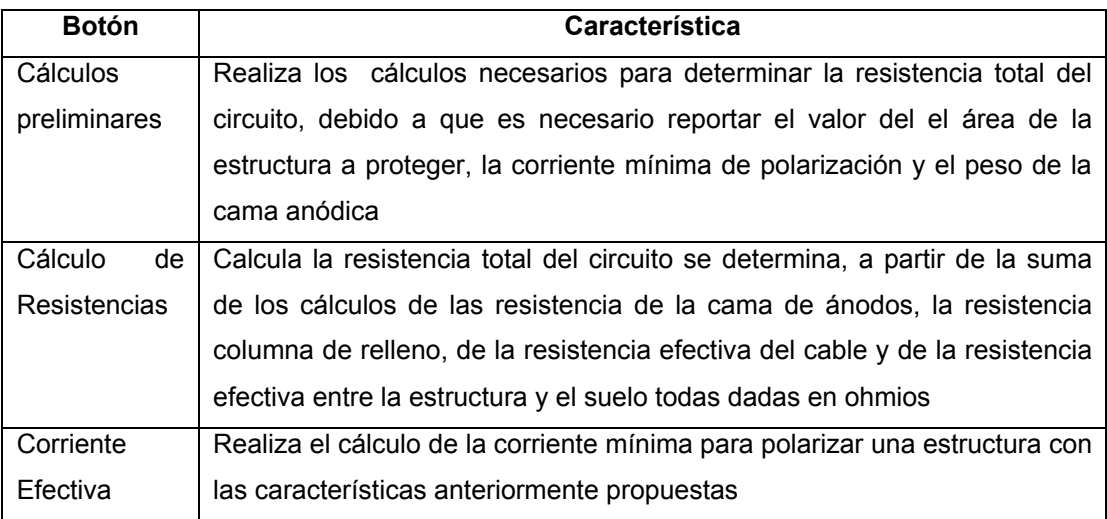

## **Tabla 39.** Especificación de la Aplicación de protección catódica

**Fuente:** Software "constructor"

## **CONCLUSIONES**

• Las Unidades Constructivas marcan la tendencia en la industria de transporte y distribución de gas natural como una manera de organizar y clasificar en forma practica sus activos de acuerdo a su criterio empresarial. Mediante el software "constructor" se agiliza el manejo de estas unidades y se facilita la toma de decisiones, buscando disminuir los costos de operación y servicio.

• El software "constructor" es una herramienta de fácil manejo para el usuario y a la vez es adaptable a cualquier tipo de cambio tanto en los parámetros operacionales involucrados en el proceso, como en las normas que rigen el sistema transporte y distribución de gas natural.

• El software "constructor", permite la simulación de diferentes diseños de acuerdo a la variación en las condiciones operacionales, con el fin de seleccionar el mas adecuado, basado en un análisis económico y operacional detallado.

• Este software recomienda condiciones de operación dentro de una estación de medición y regulación, con el fin de evitar el problema operacional de condensación y precipitación de hidratos, mediante un estudio termodinámico del proceso que contempla las variaciones que sufre el fluido de gas natural durante la etapa de regulación.

• Este software fue desarrollado para satisfacer la necesidad del calculo y diseño preliminar de las Unidades Constructivas de la Empresa Colombiana de Gas –ecogás- sin embargo puede ser utilizado por las diferentes empresas de servicios, ya que en el se presenta un manejo amplio y estandarizado de los procesos relacionadas con el transporte y distribución de gas natural en el país

## **BIBLIOGRAFÍA**

AMERICAN GAS ASSOCIATION. Measurement of Gas by Orifice Meters. Arlington: AGA, 1996. (AGA 3)

AMERICAN GAS ASSOCIATION. Measurement of Gas by Turbina Meters. Arlington: AGA, 1996. (AGA 7).

AMERICAN GAS ASSOCIATION. Measurement of Gas by Ultrasonic Orifice Meters. Arlington: AGA, 1996. (AGA 9)

AMERICAN NATIONAL STANDARD INSTITUTE. Nominal Pipe Size ANSI B 36.10.

CAÑAS MARIN, Wilson Antonio. Cálculo Directo de envolventes de fase para fluido tipo aceite volátil y gas condensado cercano al punto crítico bajo cantidades variables de nitrógeno. Bucaramanga, 2001. Monografía (Magíster en Ingeniería Química). Universidad Industrial de Santander. Escuela Ingeniería Química

CRISTANCHO HIGUERA, Eduardo. Metodología practica para el control de la corrosión externa de gasoductos. Bucaramanga, 2000. Monografía (Especialización en Ingeniera de Gas). Universidad Industrial de Santander. Escuela Ingeniería de Petróleos.

Diplomado en Transporte y Distribución de Gas Natural / Universidad Industrial de Santander. Escuela de Ingeniería de Petróleos. Bucaramanga: Marzo – Julio de 2001.

Diplomado en Transporte y Distribución de Gas Natural / Universidad Industrial de Santander. Escuela de Ingeniería de Petróleos. Bucaramanga: Marzo – Junio de 2000.

Diplomado en Uso Industrial de Gas Natural. Universidad Industrial de Santander. Escuela de Ingeniería de Petróleos. Bucaramanga: Septiembre – Diciembre de 1999.

Engineering Databook. Gas Proccessors Suppliers Association. Oklahoma: GPA, 1987. Tenth Edition.

Especialización en Ingeniería de Gas: Diseño, Construcción, Operación y Mantenimiento de Gasoductos / Universidad Industrial de Santander. Escuela de Ingeniería de Petróleos. Bucaramanga: Febrero de 2004. 208 p.

Especialización en Ingeniería de Gas: Medición de Gas / Universidad Industrial de Santander. Escuela de Ingeniería de Petróleos. Bucaramanga: Noviembre de 2003. 215 p.

Gas Engineers Handbook. American Gas Association. New York: Industrial Press Inc, 1977. Fifth Edition.

GREENE W., Richard. Válvulas: Selección, uso y mantenimiento. México: McGraw-Hill, 1992. 278p ISBN 968-433-033-2.

KATZ, Donald L. Handbook of Natural Gas Engineering. New York: McGraw-Hill, 1959. p 332-351.

LINDELOFF, Miels; ANDERSEN, Simon; STENBY Erling & HEIDEMANN, Robert. Phase-Boundary Calculation in Systems Involving More than Two Phases, with Application to Hydrocarbon Mixtures. En: AIChE. 1998

MENESES REYES, José Nicolás. Medición de Gases. Bucaramanga: Ediciones UIS, 1993. 126p.

MICHELSEN, Michael L. Calculation of Phase Envelopes and Critical Points For Multicomponent Mixtures. Fluid Phase Equilibria. 1980. 4, L. PENG, Ding-Yu & ROBINSON, Donald. A New Two-Constant Equation of State. En: I.&.E.C. Fundamentals. 1976 (15) No. 1. p 59 – 64.

PENG, Ding-Yu & ROBINSON, Donald. Two-and Three-Phase Equilibria Calculations for Systems Containing Water. En: Cdn. J. Chem. Eng.1976 (54) No. 6. p 595 – 599.

PRATT, Donald M., Thermodynamic Properties Involving Derivates. En: Chemical Engineering Education. 2001.

SILVA ALARCON, Mario Rene. Especificaciones para el diseño y selección de componentes de estaciones de regulación y medición. Bucaramanga, 2000. Monografía (Especialización Ingeniería de Gas). Universidad Industrial de Santander. Escuela de Ingeniería de Petróleos.

VAN WYLEN, Gordon J., Fundamentos de Termodinámica. México: Editorial Limusa, S.A., 2000. p 166-495. Segunda Edición.